Année universitaire 2019-2020 Modifications des MCCC Session 1

UF Informatique

23 avril 2020

# Table des matières

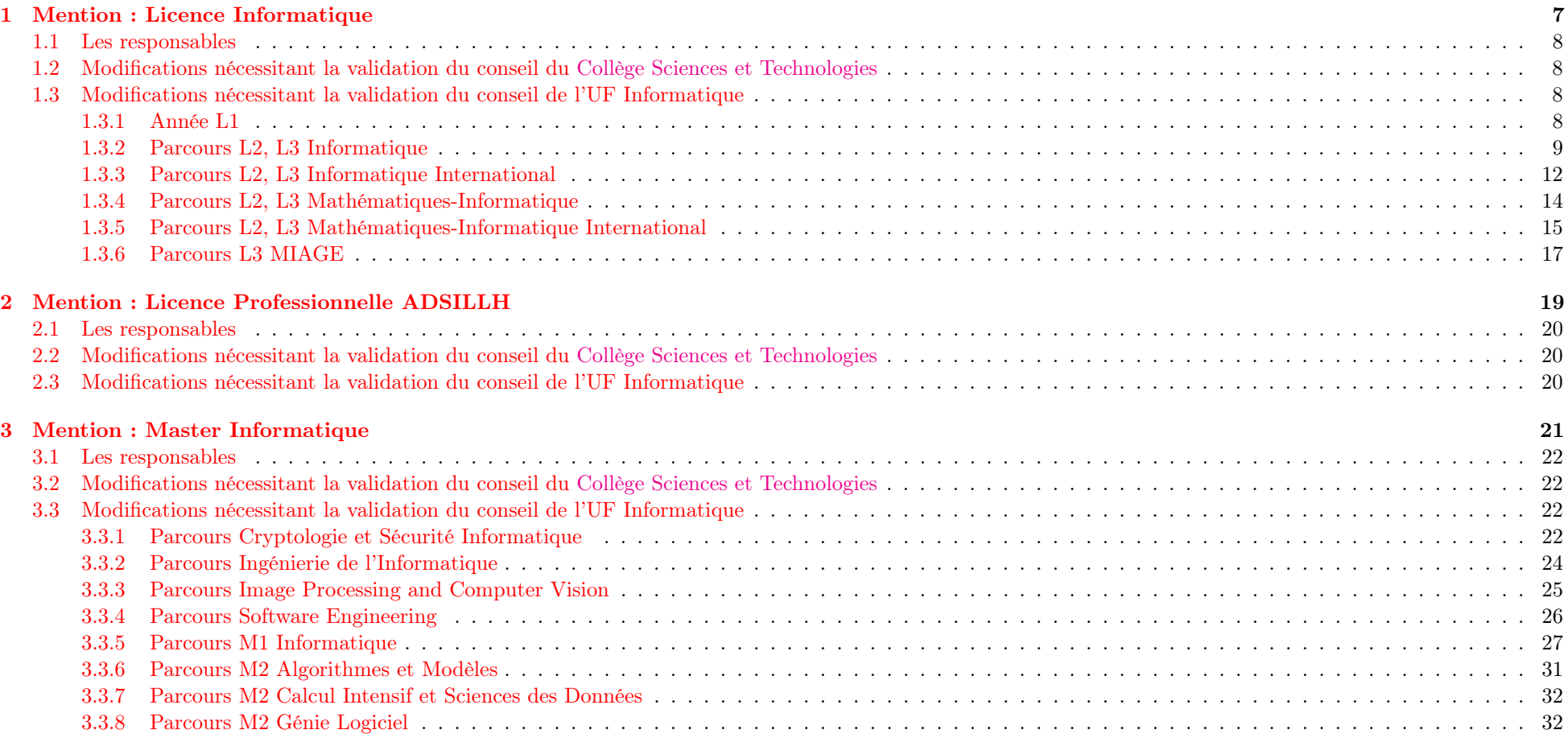

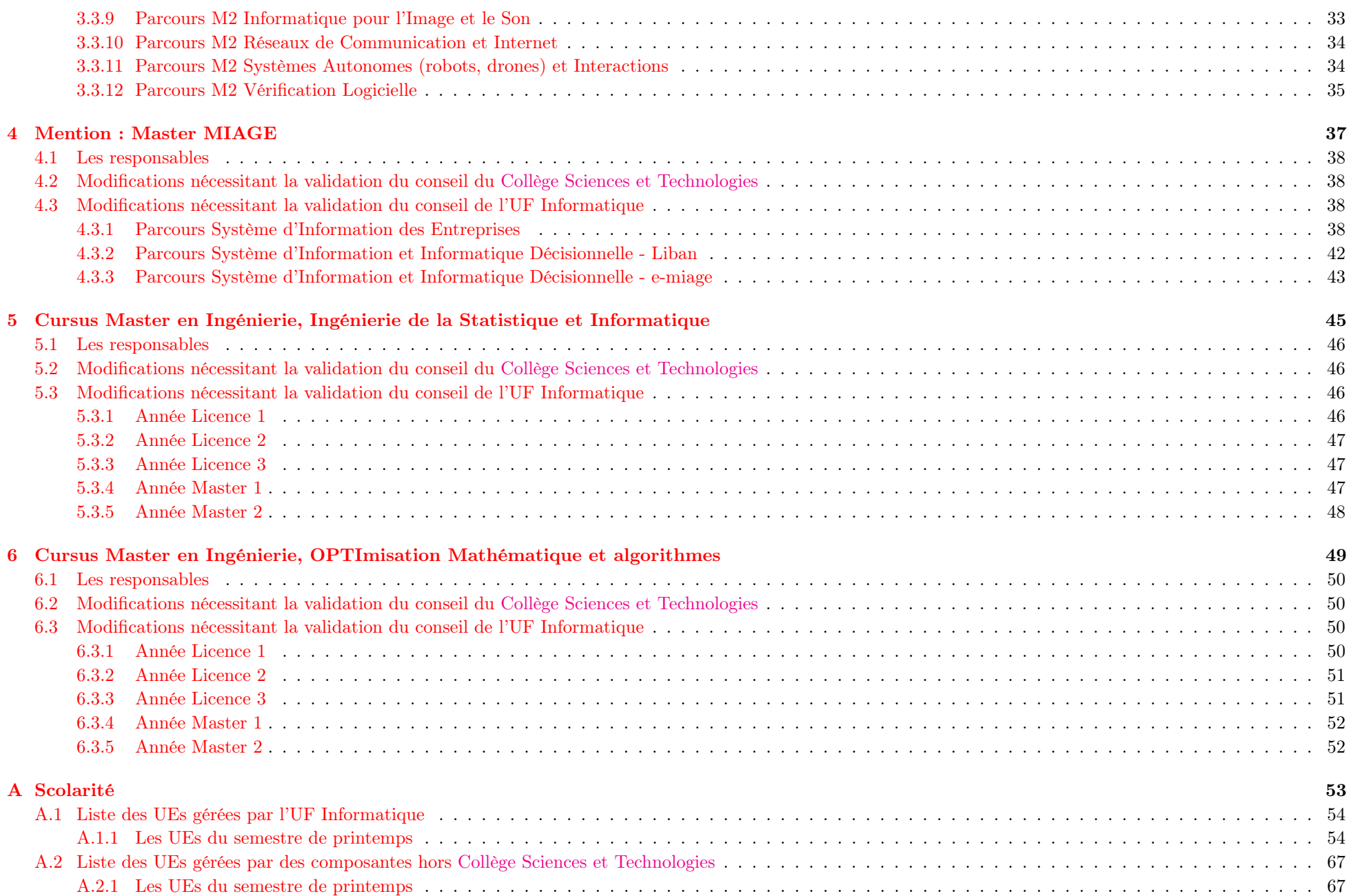

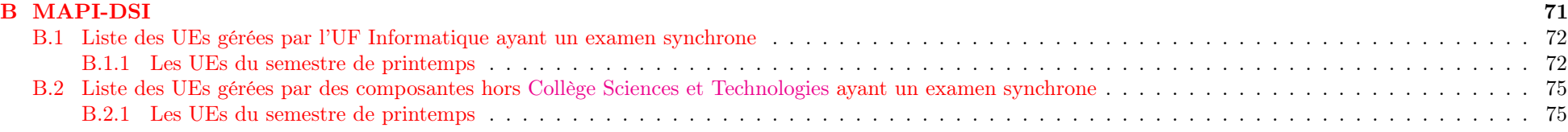

# <span id="page-6-0"></span>Chapitre 1

# Mention : Licence Informatique

#### Le descriptif d'une UE s'interprète de la façon suivante.

- Le champ "CT/CCI" peut prendre les valeurs.
	- "CT" qui signifie Contrôle Terminal.
	- "CCI" qui signifie Contrôle Continu Intégral".
	- "CLOS" qui signifie que soit les épreuves sont terminées, soit elles ne sont pas modifiées. Dans les deux cas il n'y a aucun changement des MCCC.
- Le champ "Session 2" peut prendre les valeurs.
	- "OUI" qui signifie qu'il y aura une seconde session.
	- "NON" qui signifie qu'il y aura pas de seconde session.
- Le champ "Règle calcul note UE" peut prendre les valeurs.
	- "Inchangée".
	- "Prorata des coefficients suivants".
	- Une formule de calcul qui tient compte des épreuves listées.
- Pour chaque épreuve listée, l'interprétation est la suivante.
	- "epi" est un identifiant de l'épreuve pratique pour la règle de calcul de la note. Si "epi" est en rouge, c'est qu'il s'agit d'une épreuve synchrone en temps limité.
	- "Nature" indique le type d'épreuve (CC, DM, DS, DST, Projet, Stage, . . .). C'est ce qui devrait apparaître dans Apogée. Une explication complémentaire peut être présente, notamment si cette épreuve est constituée de plusieurs petites épreuves dont la note finale est calculée hors Apogée.
	- "Date" indique la date de l'épreuve ou bien la date de remise du travail. Si l'épreuve est déjà passée, cela peut être indiqué.
	- "Heure" indique l'heure de l'épreuve. Elle est saisie uniquement dans le cas d'une épreuve synchrone. C'est ce champ qui fait que "epi" est en rouge.
	- "Durée" indique la durée de l'épreuve en heures (synchrone), en jours, en semaines pour les autres travaux.
	- "Modalité" indique les ressources utilisées pour cette épreuve. C'est important pour les épreuves synchrones de savoir si elles utilisent moodle ou pas.
	- "Coefficient" indique le coefficient de cette épreuve. Pour une UE, la somme des coefficients doit faire 100 ou bien 1.
- Cas particuliers des UEs "Stage" et "Projet". Même si une seule note est présente dans Apogée, le champ "CT/CCI" doit contenir "CT" et le champ "Session 2" doit contenir "NON". C'est ce qui se fait en master et c'est dérogatoire au CCI en licence.

# <span id="page-7-0"></span>1.1 Les responsables

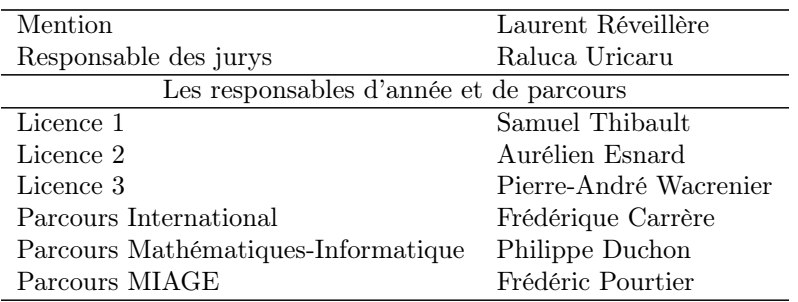

# <span id="page-7-1"></span>1.2 Modifications nécessitant la validation du conseil du [Collège Sciences et Technologies](http://www.u-bordeaux.fr/Formation/Composantes-de-formation/College-Sciences-et-technologies)

Règles de progression : Pas de modification.

Règles de compensation : Pas de modification.

Neutralisation d'UE : Pas de neutralisation d'UE.

Dérogation à l'organisation d'épreuves en dehors de la période validée : Pas d'épreuve en dehors de la période validée.

# <span id="page-7-2"></span>1.3 Modifications nécessitant la validation du conseil de l'UF Informatique

#### <span id="page-7-3"></span>1.3.1 Année L1

#### Semestre 2

Le semestre 2 est mutualisé avec la licence de mathématiques portée par l'UF Mathématiques & Interactions.

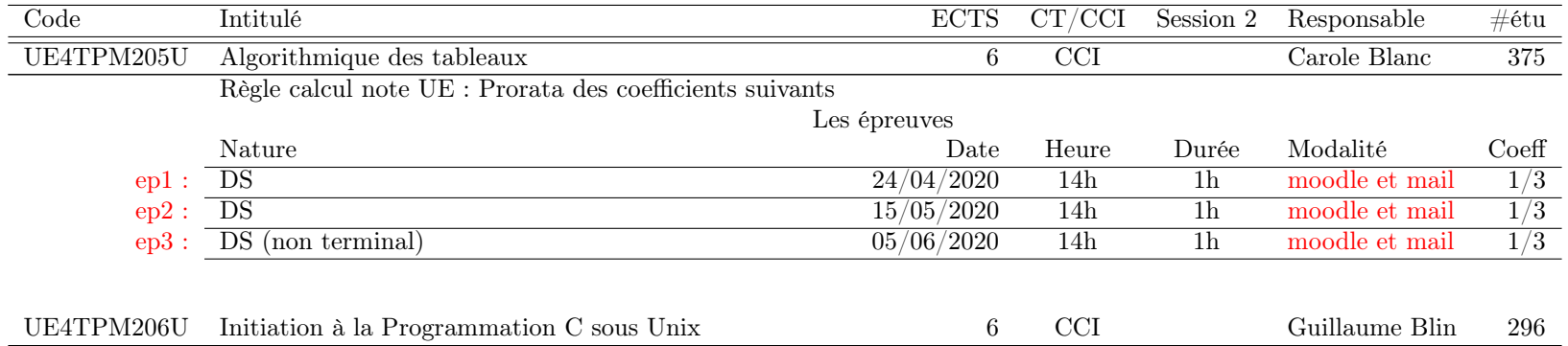

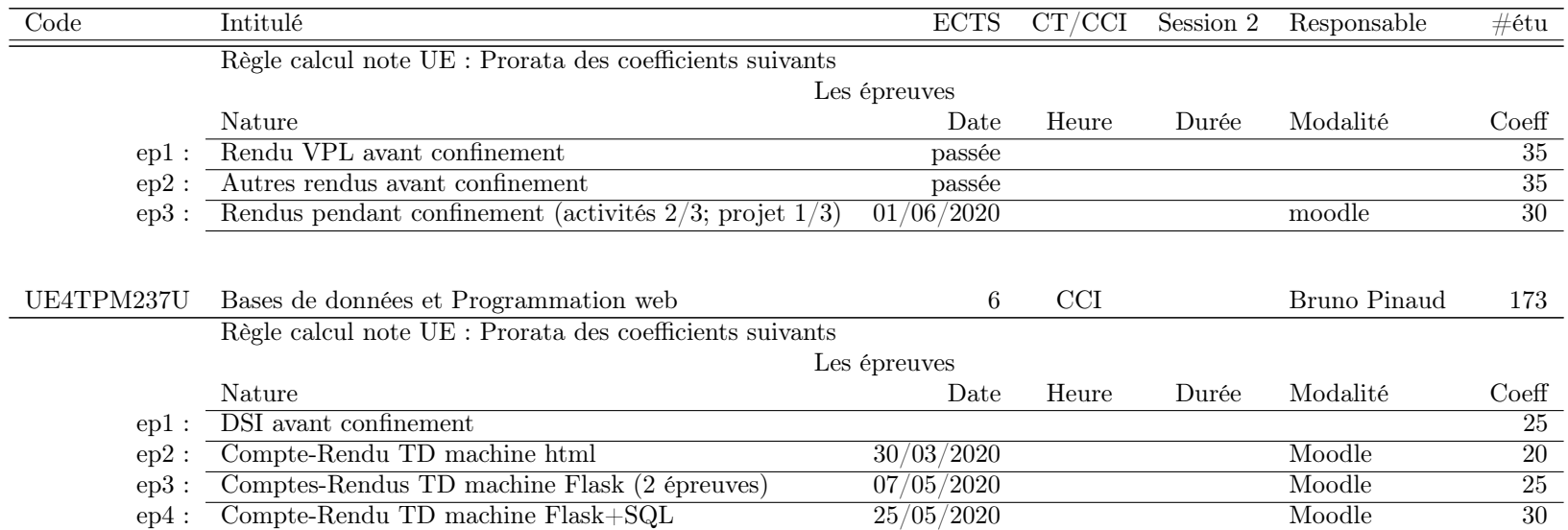

# <span id="page-8-0"></span>1.3.2 Parcours L2, L3 Informatique

# Semestre 4 : 181 étudiants

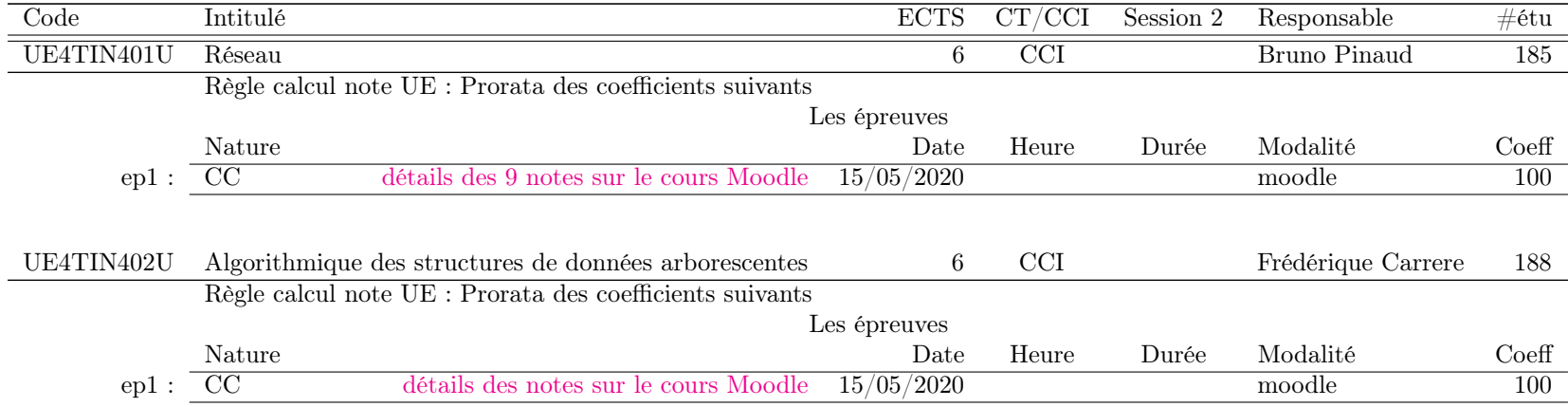

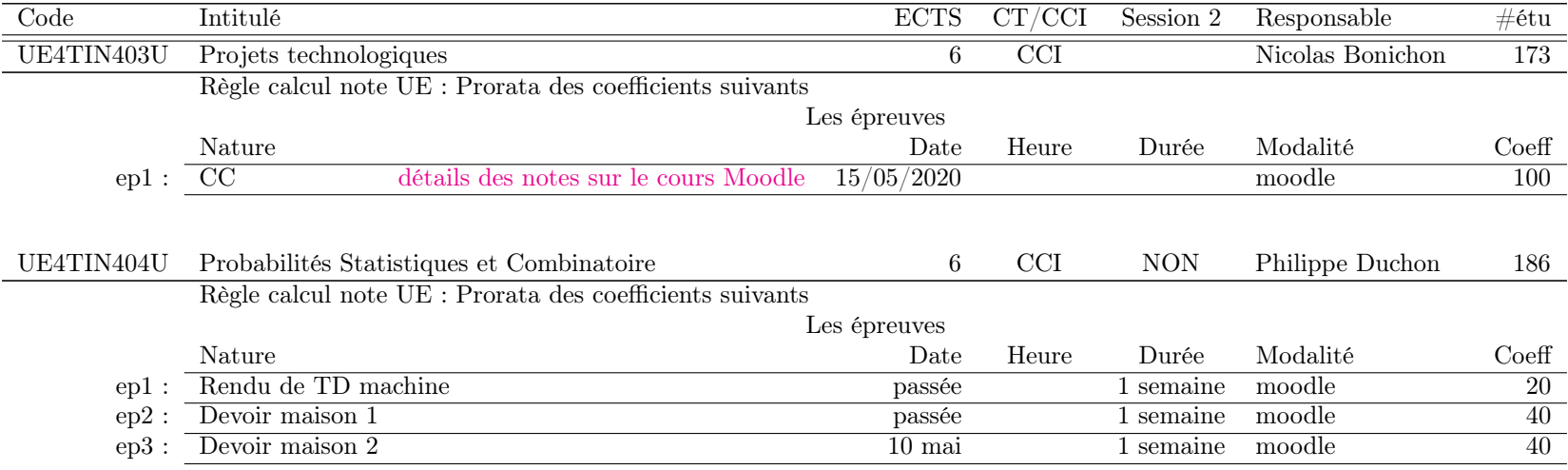

#### Semestre 6 : 163 étudiants

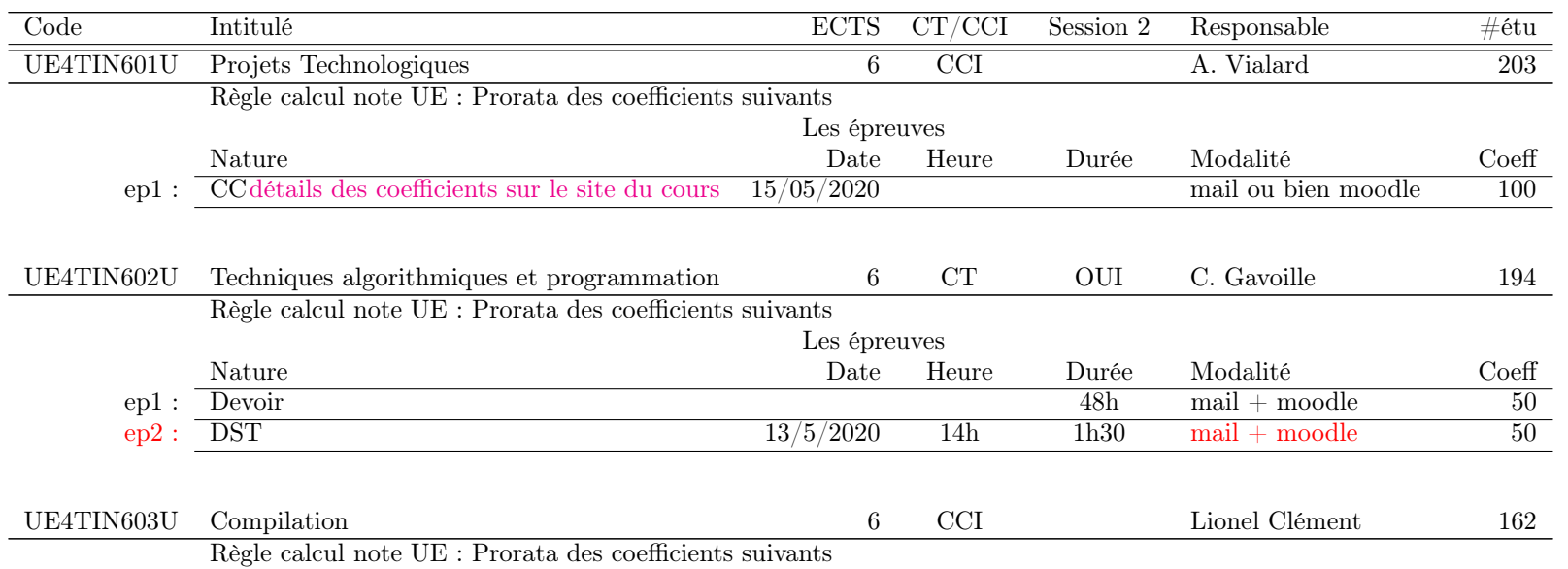

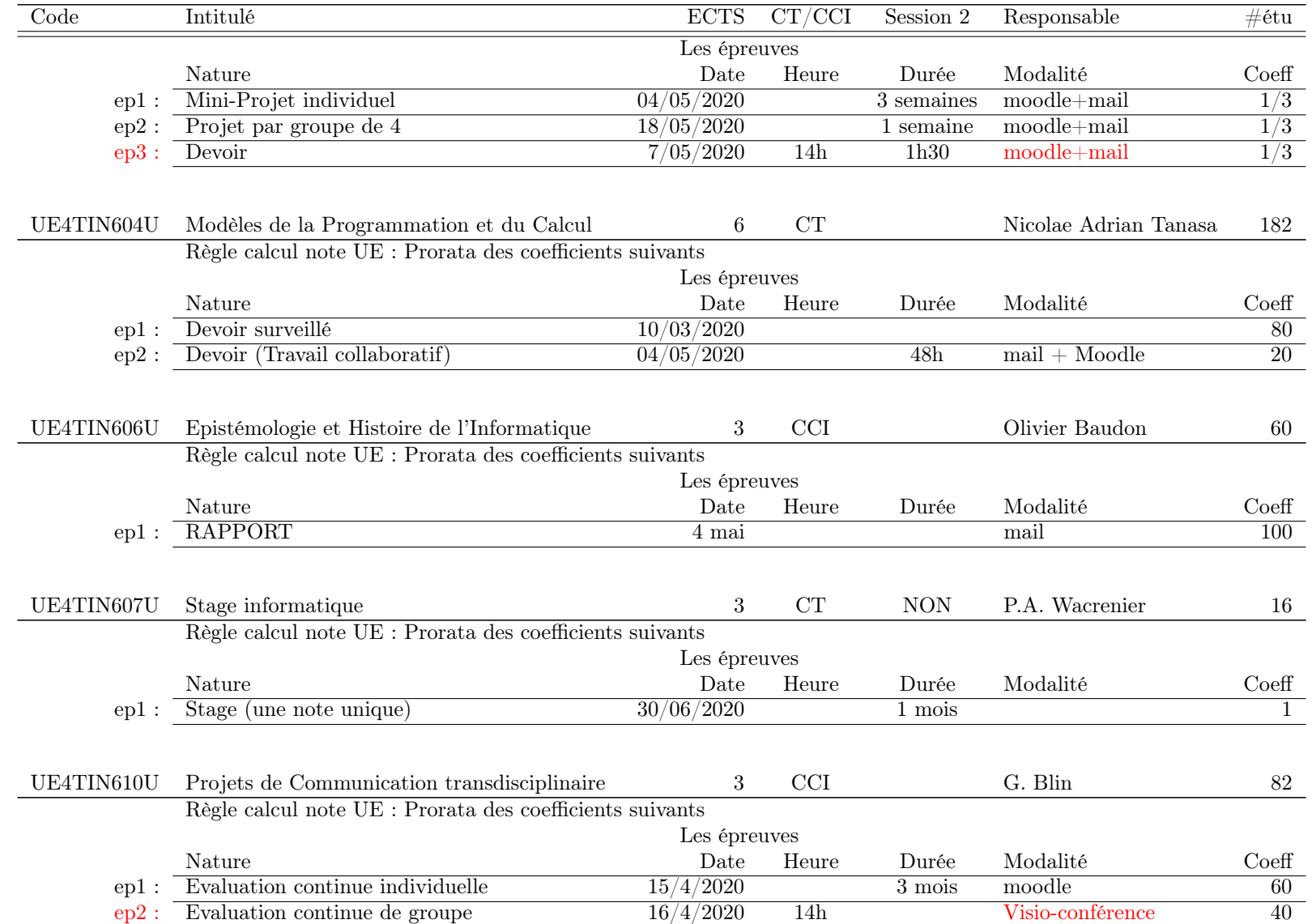

# <span id="page-11-0"></span>1.3.3 Parcours L2, L3 Informatique International

#### Semestre 4 : 6 étudiants

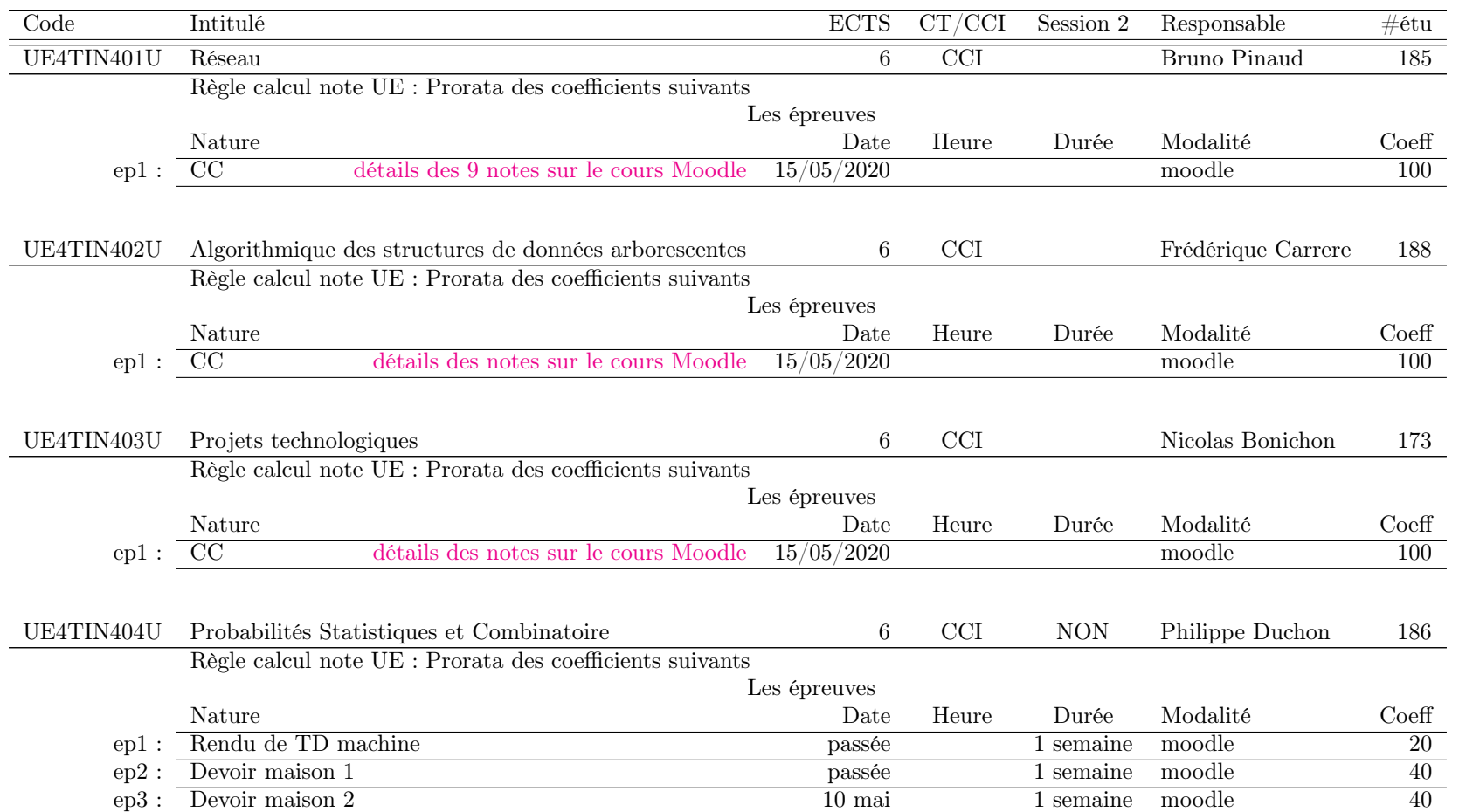

Tous les étudiants de L3 inscrits dans ce parcours sont en mobilité internationale pendant toute l'année universitaire et ne suivent donc aucune des UEs des semestres 5 et 6, sauf 1 qui est en mobilité au semestre 6 et est présent à Bordeaux au semestre 6.

#### Semestre 6 : 8 étudiants

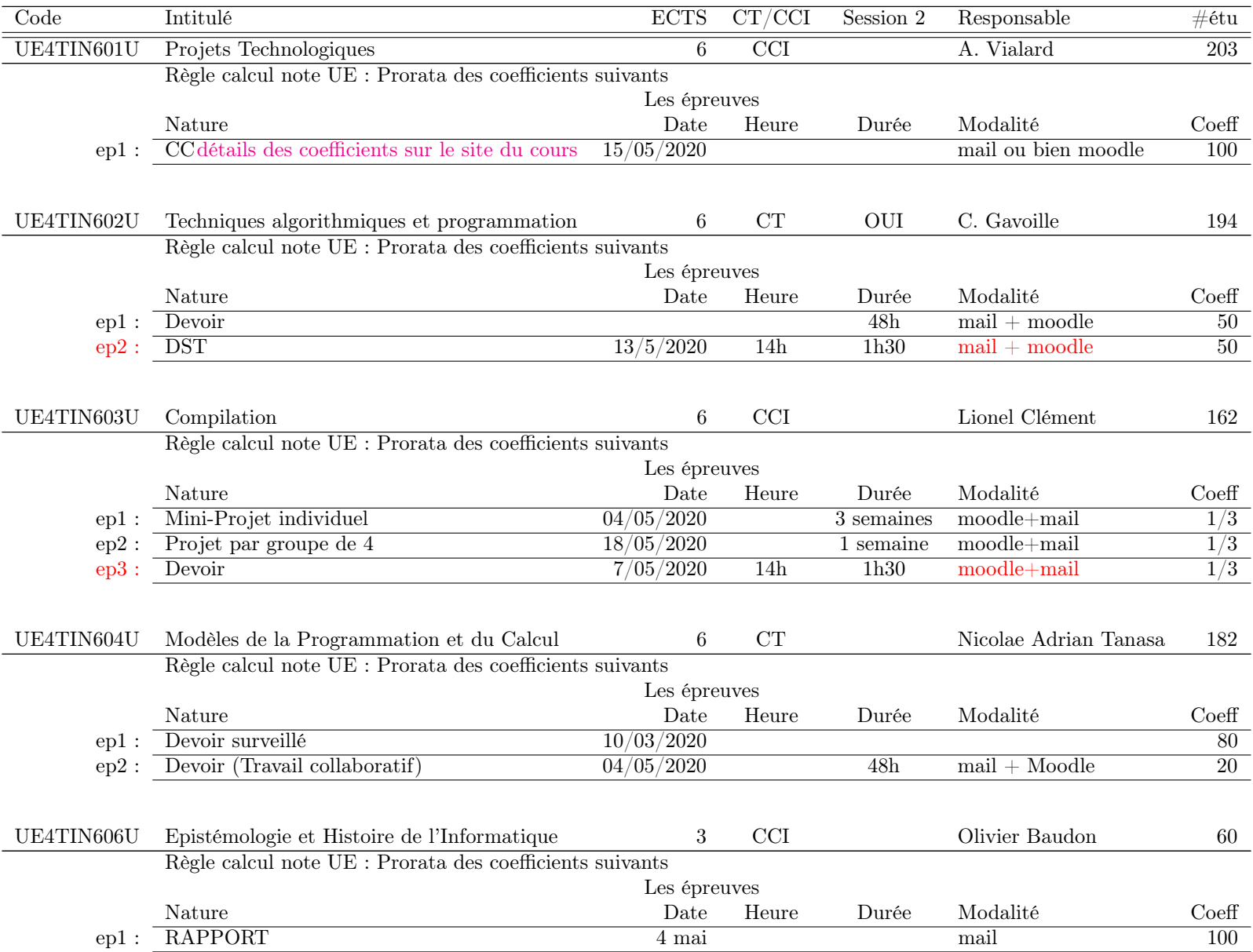

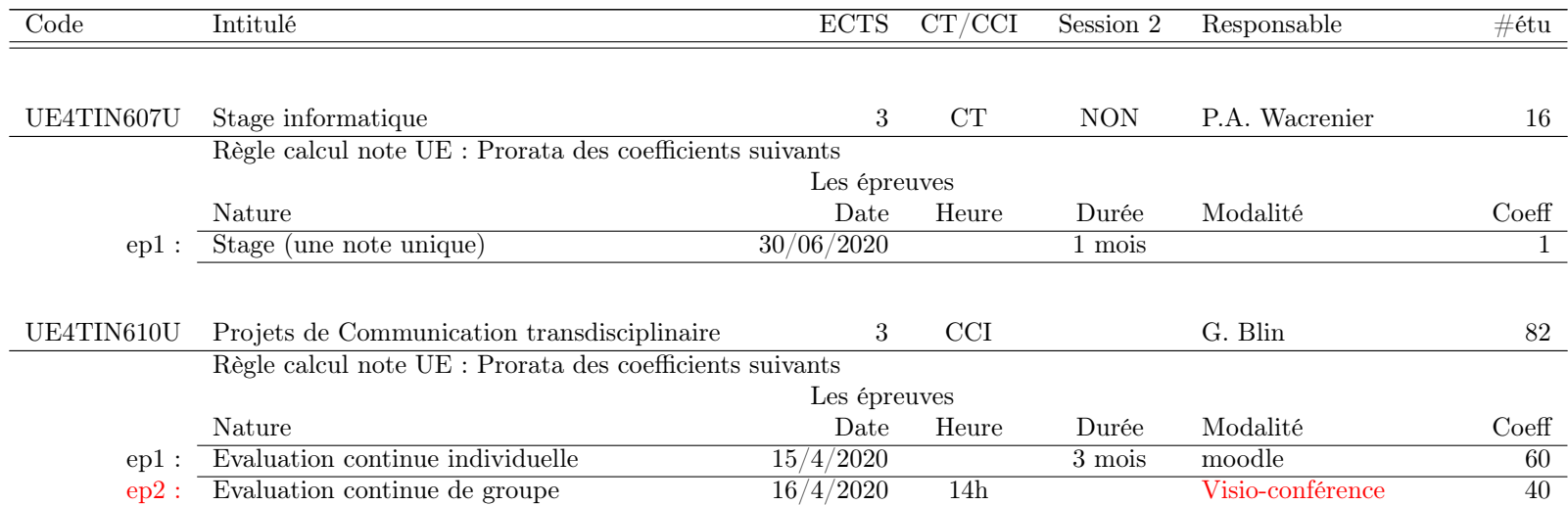

# <span id="page-13-0"></span>1.3.4 Parcours L2, L3 Mathématiques-Informatique

Ce parcours est mutualisé avec la licence de mathématiques portée par l'UF Mathématiques & Interactions.

#### Semestre 4 : 25 étudiants

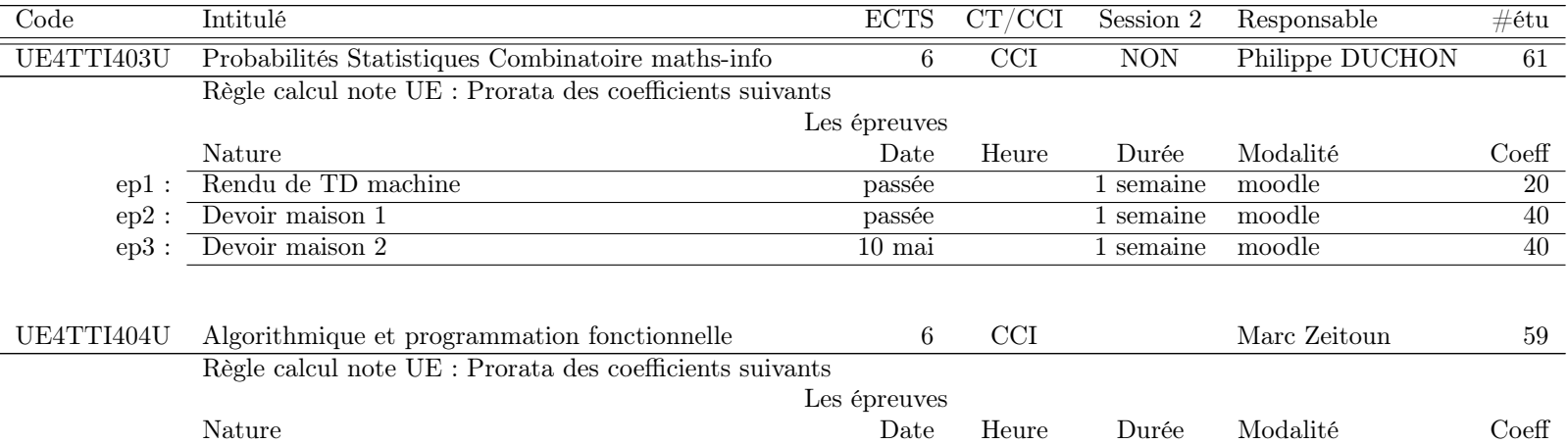

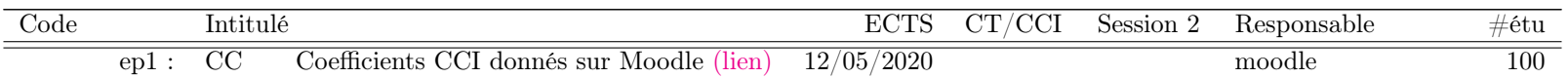

#### Semestre 6 : 12 étudiants

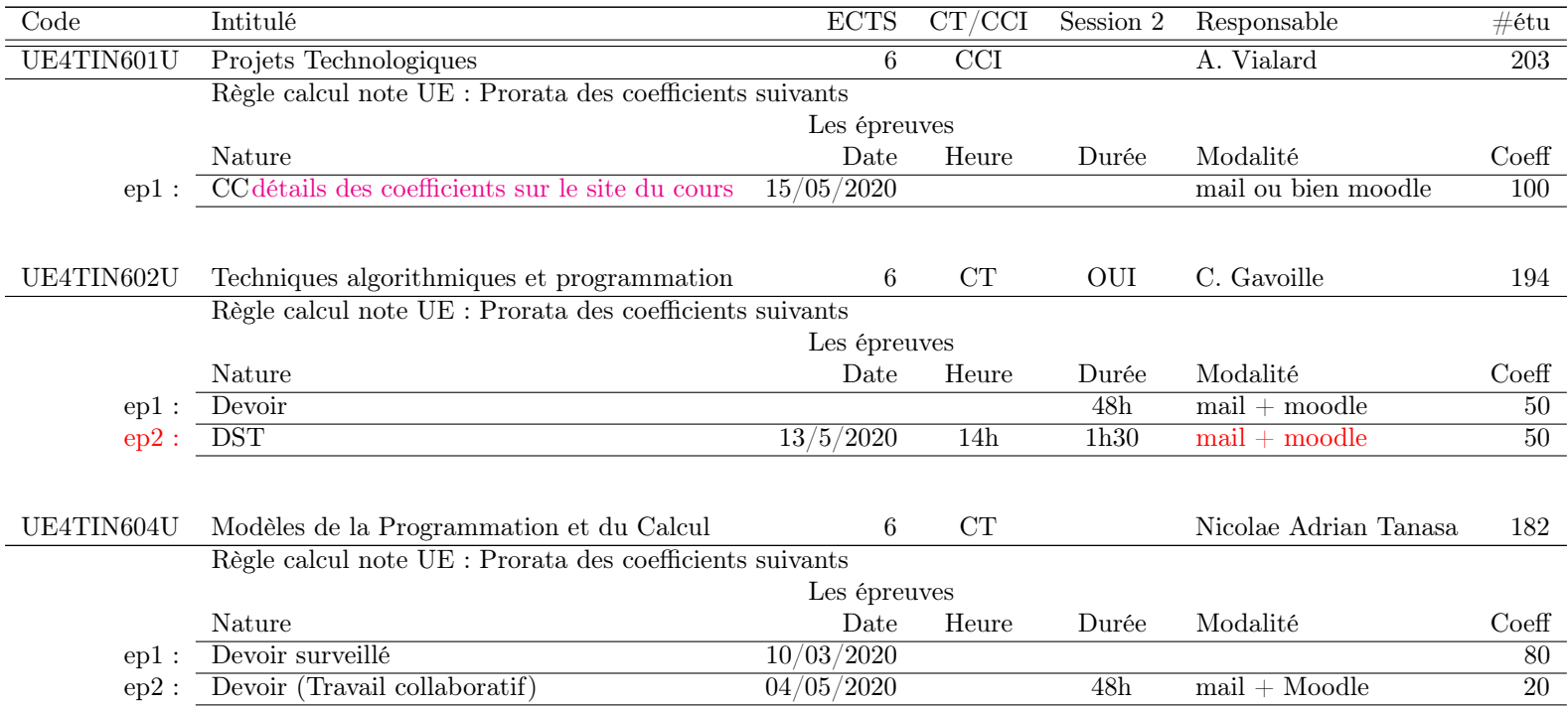

# <span id="page-14-0"></span>1.3.5 Parcours L2, L3 Mathématiques-Informatique International

Ce parcours est mutualisé avec la licence de mathématiques portée par l'UF Mathématiques & Interactions.

#### Semestre 4 : 4 étudiants

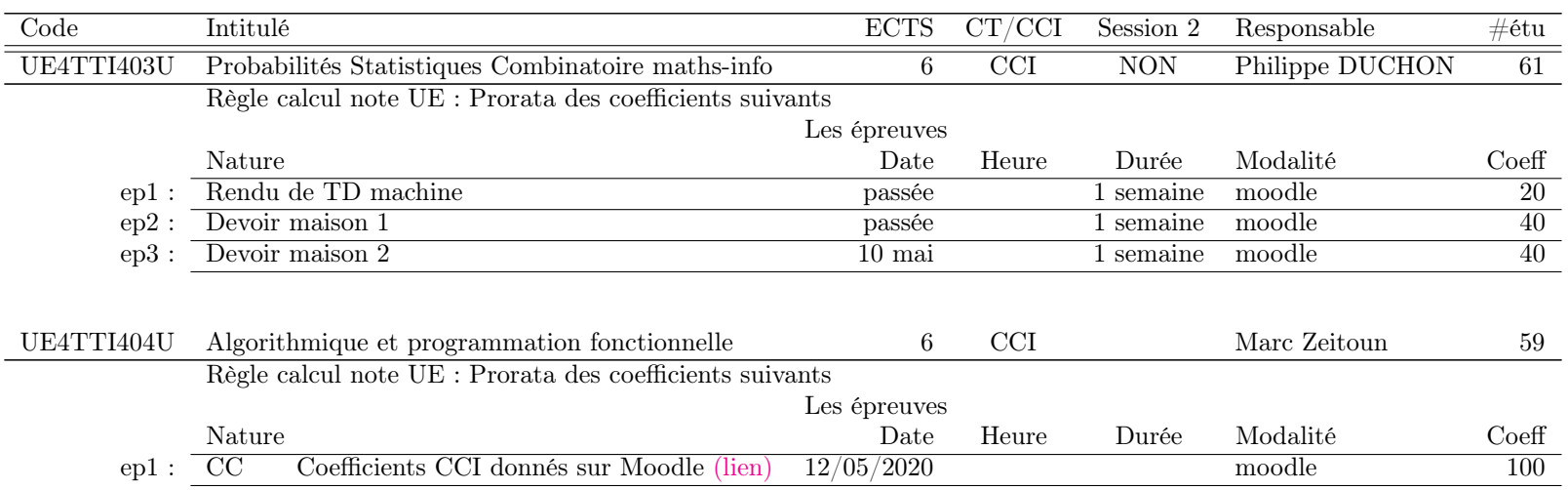

Tous les étudiants de L3 inscrits dans ce parcours sont en mobilité internationale pendant toute l'année universitaire et ne suivent donc aucune des UEs des semestres 5 et 6.

#### Semestre 6 : 2 étudiants

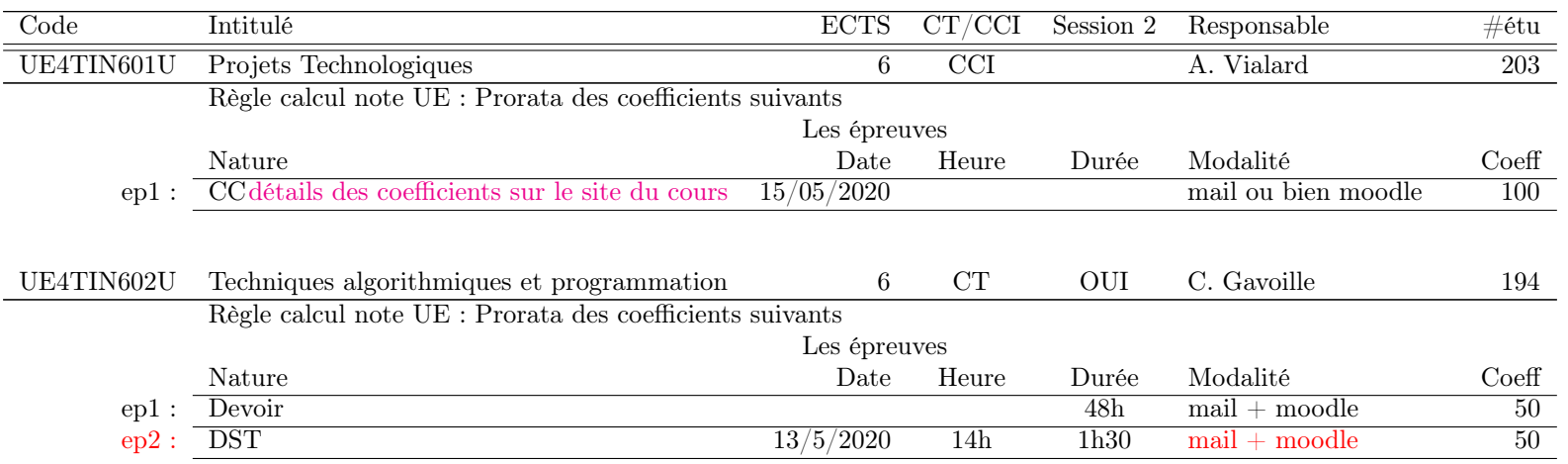

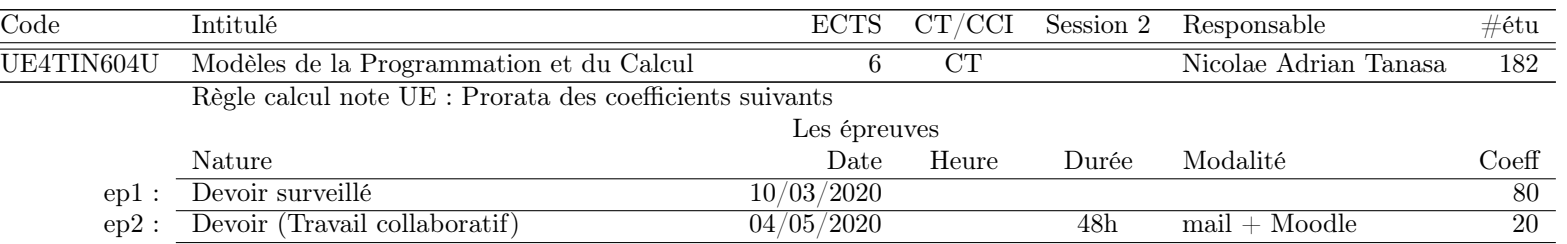

# <span id="page-16-0"></span>1.3.6 Parcours L3 MIAGE

Ce parcours est mutualisé avec la licence d'Économie et de Gestion portée par l'UF Économie & Gestion du Collège Droit, Science Politique, Économie et Gestion.

#### Semestre 6 : 30 étudiants

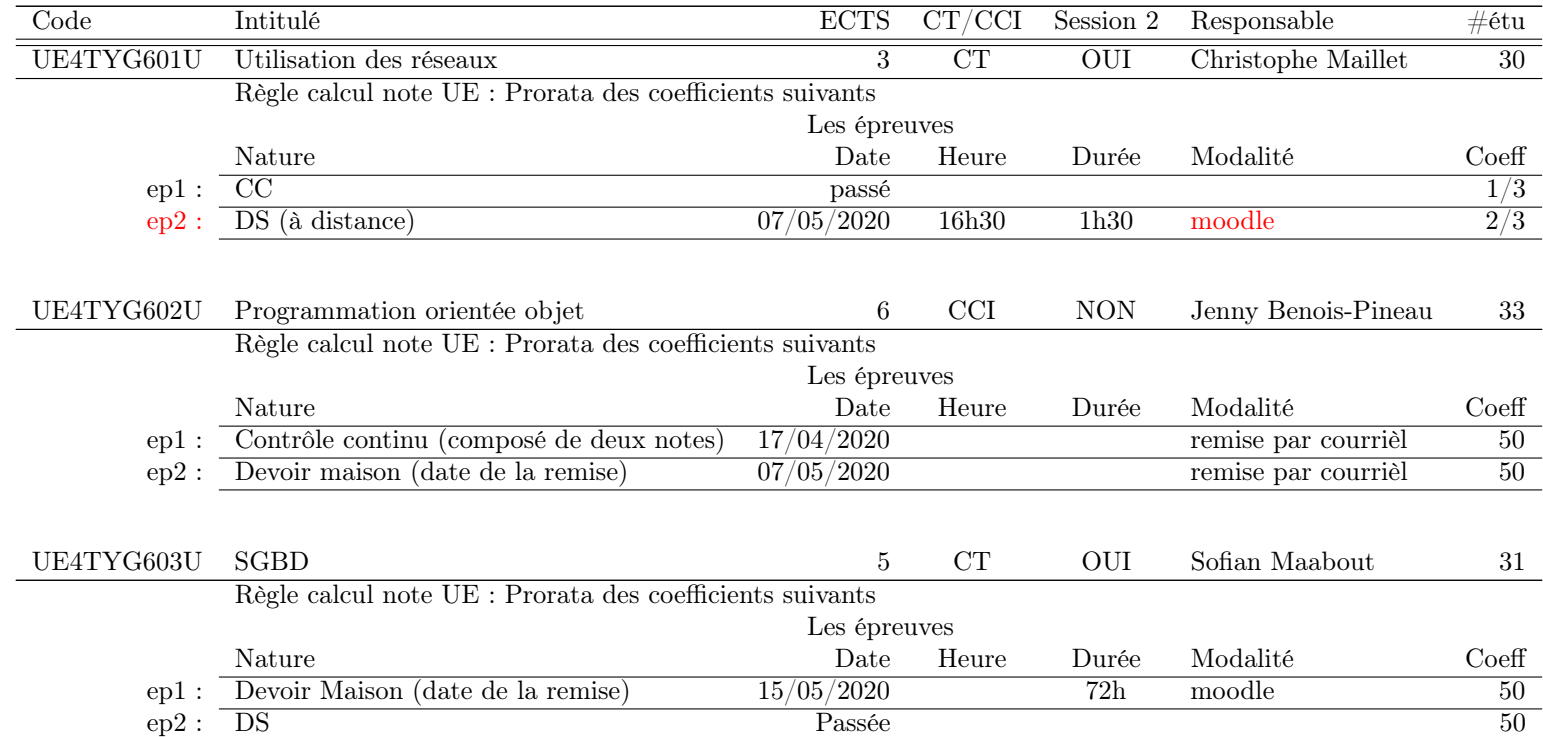

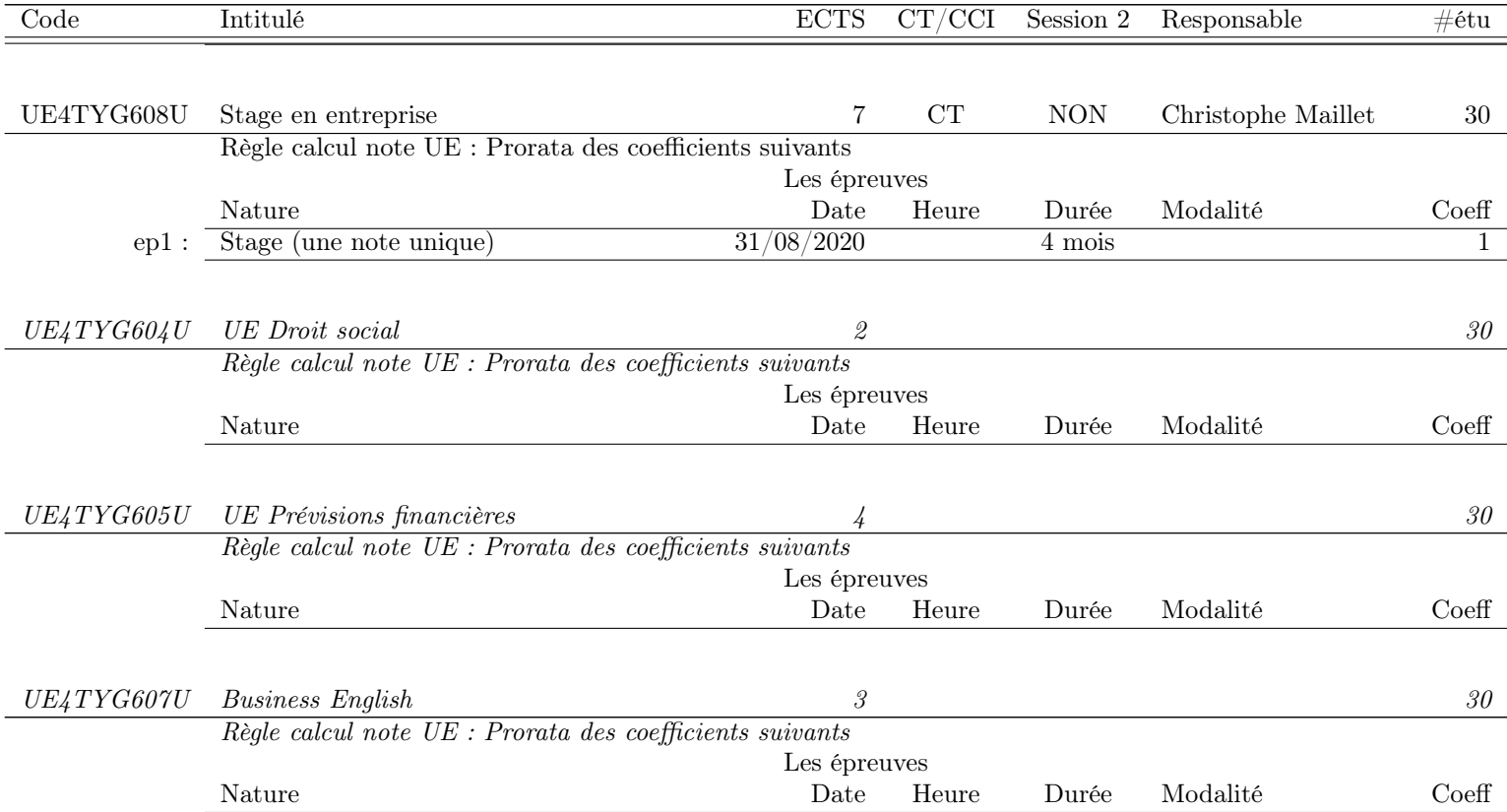

# <span id="page-18-0"></span>Chapitre 2

# Mention : Licence Professionnelle ADSILLH

#### Le descriptif d'une UE s'interprète de la façon suivante.

- Le champ "CT/CCI" peut prendre les valeurs.
	- "CT" qui signifie Contrôle Terminal.
	- "CCI" qui signifie Contrôle Continu Intégral".
	- "CLOS" qui signifie que soit les épreuves sont terminées, soit elles ne sont pas modifiées. Dans les deux cas il n'y a aucun changement des MCCC.
- Le champ "Session 2" peut prendre les valeurs.
	- "OUI" qui signifie qu'il y aura une seconde session.
	- "NON" qui signifie qu'il y aura pas de seconde session.
- Le champ "Règle calcul note UE" peut prendre les valeurs.
	- "Inchangée".
	- "Prorata des coefficients suivants".
	- Une formule de calcul qui tient compte des épreuves listées.
- Pour chaque épreuve listée, l'interprétation est la suivante.
	- "epi" est un identifiant de l'épreuve pratique pour la règle de calcul de la note. Si "epi" est en rouge, c'est qu'il s'agit d'une épreuve synchrone en temps limité.
	- "Nature" indique le type d'épreuve (CC, DM, DS, DST, Projet, Stage, . . .). C'est ce qui devrait apparaître dans Apogée. Une explication complémentaire peut être présente, notamment si cette épreuve est constituée de plusieurs petites épreuves dont la note finale est calculée hors Apogée.
	- "Date" indique la date de l'épreuve ou bien la date de remise du travail. Si l'épreuve est déjà passée, cela peut être indiqué.
	- "Heure" indique l'heure de l'épreuve. Elle est saisie uniquement dans le cas d'une épreuve synchrone. C'est ce champ qui fait que "epi" est en rouge.
	- "Durée" indique la durée de l'épreuve en heures (synchrone), en jours, en semaines pour les autres travaux.
	- "Modalité" indique les ressources utilisées pour cette épreuve. C'est important pour les épreuves synchrones de savoir si elles utilisent moodle ou pas.
	- "Coefficient" indique le coefficient de cette épreuve. Pour une UE, la somme des coefficients doit faire 100 ou bien 1.
- Cas particuliers des UEs "Stage" et "Projet". Même si une seule note est présente dans Apogée, le champ "CT/CCI" doit contenir "CT" et le champ "Session 2" doit contenir "NON". C'est ce qui se fait en master et c'est dérogatoire au CCI en licence.

# <span id="page-19-0"></span>2.1 Les responsables

Mention Olivier Delmas & Samuel Thibault

# <span id="page-19-1"></span>2.2 Modifications nécessitant la validation du conseil du [Collège Sciences et Technologies](http://www.u-bordeaux.fr/Formation/Composantes-de-formation/College-Sciences-et-technologies)

Règles de progression : Pas de modification.

Règles de compensation : Pas de modification.

Neutralisation d'UE : Pas de neutralisation d'UE.

Dérogation à l'organisation d'épreuves en dehors de la période validée : Pas d'épreuve en dehors de la période validée.

# <span id="page-19-2"></span>2.3 Modifications nécessitant la validation du conseil de l'UF Informatique

Semestre 6 : 18 étudiants

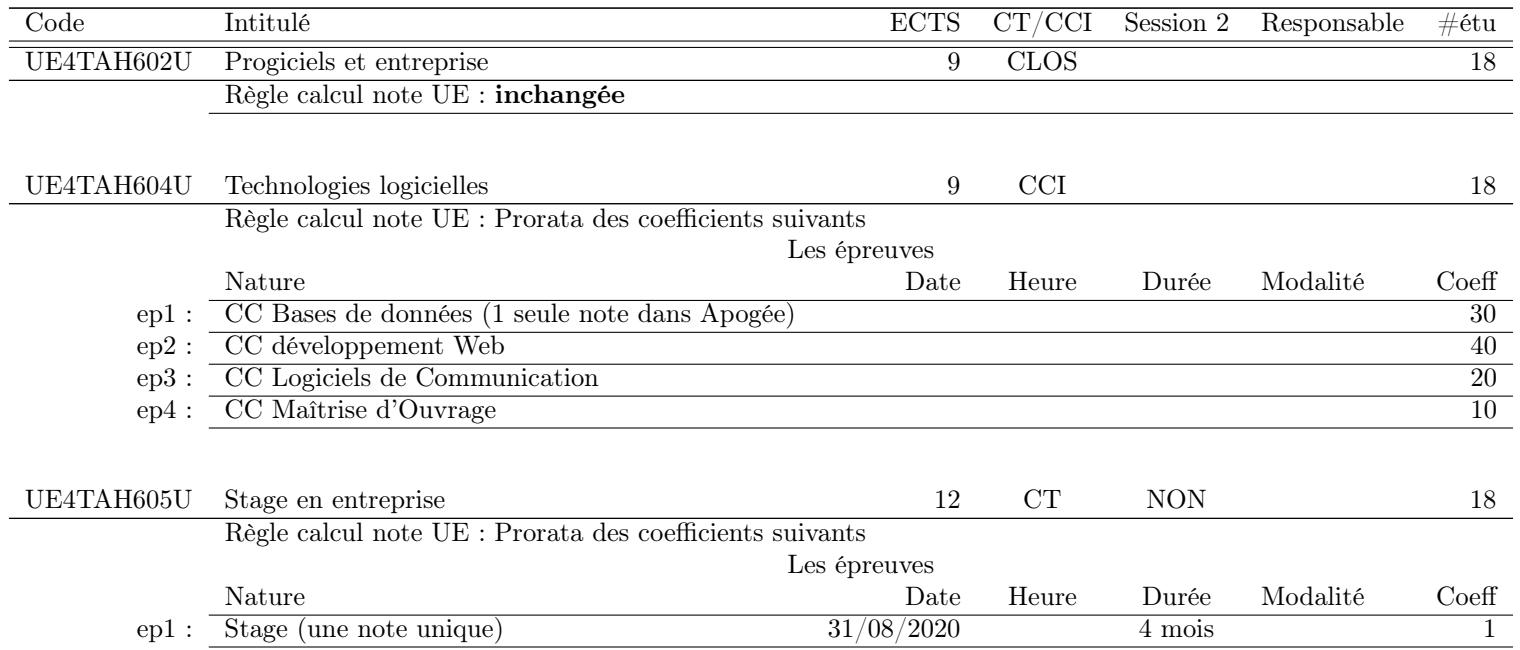

# <span id="page-20-0"></span>Chapitre 3

# Mention : Master Informatique

#### Le descriptif d'une UE s'interprète de la façon suivante.

- Le champ "CT/CCI" peut prendre les valeurs.
	- "CT" qui signifie Contrôle Terminal.
	- "CCI" qui signifie Contrôle Continu Intégral".
	- "CLOS" qui signifie que soit les épreuves sont terminées, soit elles ne sont pas modifiées. Dans les deux cas il n'y a aucun changement des MCCC.
- Le champ "Session 2" peut prendre les valeurs.
	- "OUI" qui signifie qu'il y aura une seconde session.
	- "NON" qui signifie qu'il y aura pas de seconde session.
- Le champ "Règle calcul note UE" peut prendre les valeurs.
	- "Inchangée".
	- "Prorata des coefficients suivants".
	- Une formule de calcul qui tient compte des épreuves listées.
- Pour chaque épreuve listée, l'interprétation est la suivante.
	- "epi" est un identifiant de l'épreuve pratique pour la règle de calcul de la note. Si "epi" est en rouge, c'est qu'il s'agit d'une épreuve *synchrone* en temps limité.
	- "Nature" indique le type d'épreuve (CC, DM, DS, DST, Projet, Stage, . . .). C'est ce qui devrait apparaître dans Apogée. Une explication complémentaire peut être présente, notamment si cette épreuve est constituée de plusieurs petites épreuves dont la note finale est calculée hors Apogée.
	- "Date" indique la date de l'épreuve ou bien la date de remise du travail. Si l'épreuve est déjà passée, cela peut être indiqué.
	- "Heure" indique l'heure de l'épreuve. Elle est saisie uniquement dans le cas d'une épreuve synchrone. C'est ce champ qui fait que "epi" est en rouge.
	- "Durée" indique la durée de l'épreuve en heures (synchrone), en jours, en semaines pour les autres travaux.
	- "Modalité" indique les ressources utilisées pour cette épreuve. C'est important pour les épreuves synchrones de savoir si elles utilisent moodle ou pas.
	- "Coefficient" indique le coefficient de cette épreuve. Pour une UE, la somme des coefficients doit faire 100 ou bien 1.
- Cas particuliers des UEs "Stage" et "Projet". Même si une seule note est présente dans Apogée, le champ "CT/CCI" doit contenir "CT" et le champ "Session 2" doit contenir "NON". C'est ce qui se fait en master et c'est dérogatoire au CCI en licence.

# <span id="page-21-0"></span>3.1 Les responsables

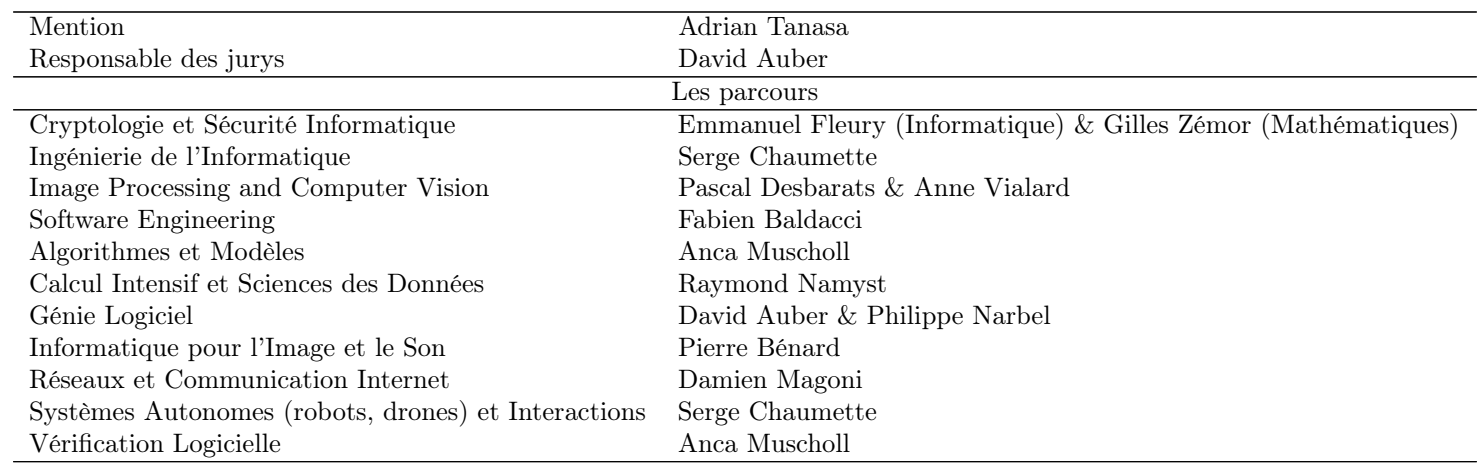

# <span id="page-21-1"></span>3.2 Modifications nécessitant la validation du conseil du [Collège Sciences et Technologies](http://www.u-bordeaux.fr/Formation/Composantes-de-formation/College-Sciences-et-technologies)

Règles de progression : Pas de modification.

Règles de compensation : Pas de modification.

Neutralisation d'UE : Pas de neutralisation d'UE.

Dérogation à l'organisation d'épreuves en dehors de la période validée : Pas d'épreuve en dehors de la période validée.

# <span id="page-21-2"></span>3.3 Modifications nécessitant la validation du conseil de l'UF Informatique

# <span id="page-21-3"></span>3.3.1 Parcours Cryptologie et Sécurité Informatique

Ce parcours est mutualisé avec un parcours d'un master de mathématiques porté par l'UF Mathématiques & Interactions.

#### Semestre 8 : 6 étudiants

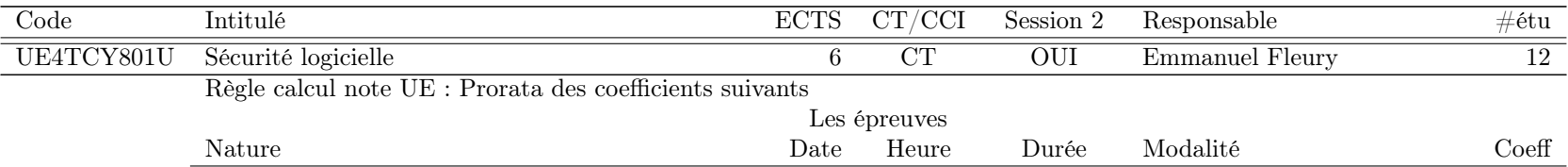

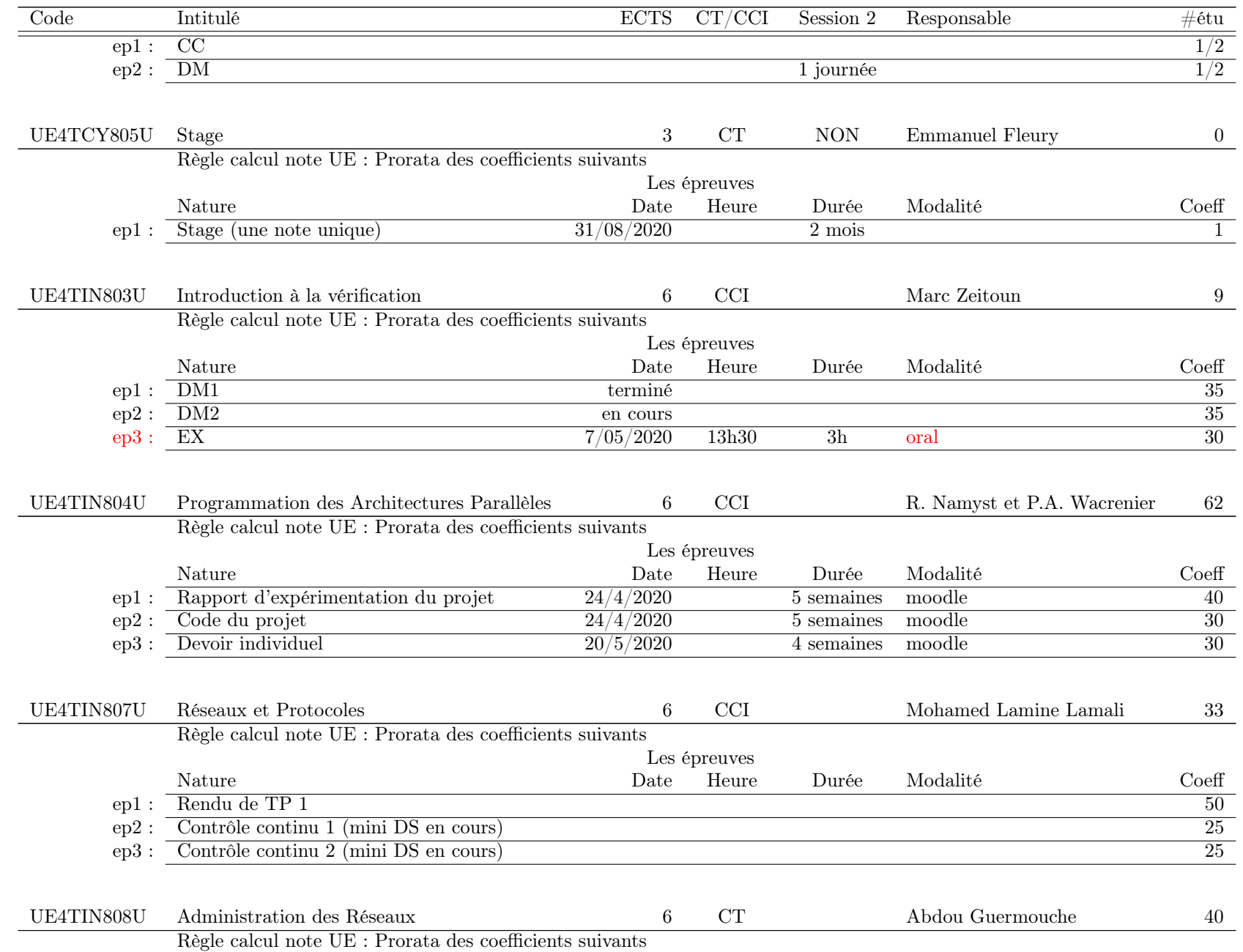

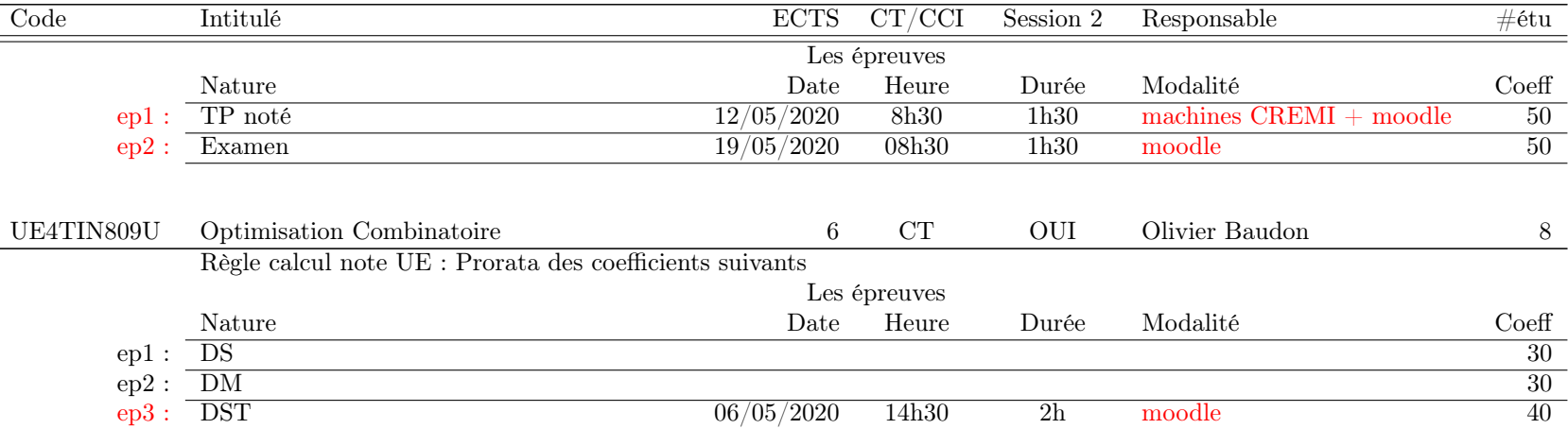

#### Semestre 10 : 26 étudiants

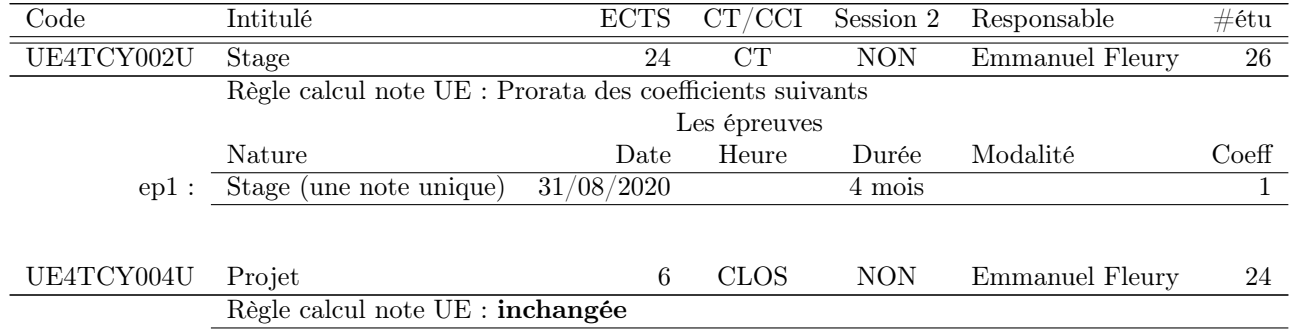

# <span id="page-23-0"></span>3.3.2 Parcours Ingénierie de l'Informatique

Semestre 8 : 4 étudiants

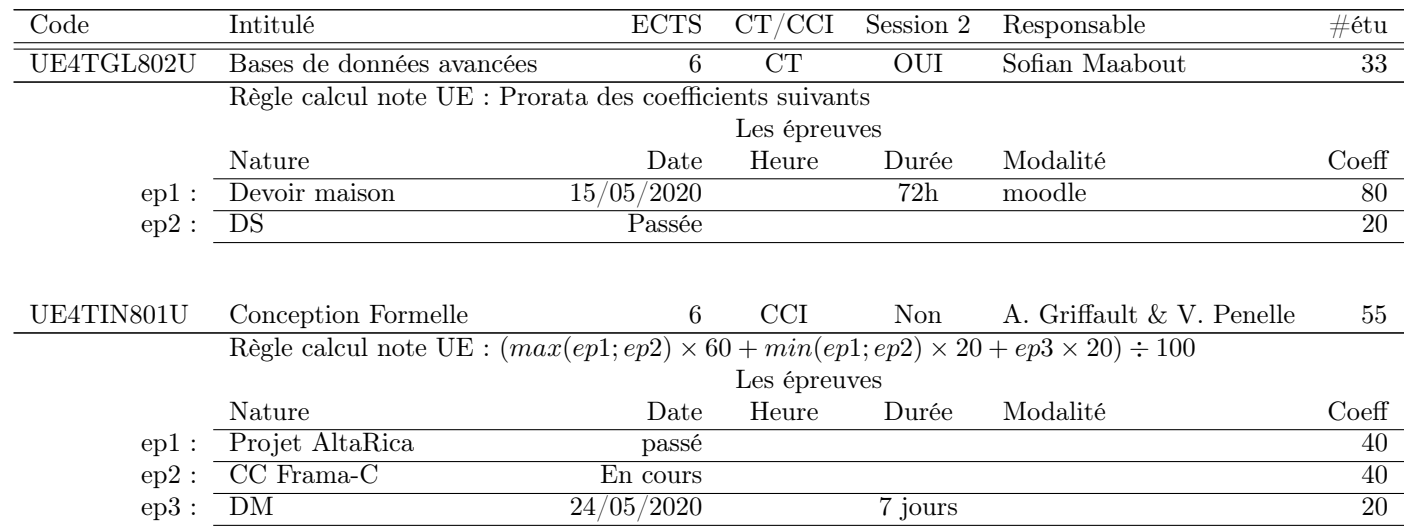

Semestre 10 : 0 étudiant

Code Intitulé ECTS CT/CCI Session 2 Responsable #étu

# <span id="page-24-0"></span>3.3.3 Parcours Image Processing and Computer Vision

Ce parcours international est labelisé ERASMUS-MUNDUS.

#### Semestre 8 : 17 étudiants

Ce semestre a lieu à Madrid.

Code Intitulé ECTS CT/CCI Session 2 Responsable #étu

Semestre 10 : 19 étudiants

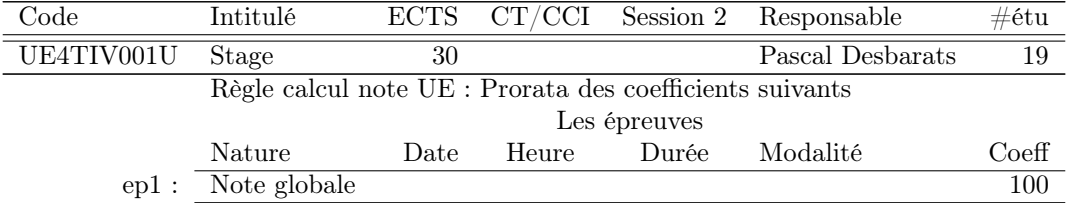

# <span id="page-25-0"></span>3.3.4 Parcours Software Engineering

Ce parcours est délocalisé à Ho-Chi-Minh au Vietnam. Les examens sont organisés par notre partenaire vietnamien.

#### Semestre 8 : 16 étudiants

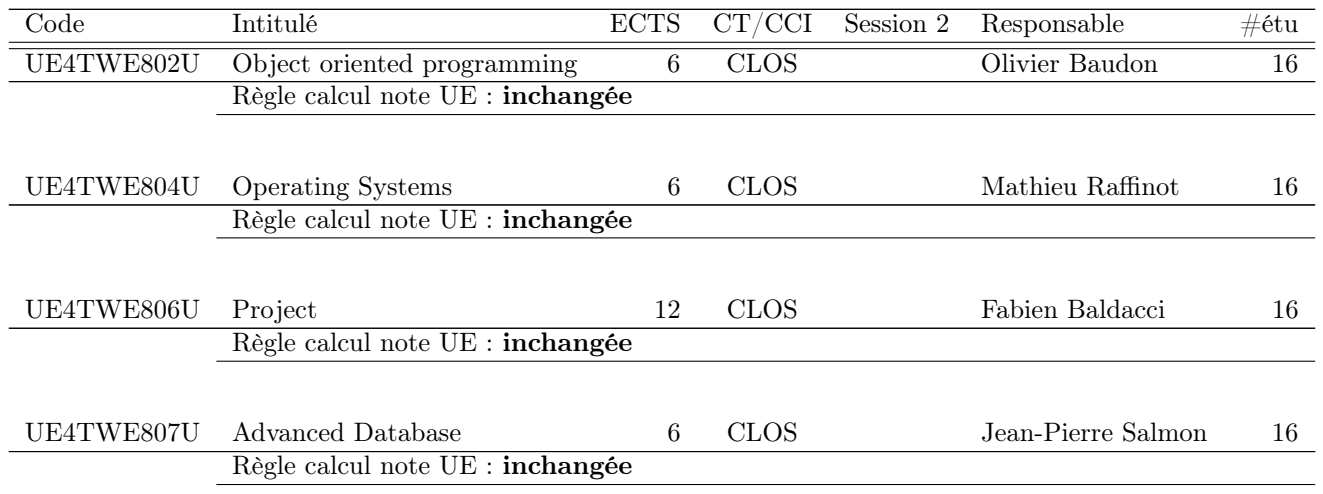

#### Semestre 10 : 16 étudiants

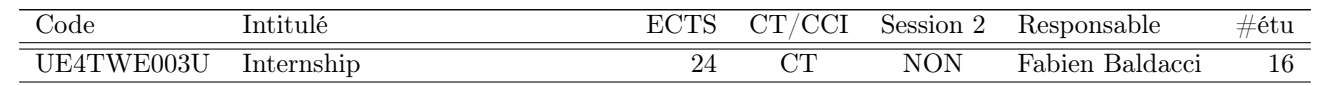

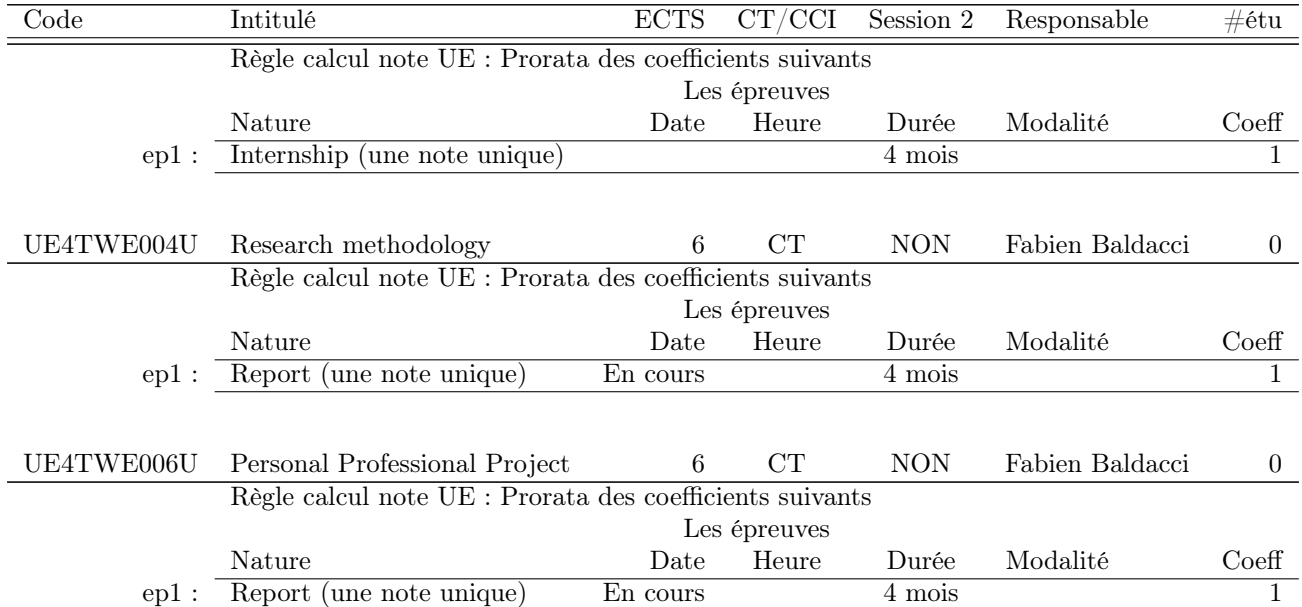

# <span id="page-26-0"></span>3.3.5 Parcours M1 Informatique

Semestre 8 Génie Logiciel : 48 étudiants

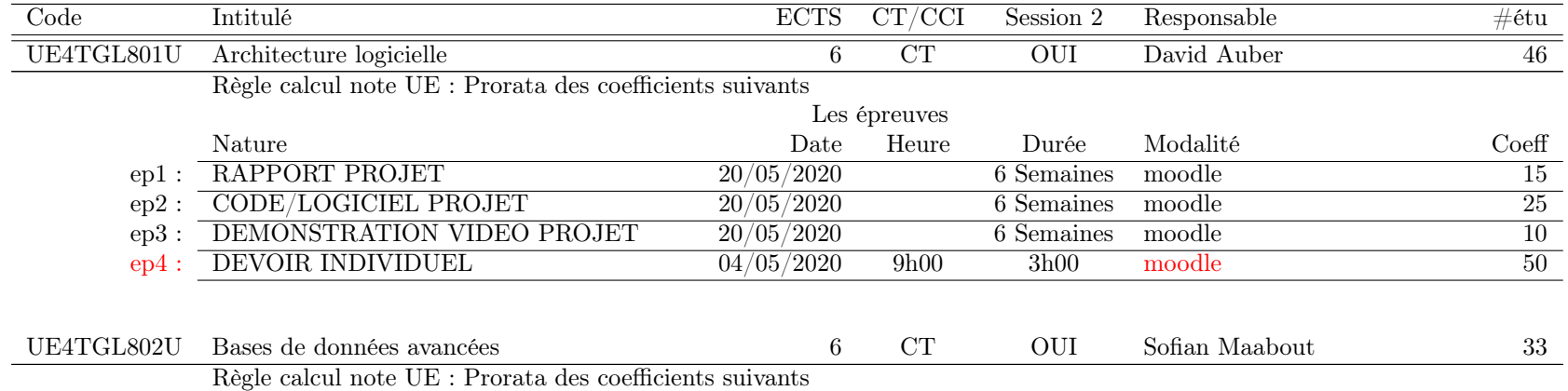

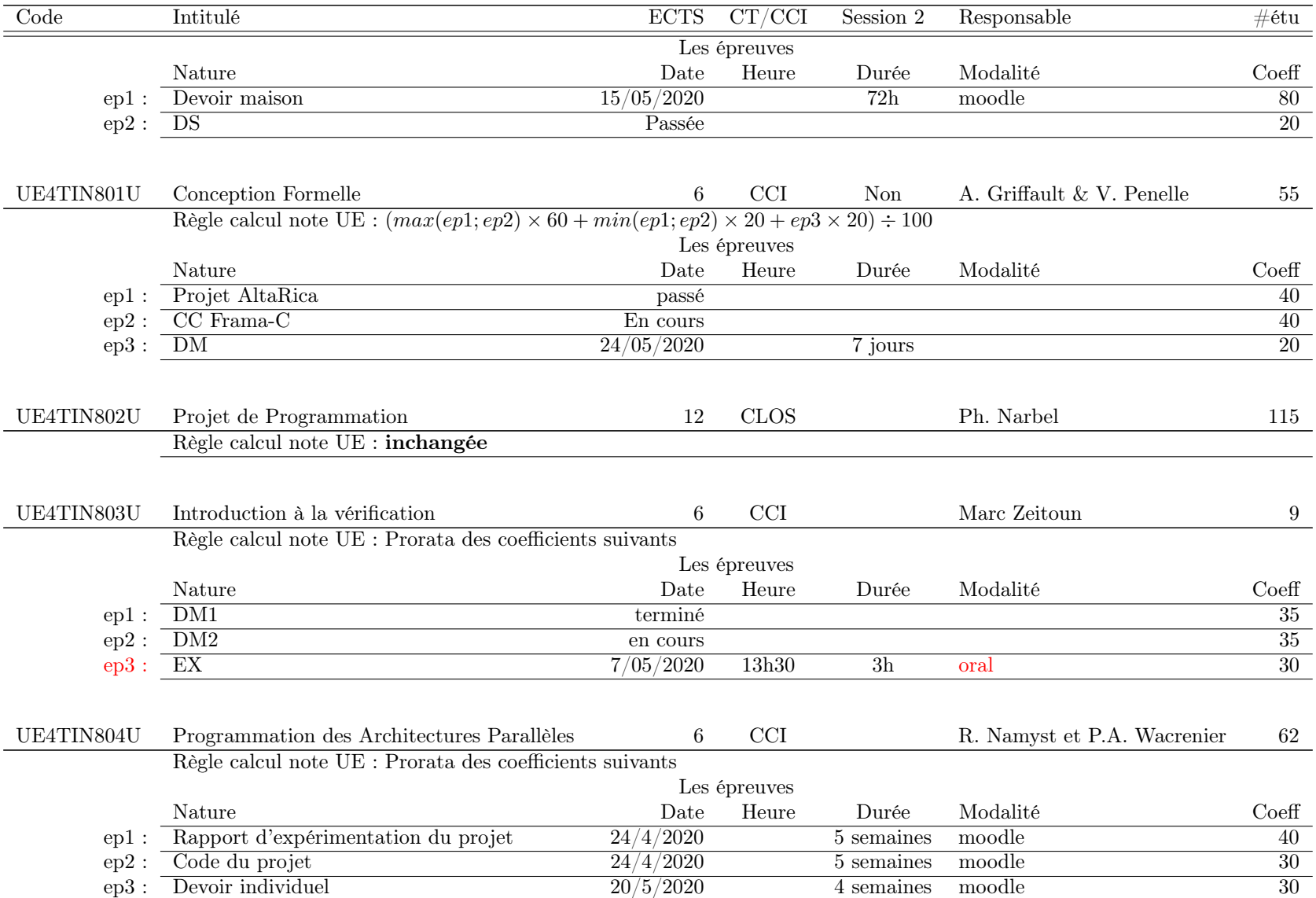

# Semestre 8 Informatique Fondamentale : 8 étudiants

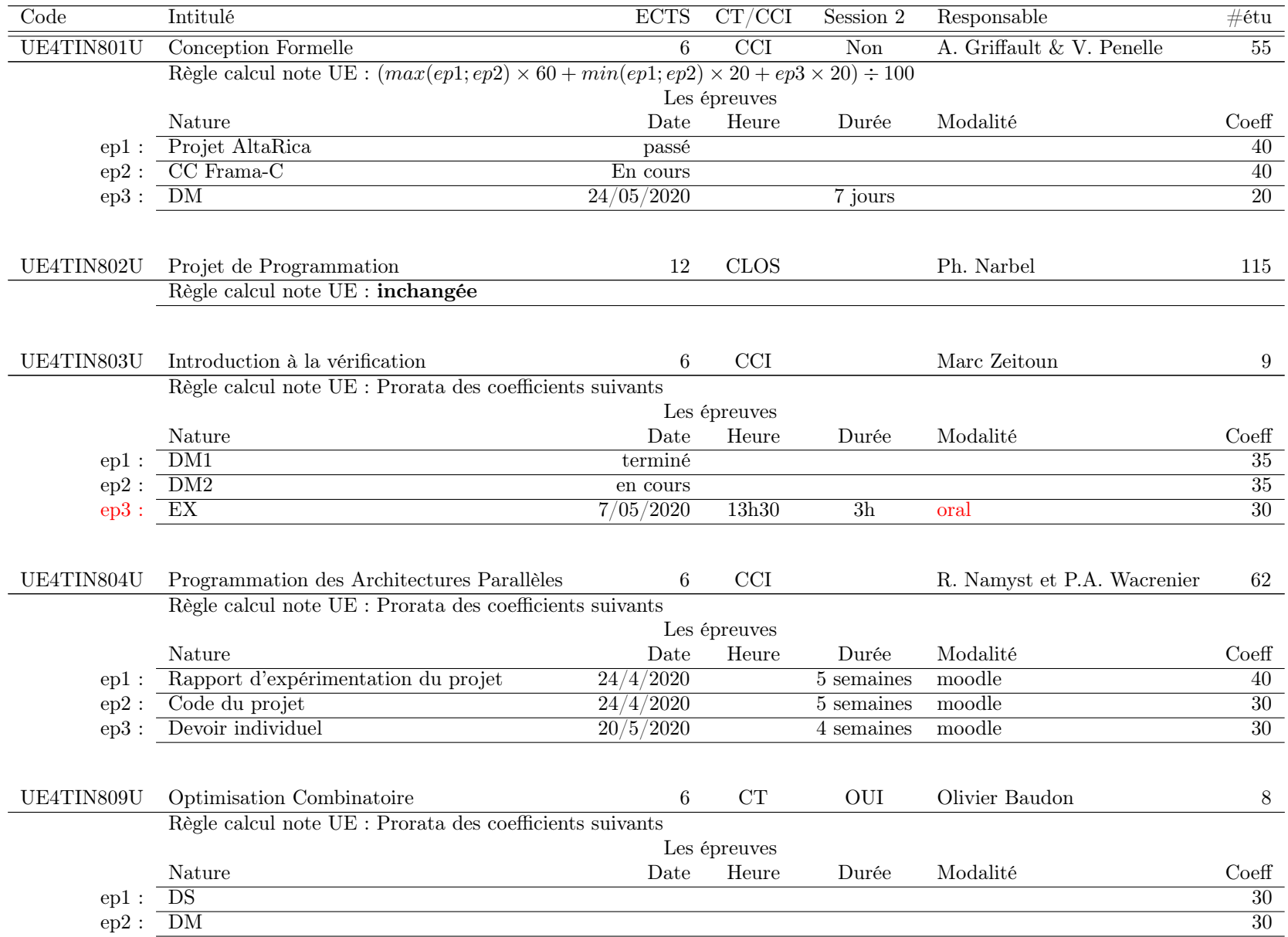

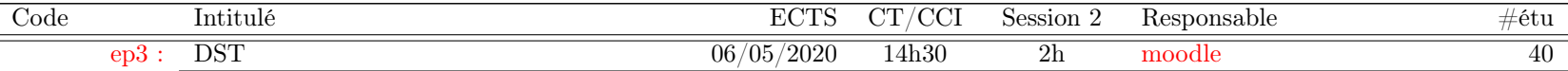

# Semestre 8 Image et Son : 32 étudiants

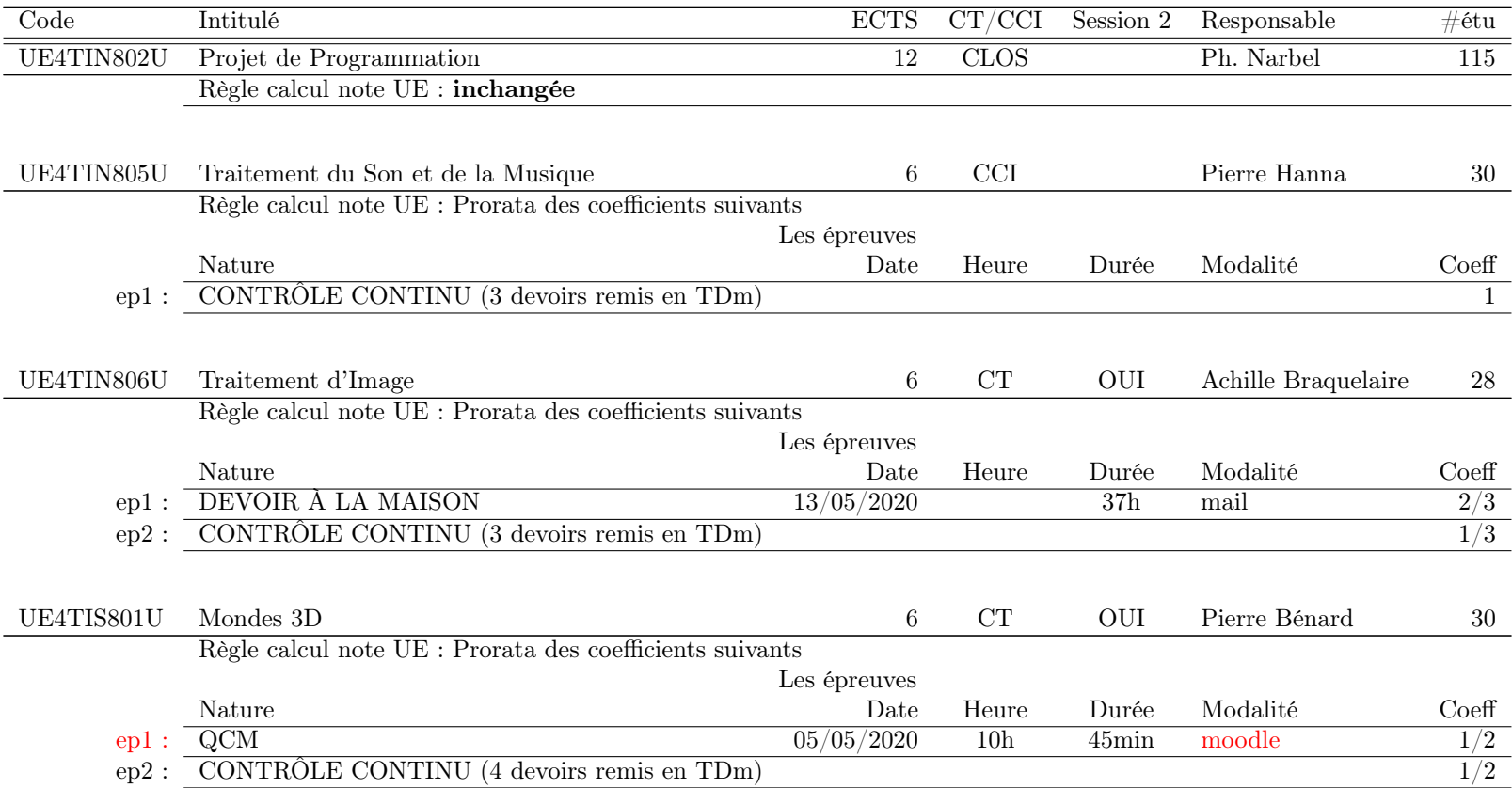

#### Semestre 8 Réseaux : 35 étudiants

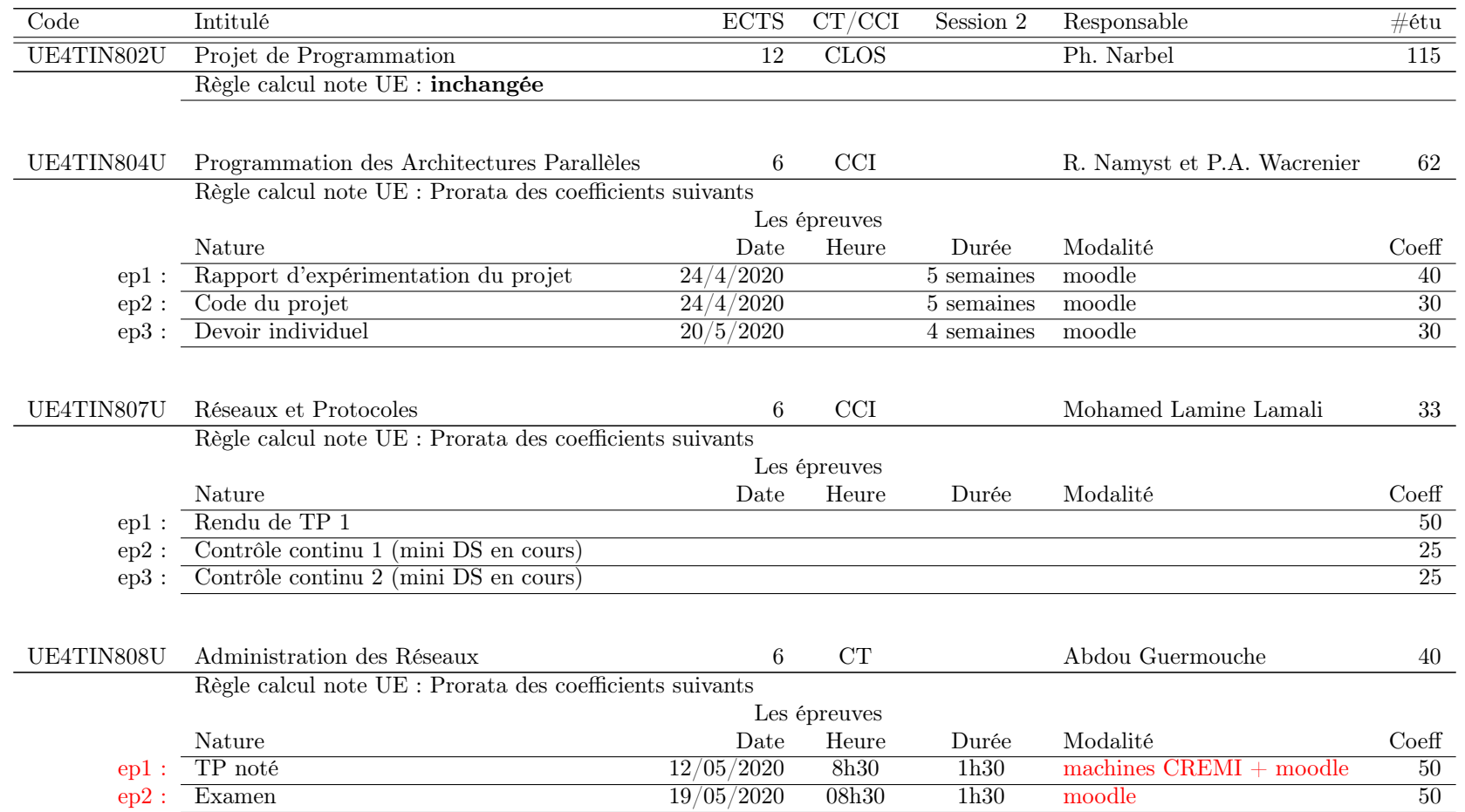

# <span id="page-30-0"></span>3.3.6 Parcours M2 Algorithmes et Modèles

Semestre 10 : 7 étudiants

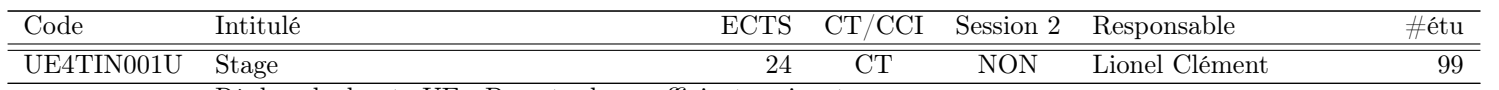

Règle calcul note UE : Prorata des coefficients suivants

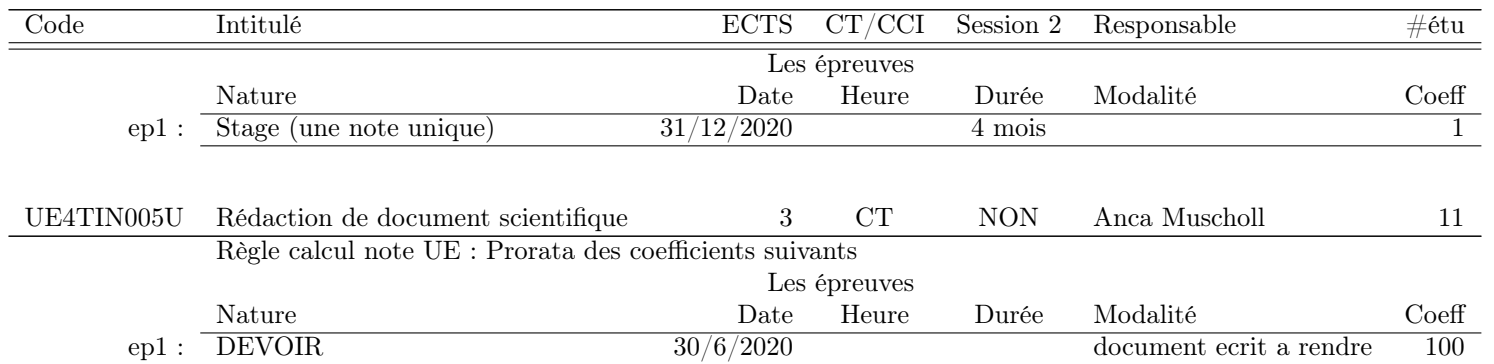

# <span id="page-31-0"></span>3.3.7 Parcours M2 Calcul Intensif et Sciences des Données

Ce parcours est mutualisé avec une spécialité de troisième année de l'école ENSEIRB-MATHMÉCA qui organise les examens.

#### Semestre 10 : 2 étudiants

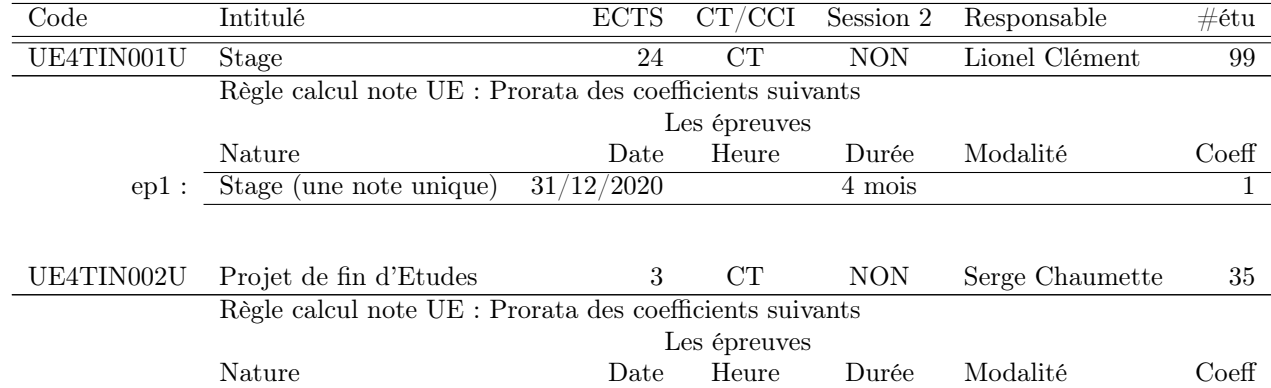

# <span id="page-31-1"></span>3.3.8 Parcours M2 Génie Logiciel

Semestre 10 : 44 étudiants

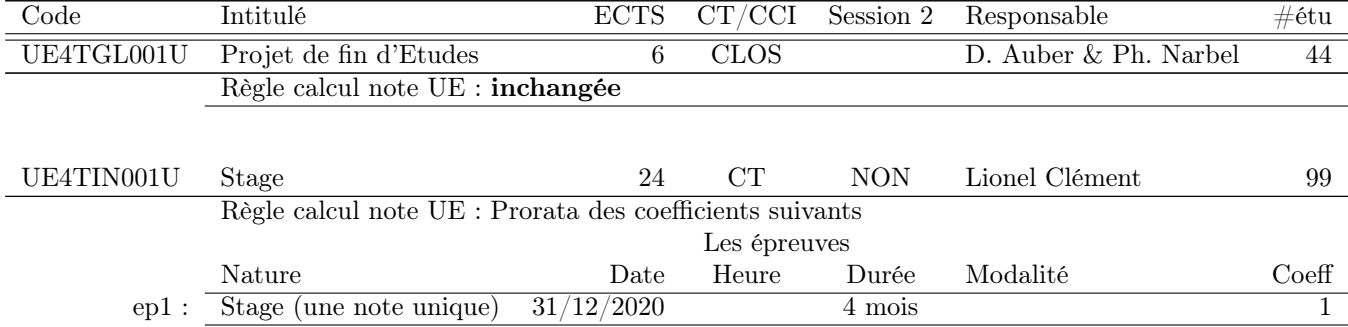

# <span id="page-32-0"></span>3.3.9 Parcours M2 Informatique pour l'Image et le Son

### Semestre 10 : 20 étudiants

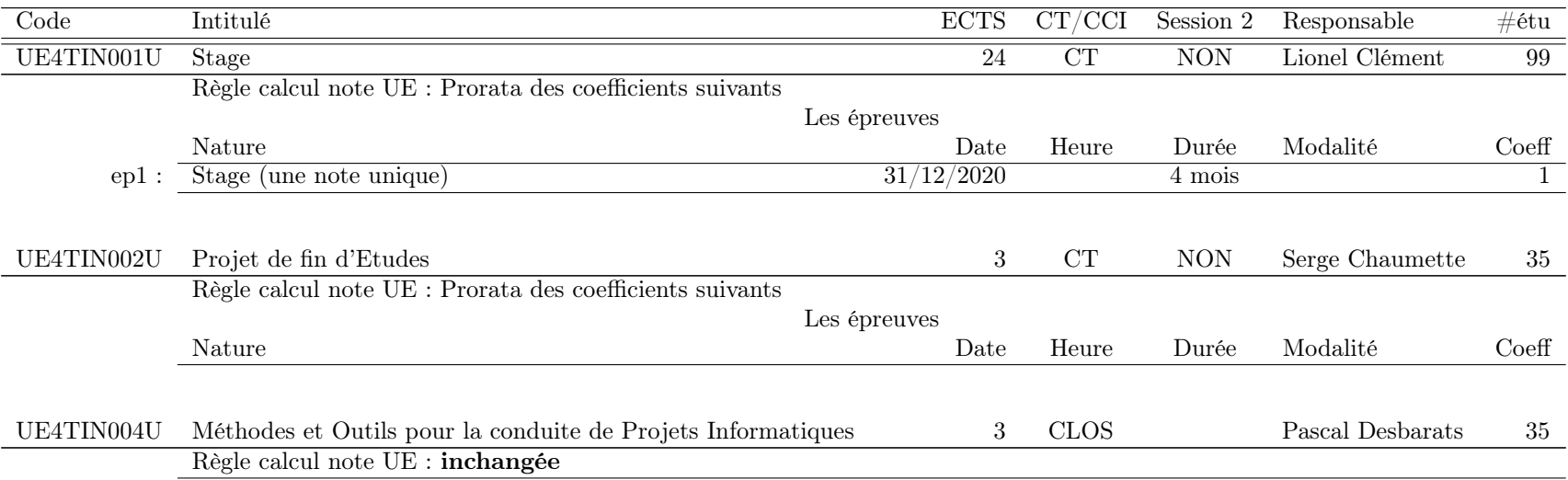

# <span id="page-33-0"></span>3.3.10 Parcours M2 Réseaux de Communication et Internet

Semestre 10 : 10 étudiants

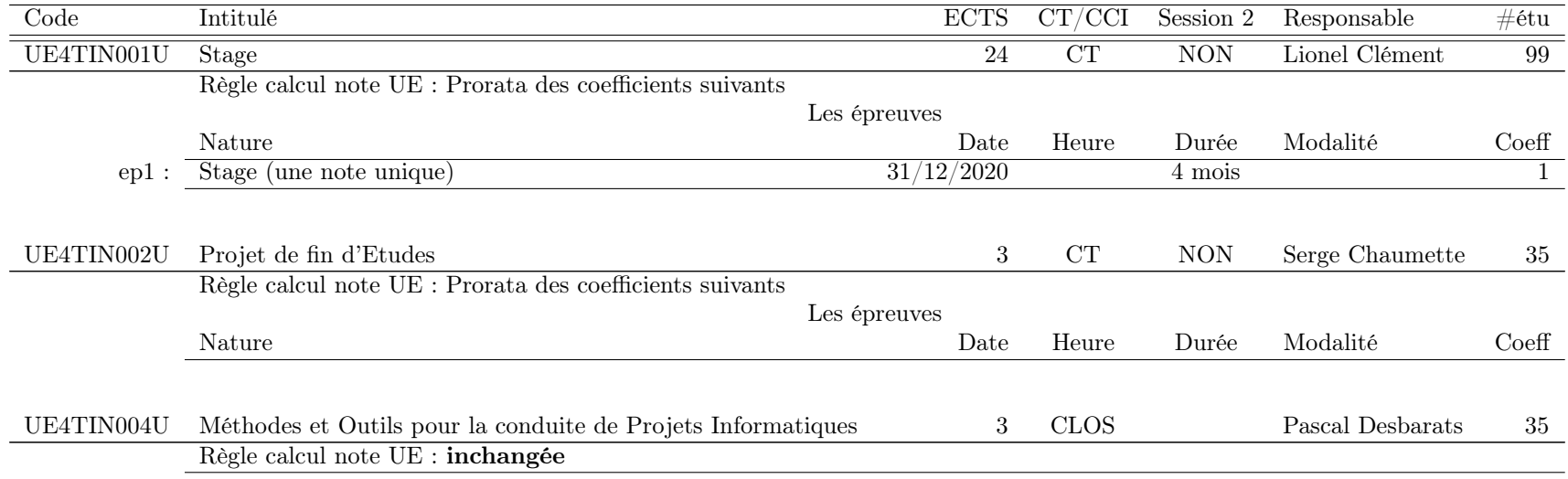

# <span id="page-33-1"></span>3.3.11 Parcours M2 Systèmes Autonomes (robots, drones) et Interactions

Semestre 10 : 12 étudiants

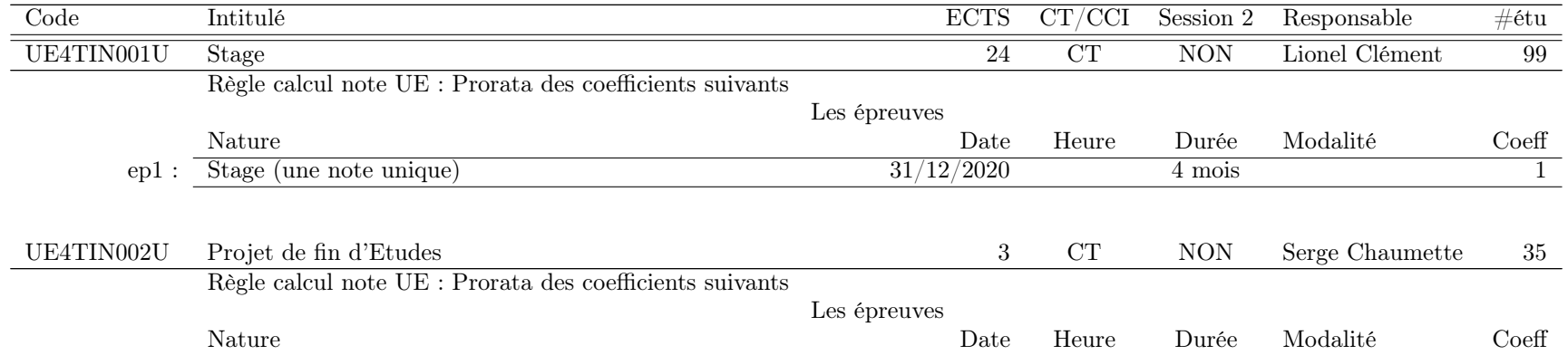

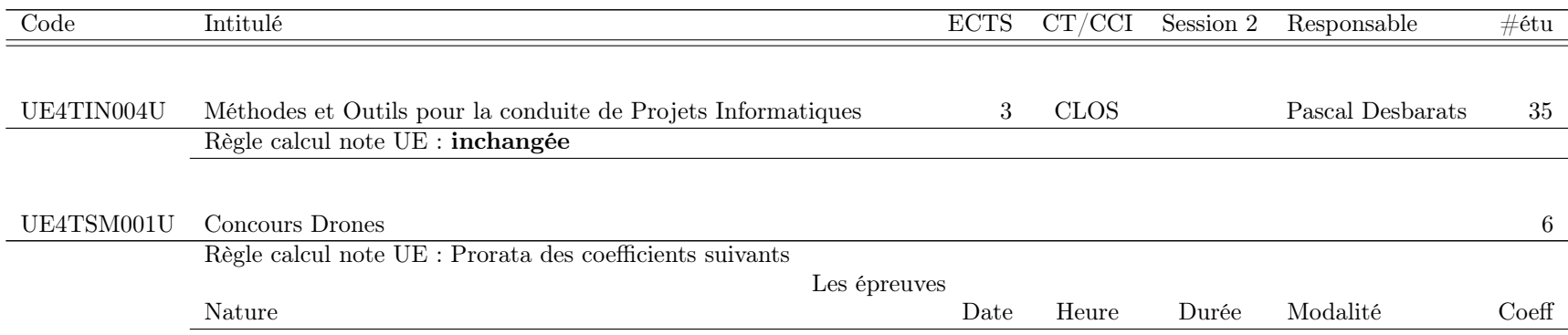

# <span id="page-34-0"></span>3.3.12 Parcours M2 Vérification Logicielle

### Semestre 10 : 4 étudiants

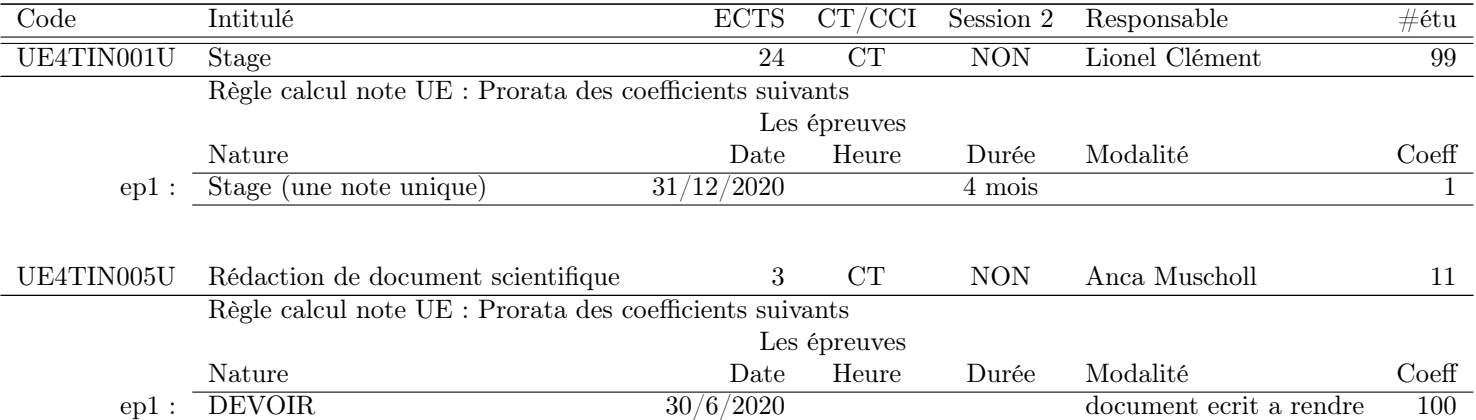
## Chapitre 4

# Mention : Master MIAGE

#### Le descriptif d'une UE s'interprète de la façon suivante.

- Le champ "CT/CCI" peut prendre les valeurs.
	- "CT" qui signifie Contrôle Terminal.
	- "CCI" qui signifie Contrôle Continu Intégral".
	- "CLOS" qui signifie que soit les épreuves sont terminées, soit elles ne sont pas modifiées. Dans les deux cas il n'y a aucun changement des MCCC.
- Le champ "Session 2" peut prendre les valeurs.
	- "OUI" qui signifie qu'il y aura une seconde session.
	- "NON" qui signifie qu'il y aura pas de seconde session.
- Le champ "Règle calcul note UE" peut prendre les valeurs.
	- "Inchangée".
	- "Prorata des coefficients suivants".
	- Une formule de calcul qui tient compte des épreuves listées.
- Pour chaque épreuve listée, l'interprétation est la suivante.
	- "epi" est un identifiant de l'épreuve pratique pour la règle de calcul de la note. Si "epi" est en rouge, c'est qu'il s'agit d'une épreuve synchrone en temps limité.
	- "Nature" indique le type d'épreuve (CC, DM, DS, DST, Projet, Stage, . . .). C'est ce qui devrait apparaître dans Apogée. Une explication complémentaire peut être présente, notamment si cette épreuve est constituée de plusieurs petites épreuves dont la note finale est calculée hors Apogée.
	- "Date" indique la date de l'épreuve ou bien la date de remise du travail. Si l'épreuve est déjà passée, cela peut être indiqué.
	- "Heure" indique l'heure de l'épreuve. Elle est saisie uniquement dans le cas d'une épreuve synchrone. C'est ce champ qui fait que "epi" est en rouge.
	- "Durée" indique la durée de l'épreuve en heures (synchrone), en jours, en semaines pour les autres travaux.
	- "Modalité" indique les ressources utilisées pour cette épreuve. C'est important pour les épreuves synchrones de savoir si elles utilisent moodle ou pas.
	- "Coefficient" indique le coefficient de cette épreuve. Pour une UE, la somme des coefficients doit faire 100 ou bien 1.
- Cas particuliers des UEs "Stage" et "Projet". Même si une seule note est présente dans Apogée, le champ "CT/CCI" doit contenir "CT" et le champ "Session 2" doit contenir "NON". C'est ce qui se fait en master et c'est dérogatoire au CCI en licence.

## 4.1 Les responsables

Le master MIAGE est coporté par l'UF Informatique et l'Institut d'Administration des Entreprises (IAE).

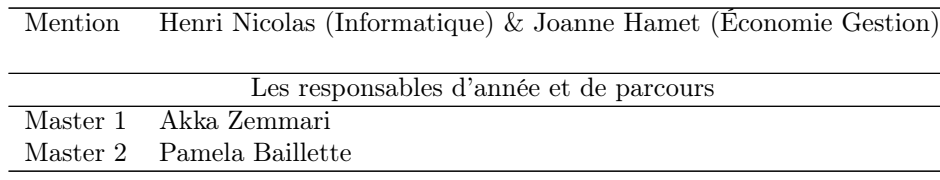

## 4.2 Modifications nécessitant la validation du conseil du [Collège Sciences et Technologies](http://www.u-bordeaux.fr/Formation/Composantes-de-formation/College-Sciences-et-technologies)

Règles de progression : Pas de modification.

Règles de compensation : Pour le parcours "Système d'Information des Entreprises, les notes éliminatoires des UEs du second semestre sont retirées.

Neutralisation d'UE : Pas de neutralisation d'UE.

Dérogation à l'organisation d'épreuves en dehors de la période validée : Pas d'épreuve en dehors de la période validée.

## 4.3 Modifications nécessitant la validation du conseil de l'UF Informatique

## 4.3.1 Parcours Système d'Information des Entreprises

Semestre 8 : 47 étudiants

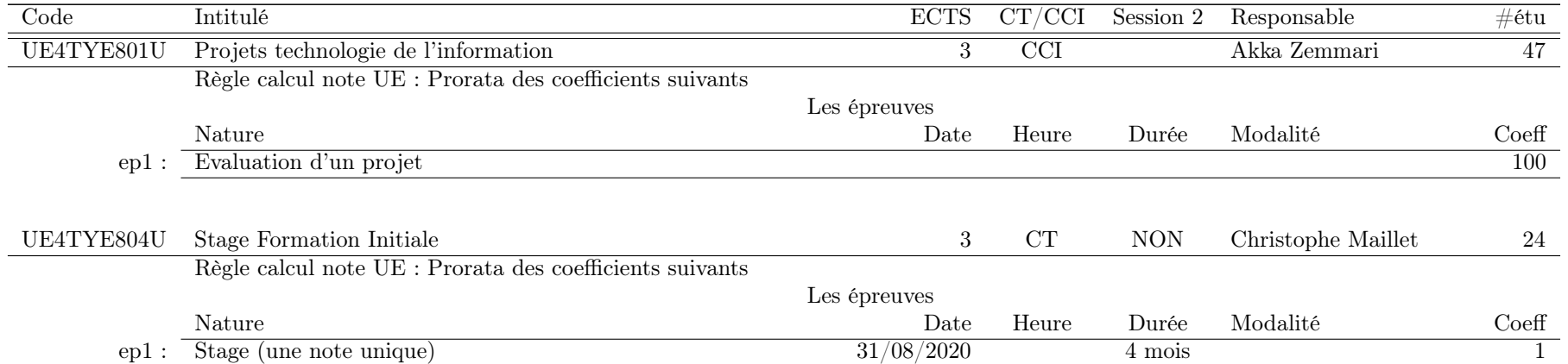

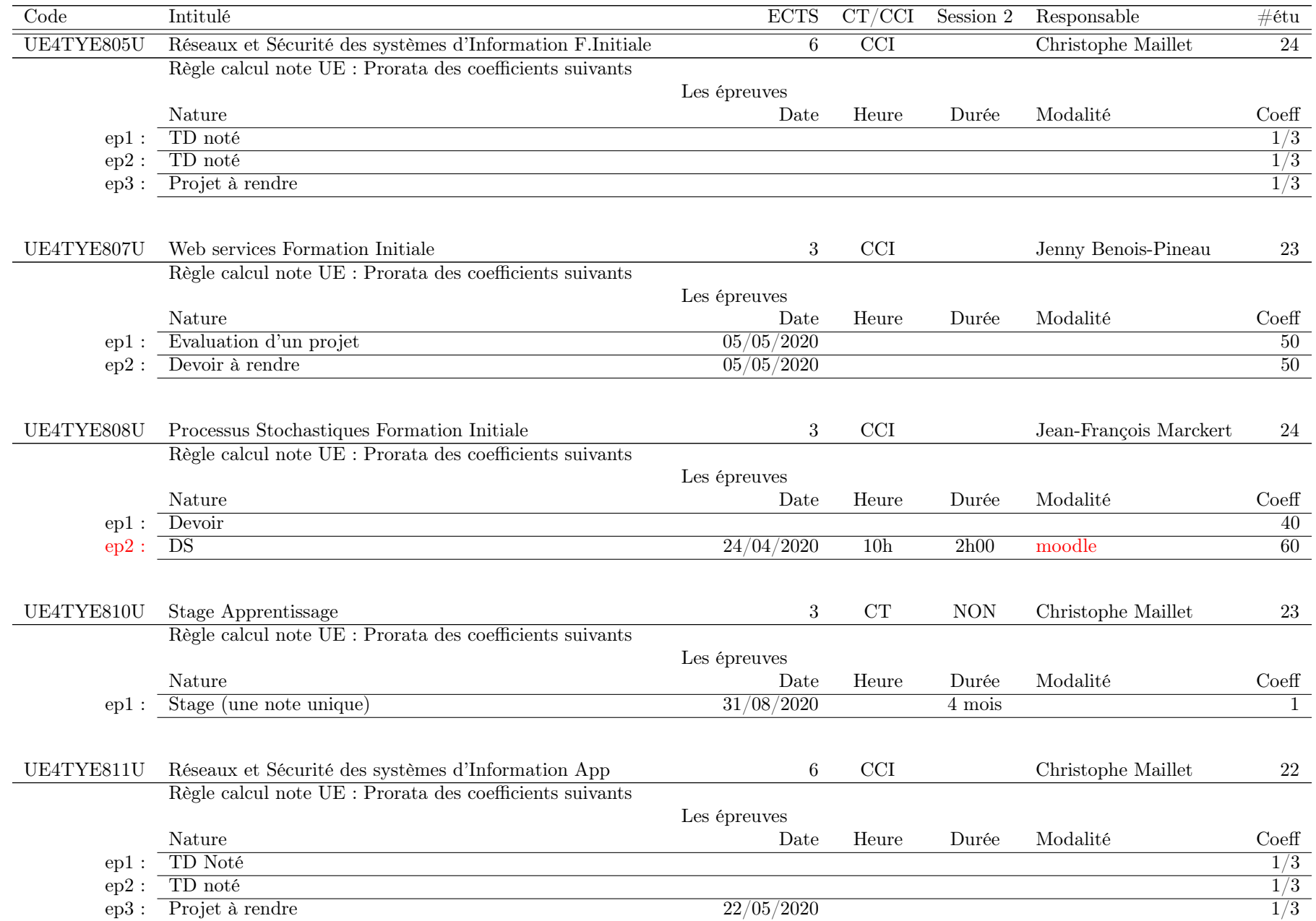

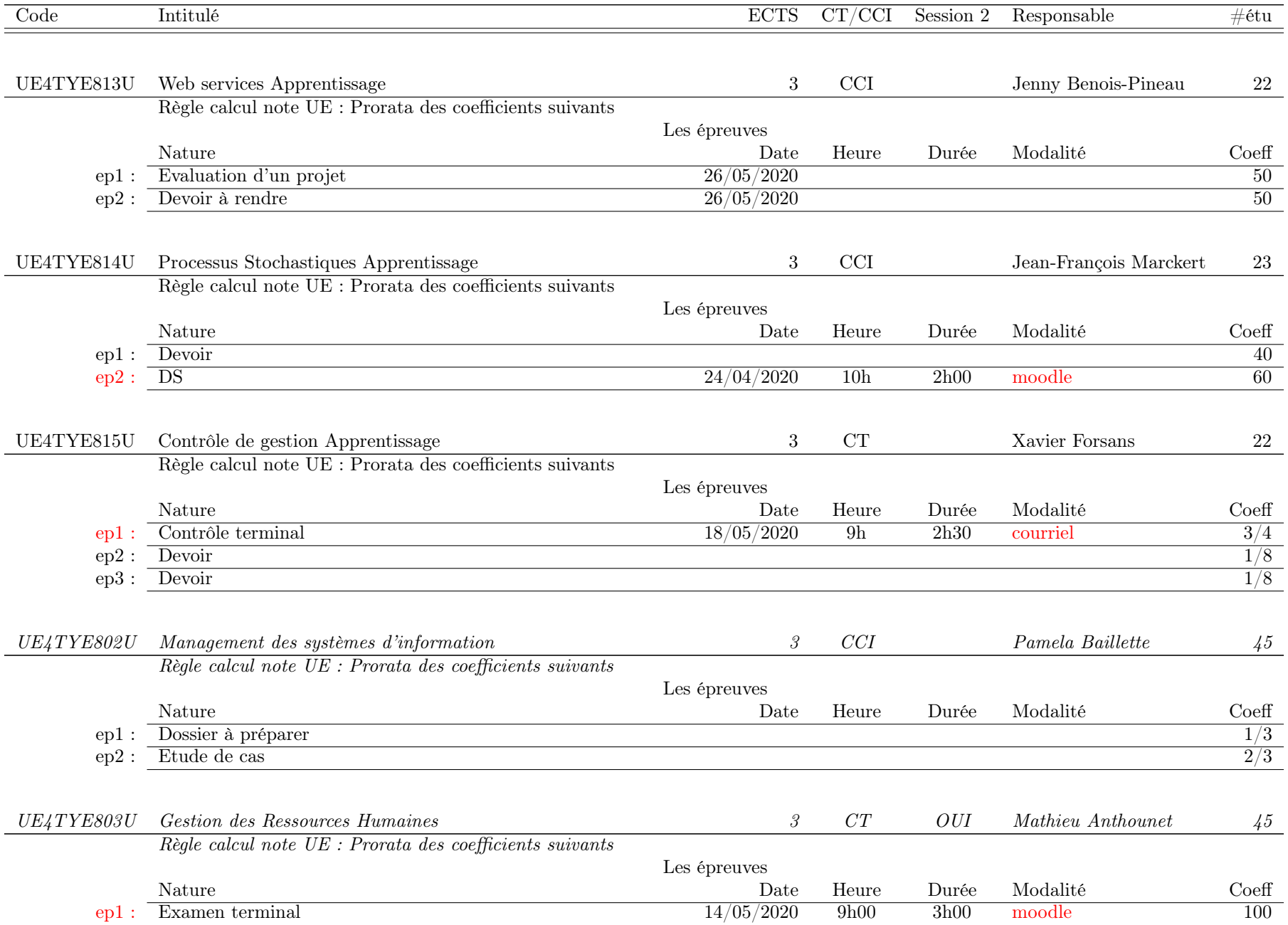

## 4.3. MODIFICATIONS NÉCESSITANT LA VALIDATION DU CONSEIL DE L'UF INFORMATIQUE 41

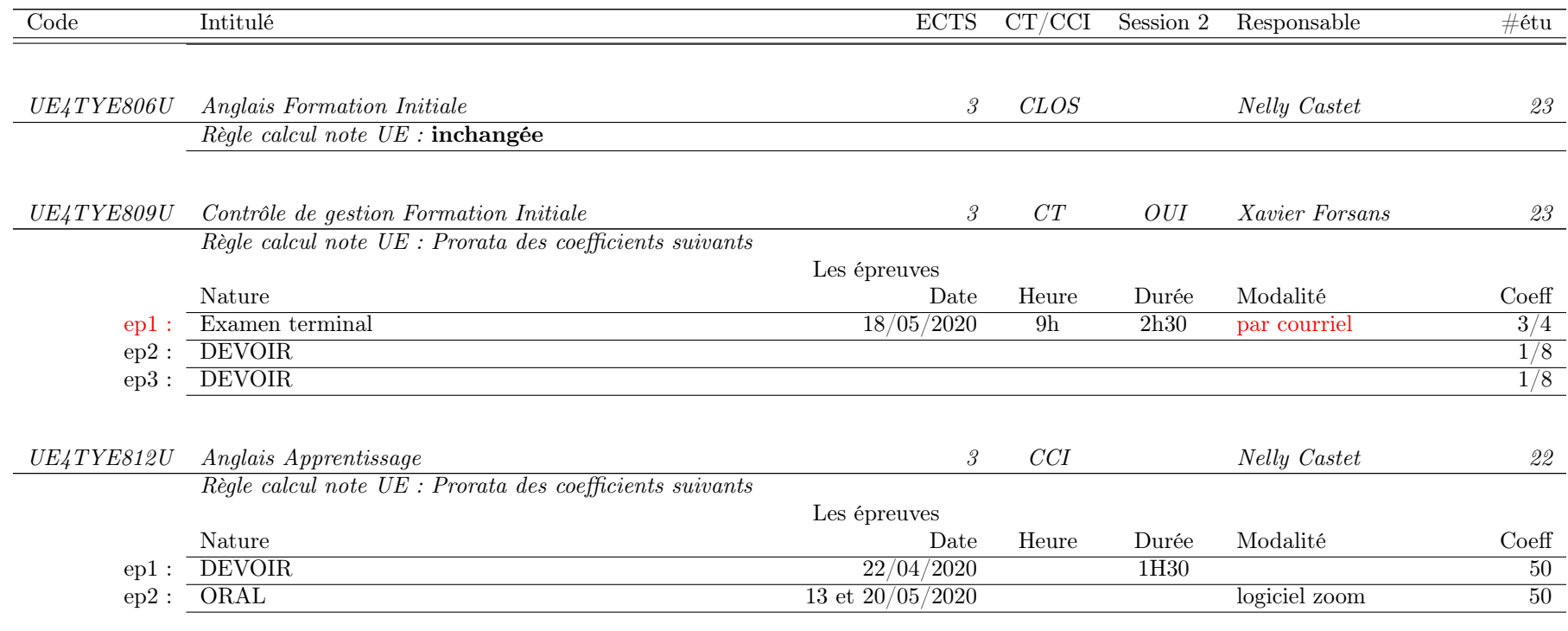

#### Semestre 10 : 52 étudiants

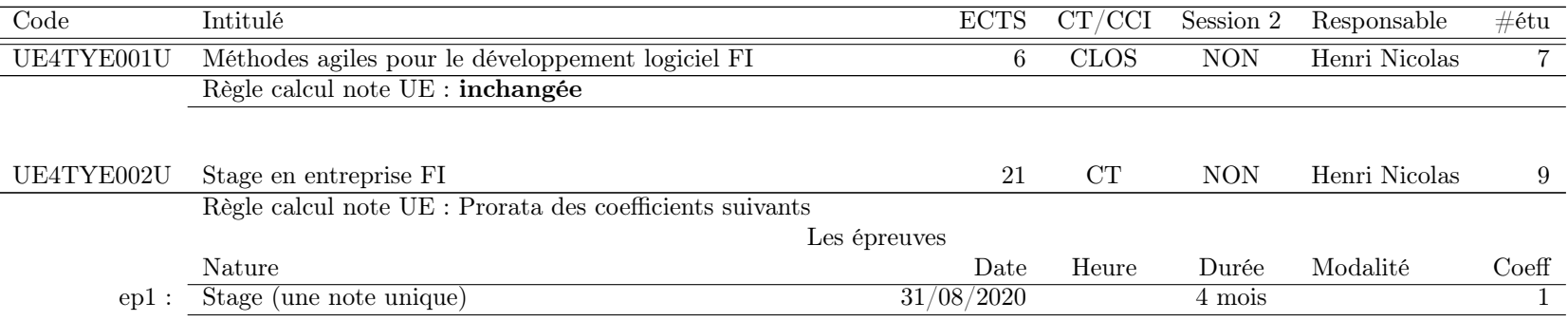

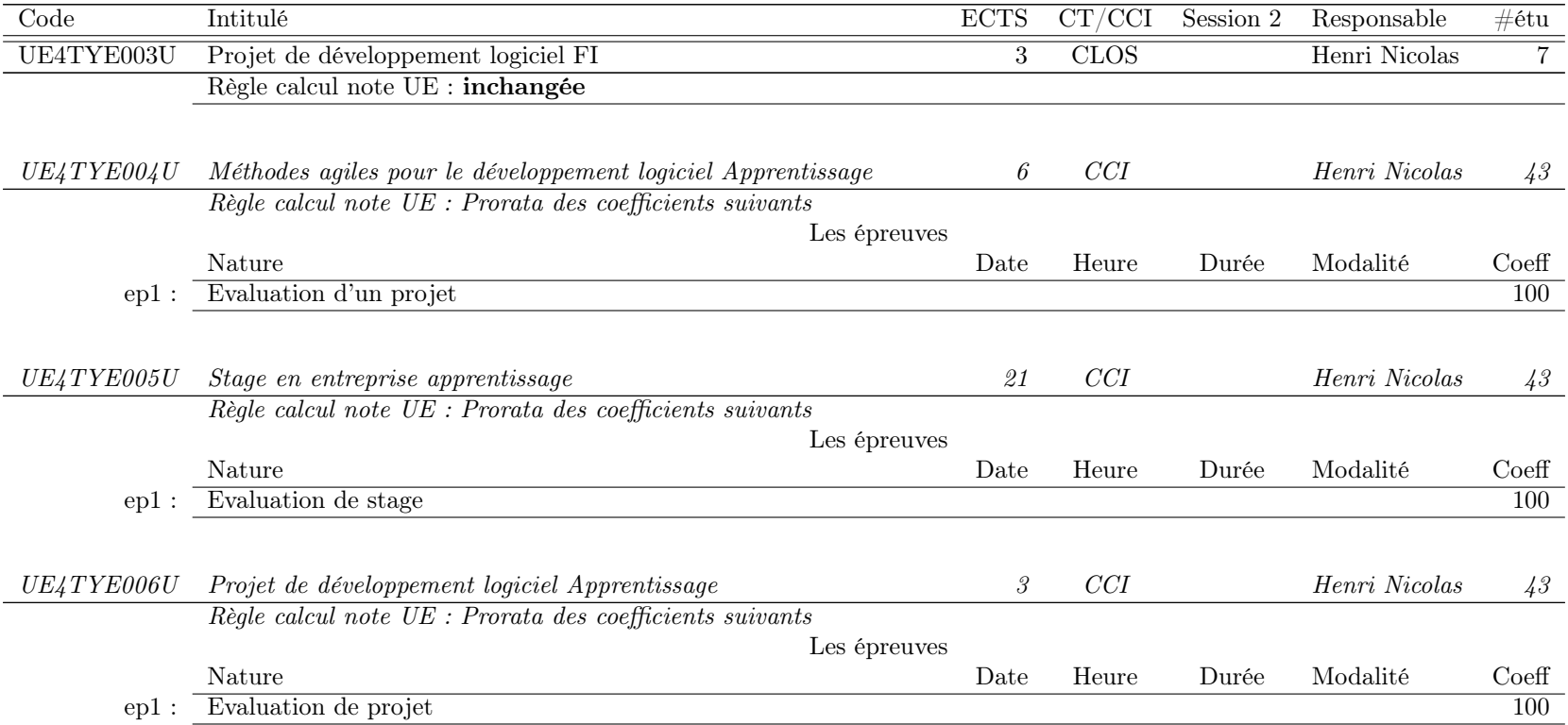

### 4.3.2 Parcours Système d'Information et Informatique Décisionnelle - Liban

Les IA et IP des étudiants de ce parcours ne sont pas encore faites. Une douzaine d'étudiants devraient s'inscrire. Les examens des étudiants de ce parcours se déroulent au Liban. Le calendrier est fixé par l'université de La Sagesse à Beyrouth.

#### Semestre 10 : 0 étudiant

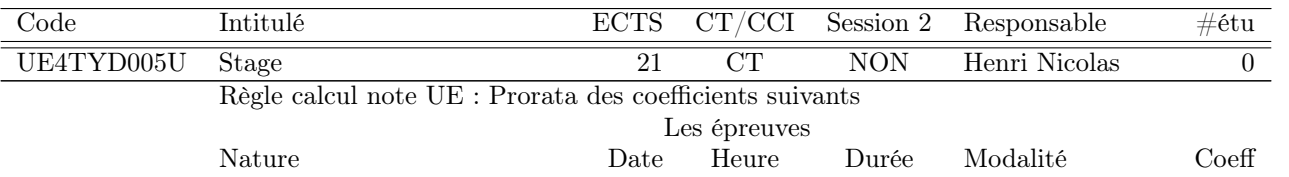

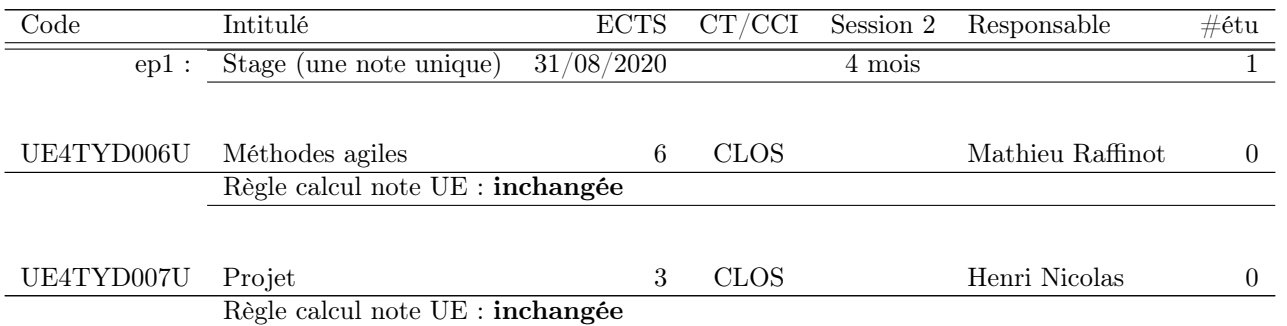

## 4.3.3 Parcours Système d'Information et Informatique Décisionnelle - e-miage

Les examens des étudiants de ce parcours sont gérés par l'université de Picardie. Les examens sont prévus en juin sur moodle.

#### Semestre 10 : 0 étudiant

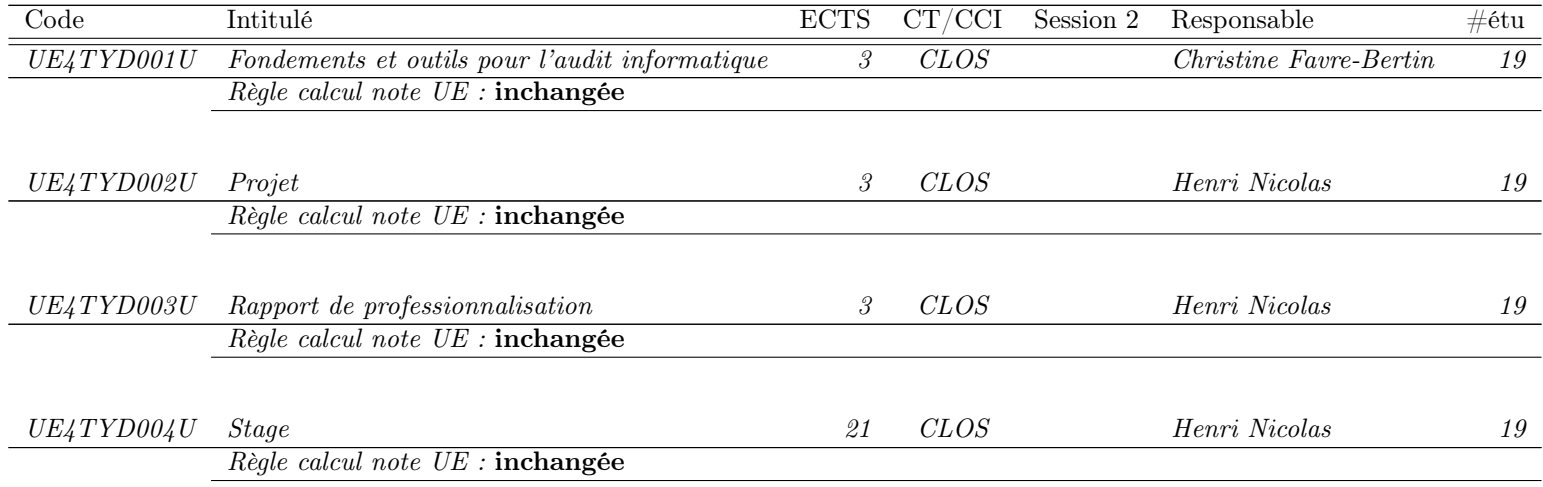

# Chapitre 5

# Cursus Master en Ingénierie, Ingénierie de la Statistique et Informatique

#### Le descriptif d'une UE s'interprète de la façon suivante.

- Le champ "CT/CCI" peut prendre les valeurs.
	- "CT" qui signifie Contrôle Terminal.
	- "CCI" qui signifie Contrôle Continu Intégral".
	- "CLOS" qui signifie que soit les épreuves sont terminées, soit elles ne sont pas modifiées. Dans les deux cas il n'y a aucun changement des MCCC.
- Le champ "Session 2" peut prendre les valeurs.
	- "OUI" qui signifie qu'il y aura une seconde session.
	- "NON" qui signifie qu'il y aura pas de seconde session.
- Le champ "Règle calcul note UE" peut prendre les valeurs.
	- "Inchangée".
	- "Prorata des coefficients suivants".
	- Une formule de calcul qui tient compte des épreuves listées.
- Pour chaque épreuve listée, l'interprétation est la suivante.
	- "epi" est un identifiant de l'épreuve pratique pour la règle de calcul de la note. Si "epi" est en rouge, c'est qu'il s'agit d'une épreuve *synchrone* en temps limité.
	- "Nature" indique le type d'épreuve (CC, DM, DS, DST, Projet, Stage, . . .). C'est ce qui devrait apparaître dans Apogée. Une explication complémentaire peut être présente, notamment si cette épreuve est constituée de plusieurs petites épreuves dont la note finale est calculée hors Apogée.
	- "Date" indique la date de l'épreuve ou bien la date de remise du travail. Si l'épreuve est déjà passée, cela peut être indiqué.
	- "Heure" indique l'heure de l'épreuve. Elle est saisie uniquement dans le cas d'une épreuve synchrone. C'est ce champ qui fait que "epi" est en rouge.
	- "Durée" indique la durée de l'épreuve en heures (synchrone), en jours, en semaines pour les autres travaux.
	- "Modalité" indique les ressources utilisées pour cette épreuve. C'est important pour les épreuves synchrones de savoir si elles utilisent moodle ou pas.
	- "Coefficient" indique le coefficient de cette épreuve. Pour une UE, la somme des coefficients doit faire 100 ou bien 1.
- Cas particuliers des UEs "Stage" et "Projet". Même si une seule note est présente dans Apogée, le champ "CT/CCI" doit contenir "CT" et le champ "Session 2" doit contenir "NON". C'est ce qui se fait en master et c'est dérogatoire au CCI en licence.

## 5.1 Les responsables

Le CMI ISI est coporté par l'UF Informatique et l'UF Mathématiques & Interactions.

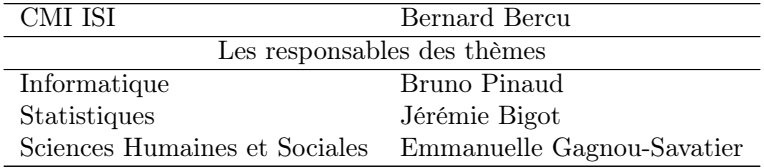

## 5.2 Modifications nécessitant la validation du conseil du [Collège Sciences et Technologies](http://www.u-bordeaux.fr/Formation/Composantes-de-formation/College-Sciences-et-technologies)

Règles de progression : Pas de modification.

Règles de compensation : Pas de modification.

Neutralisation d'UE : Pas de neutralisation d'UE.

Dérogation à l'organisation d'épreuves en dehors de la période validée : Pas d'épreuve en dehors de la période validée.

## 5.3 Modifications nécessitant la validation du conseil de l'UF Informatique

## 5.3.1 Année Licence 1

#### Semestre 2 : 13 étudiants

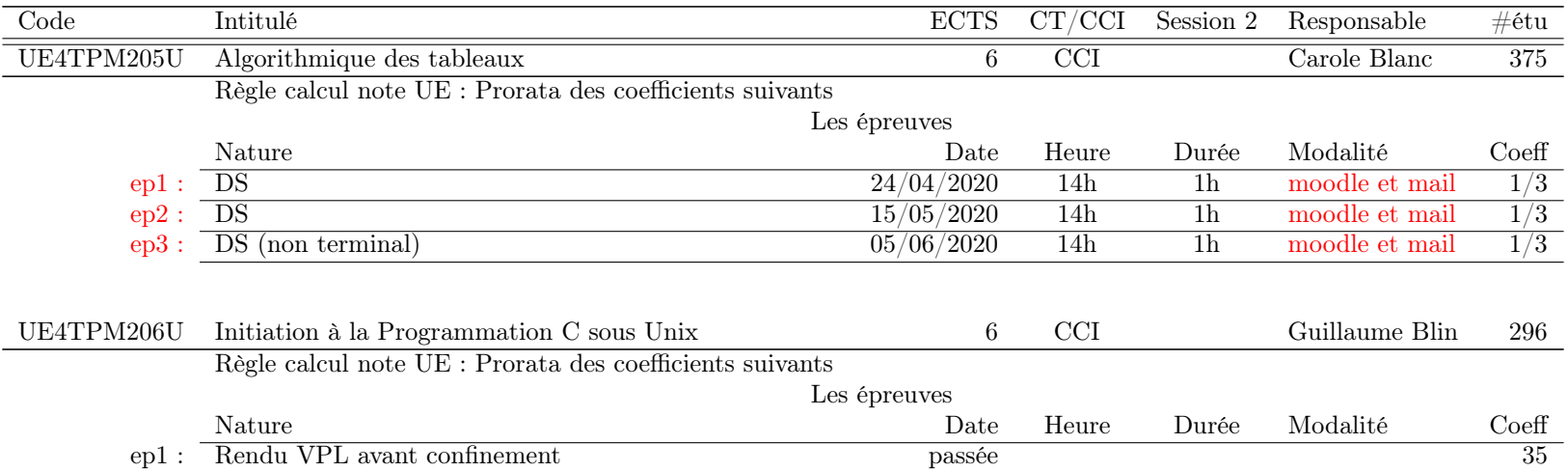

#### 5.3. MODIFICATIONS NÉCESSITANT LA VALIDATION DU CONSEIL DE L'UF INFORMATIQUE 47

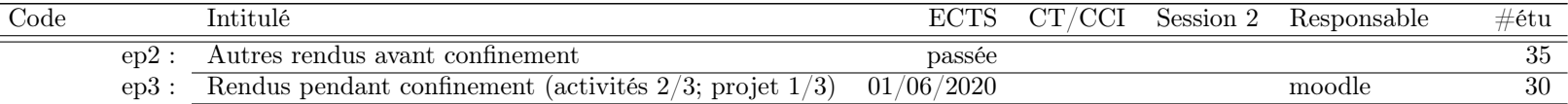

## 5.3.2 Année Licence 2

#### Semestre 4 : 7 étudiants

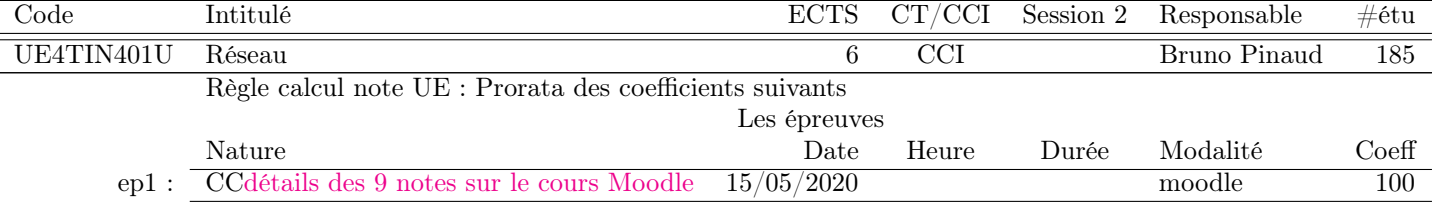

## 5.3.3 Année Licence 3

#### Semestre 6 : 9 étudiants

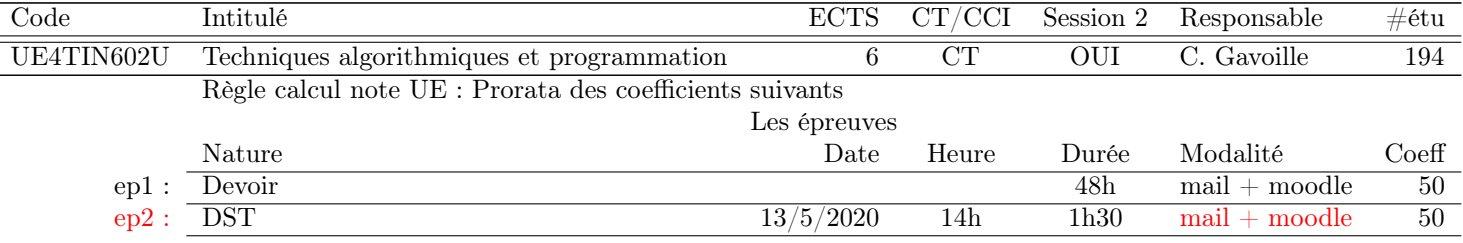

## 5.3.4 Année Master 1

#### Semestre 8 : 7 étudiants

## 48 CHAPITRE 5. CURSUS MASTER EN INGÉNIERIE, INGÉNIERIE DE LA STATISTIQUE ET INFORMATIQUE

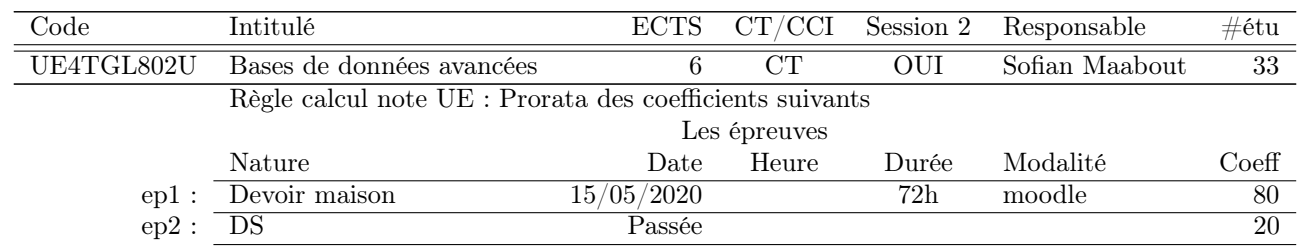

### 5.3.5 Année Master 2

Semestre 10 : 3 étudiants

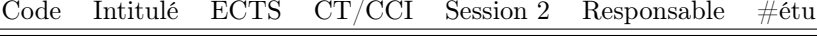

# Chapitre 6

# Cursus Master en Ingénierie, OPTImisation Mathématique et algorithmes

#### Le descriptif d'une UE s'interprète de la façon suivante.

- Le champ "CT/CCI" peut prendre les valeurs.
	- "CT" qui signifie Contrôle Terminal.
	- "CCI" qui signifie Contrôle Continu Intégral".
	- "CLOS" qui signifie que soit les épreuves sont terminées, soit elles ne sont pas modifiées. Dans les deux cas il n'y a aucun changement des MCCC.
- Le champ "Session 2" peut prendre les valeurs.
	- "OUI" qui signifie qu'il y aura une seconde session.
	- "NON" qui signifie qu'il y aura pas de seconde session.
- Le champ "Règle calcul note UE" peut prendre les valeurs.
	- "Inchangée".
	- "Prorata des coefficients suivants".
	- Une formule de calcul qui tient compte des épreuves listées.
- Pour chaque épreuve listée, l'interprétation est la suivante.
	- "epi" est un identifiant de l'épreuve pratique pour la règle de calcul de la note. Si "epi" est en rouge, c'est qu'il s'agit d'une épreuve *synchrone* en temps limité.
	- "Nature" indique le type d'épreuve (CC, DM, DS, DST, Projet, Stage, . . .). C'est ce qui devrait apparaître dans Apogée. Une explication complémentaire peut être présente, notamment si cette épreuve est constituée de plusieurs petites épreuves dont la note finale est calculée hors Apogée.
	- "Date" indique la date de l'épreuve ou bien la date de remise du travail. Si l'épreuve est déjà passée, cela peut être indiqué.
	- "Heure" indique l'heure de l'épreuve. Elle est saisie uniquement dans le cas d'une épreuve synchrone. C'est ce champ qui fait que "epi" est en rouge.
	- "Durée" indique la durée de l'épreuve en heures (synchrone), en jours, en semaines pour les autres travaux.
	- "Modalité" indique les ressources utilisées pour cette épreuve. C'est important pour les épreuves synchrones de savoir si elles utilisent moodle ou pas.
	- "Coefficient" indique le coefficient de cette épreuve. Pour une UE, la somme des coefficients doit faire 100 ou bien 1.
- Cas particuliers des UEs "Stage" et "Projet". Même si une seule note est présente dans Apogée, le champ "CT/CCI" doit contenir "CT" et le champ "Session 2" doit contenir "NON". C'est ce qui se fait en master et c'est dérogatoire au CCI en licence.

## 6.1 Les responsables

Le CMI OPTIM est coporté par l'UF Informatique et l'UF Mathématiques & Interactions.

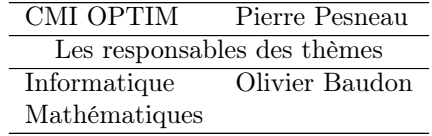

## 6.2 Modifications nécessitant la validation du conseil du [Collège Sciences et Technologies](http://www.u-bordeaux.fr/Formation/Composantes-de-formation/College-Sciences-et-technologies)

Règles de progression : Pas de modification.

Règles de compensation : Pas de modification.

Neutralisation d'UE : Pas de neutralisation d'UE.

Dérogation à l'organisation d'épreuves en dehors de la période validée : Pas d'épreuve en dehors de la période validée.

## 6.3 Modifications nécessitant la validation du conseil de l'UF Informatique

### 6.3.1 Année Licence 1

#### Semestre 2 : 6 étudiants

J.

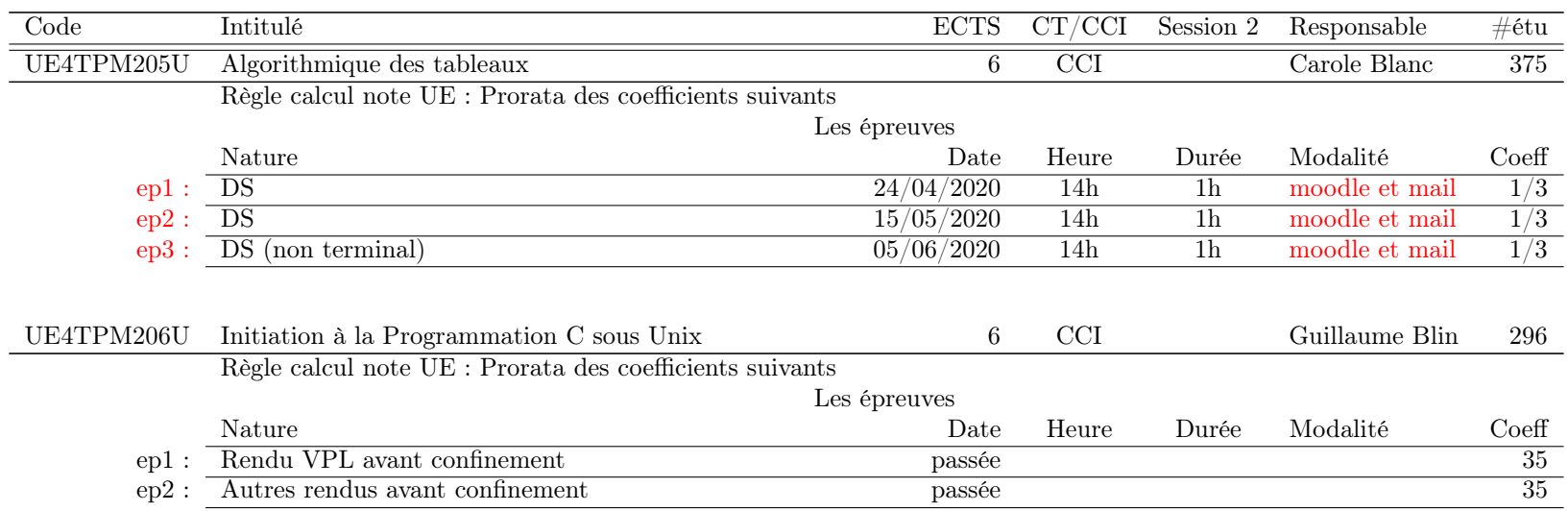

#### 6.3. MODIFICATIONS NÉCESSITANT LA VALIDATION DU CONSEIL DE L'UF INFORMATIQUE 51

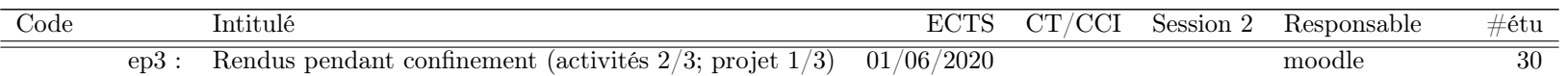

## 6.3.2 Année Licence 2

#### Semestre 4 : 6 étudiants

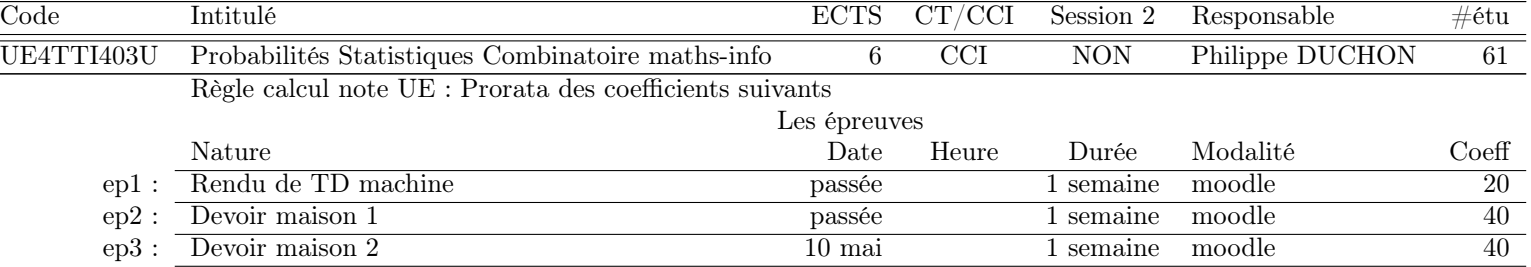

### 6.3.3 Année Licence 3

#### Semestre 6 : 7 étudiants

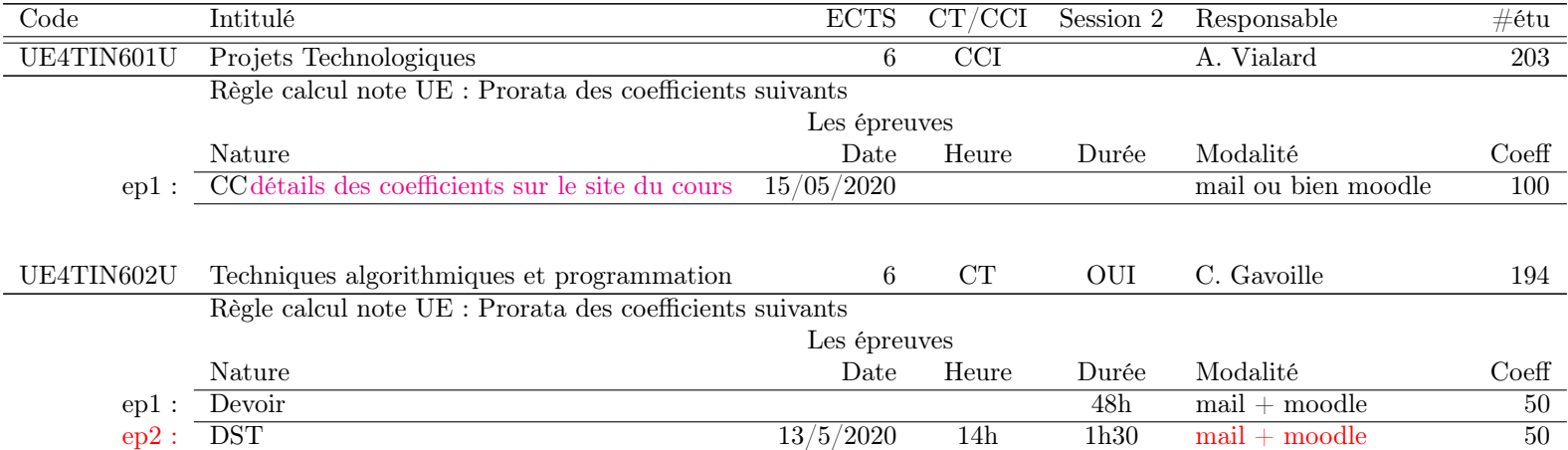

## 52 CHAPITRE 6. CURSUS MASTER EN INGÉNIERIE, OPTIMISATION MATHÉMATIQUE ET ALGORITHMES

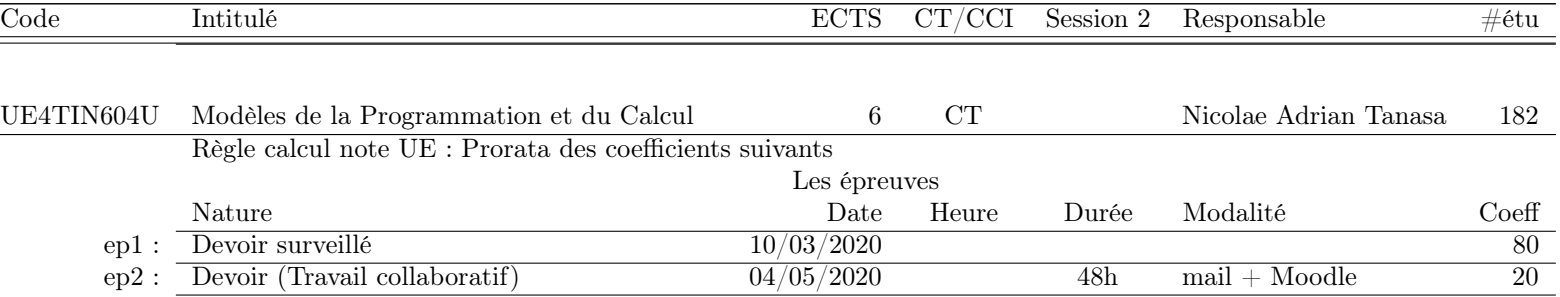

## 6.3.4 Année Master 1

Semestre 8

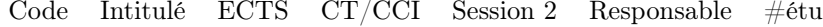

6.3.5 Année Master 2

Semestre 10

Code Intitulé ECTS CT/CCI Session 2 Responsable #étu

## Annexe A

# Scolarité

#### Le descriptif d'une UE s'interprète de la façon suivante.

- Le champ "CT/CCI" peut prendre les valeurs.
	- "CT" qui signifie Contrôle Terminal.
	- "CCI" qui signifie Contrôle Continu Intégral".
	- "CLOS" qui signifie que soit les épreuves sont terminées, soit elles ne sont pas modifiées. Dans les deux cas il n'y a aucun changement des MCCC.
- Le champ "Session 2" peut prendre les valeurs.
	- "OUI" qui signifie qu'il y aura une seconde session.
	- "NON" qui signifie qu'il y aura pas de seconde session.
- Le champ "Règle calcul note UE" peut prendre les valeurs.
	- "Inchangée".
	- "Prorata des coefficients suivants".
	- Une formule de calcul qui tient compte des épreuves listées.
- Pour chaque épreuve listée, l'interprétation est la suivante.
	- "epi" est un identifiant de l'épreuve pratique pour la règle de calcul de la note. Si "epi" est en rouge, c'est qu'il s'agit d'une épreuve synchrone en temps limité.
	- "Nature" indique le type d'épreuve (CC, DM, DS, DST, Projet, Stage, . . .). C'est ce qui devrait apparaître dans Apogée. Une explication complémentaire peut être présente, notamment si cette épreuve est constituée de plusieurs petites épreuves dont la note finale est calculée hors Apogée.
	- "Date" indique la date de l'épreuve ou bien la date de remise du travail. Si l'épreuve est déjà passée, cela peut être indiqué.
	- "Heure" indique l'heure de l'épreuve. Elle est saisie uniquement dans le cas d'une épreuve synchrone. C'est ce champ qui fait que "epi" est en rouge.
	- "Durée" indique la durée de l'épreuve en heures (synchrone), en jours, en semaines pour les autres travaux.
	- "Modalité" indique les ressources utilisées pour cette épreuve. C'est important pour les épreuves synchrones de savoir si elles utilisent moodle ou pas.
	- "Coefficient" indique le coefficient de cette épreuve. Pour une UE, la somme des coefficients doit faire 100 ou bien 1.
- Cas particuliers des UEs "Stage" et "Projet". Même si une seule note est présente dans Apogée, le champ "CT/CCI" doit contenir "CT" et le champ "Session 2" doit contenir "NON". C'est ce qui se fait en master et c'est dérogatoire au CCI en licence.

## A.1 Liste des UEs gérées par l'UF Informatique

## A.1.1 Les UEs du semestre de printemps

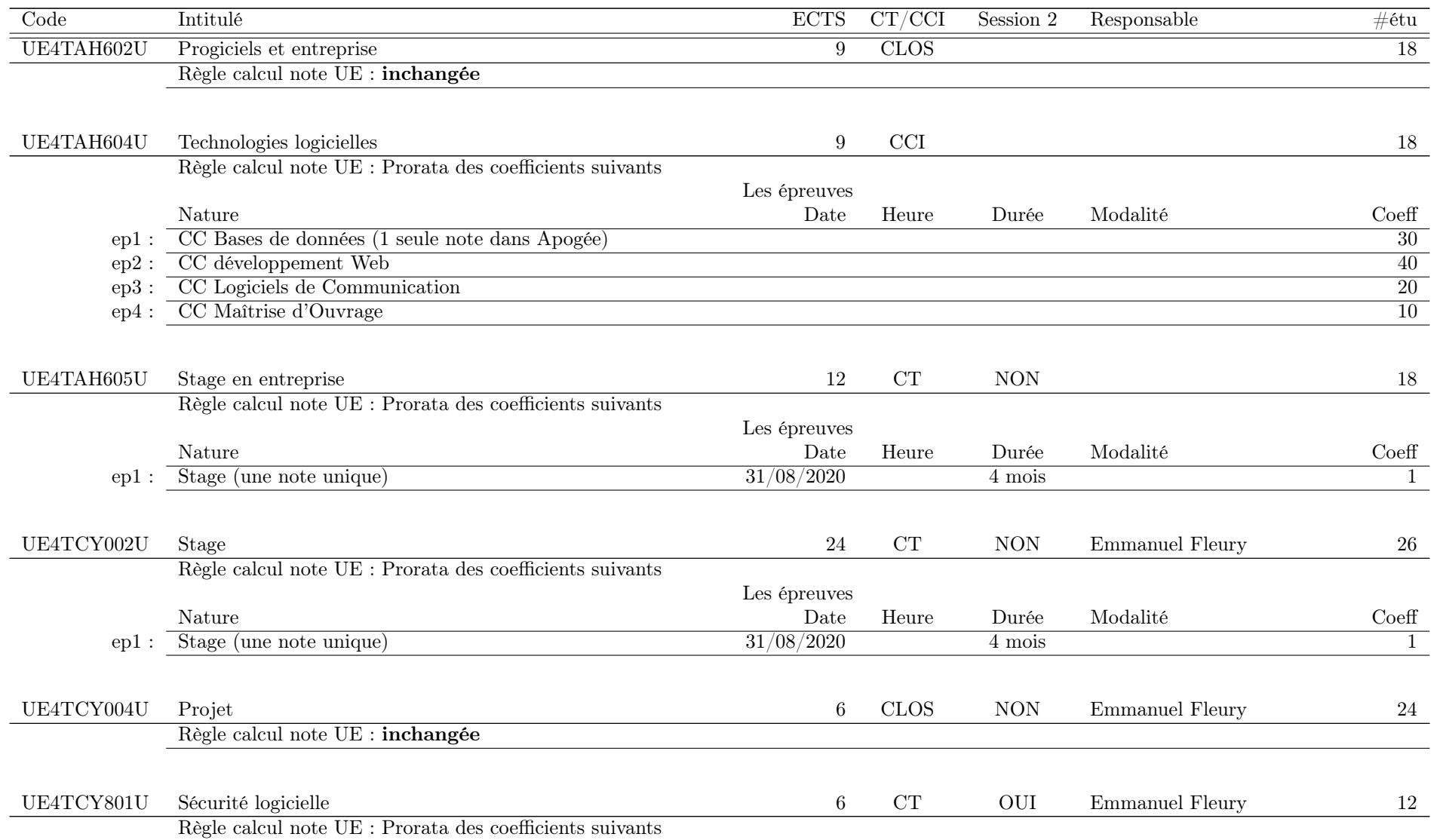

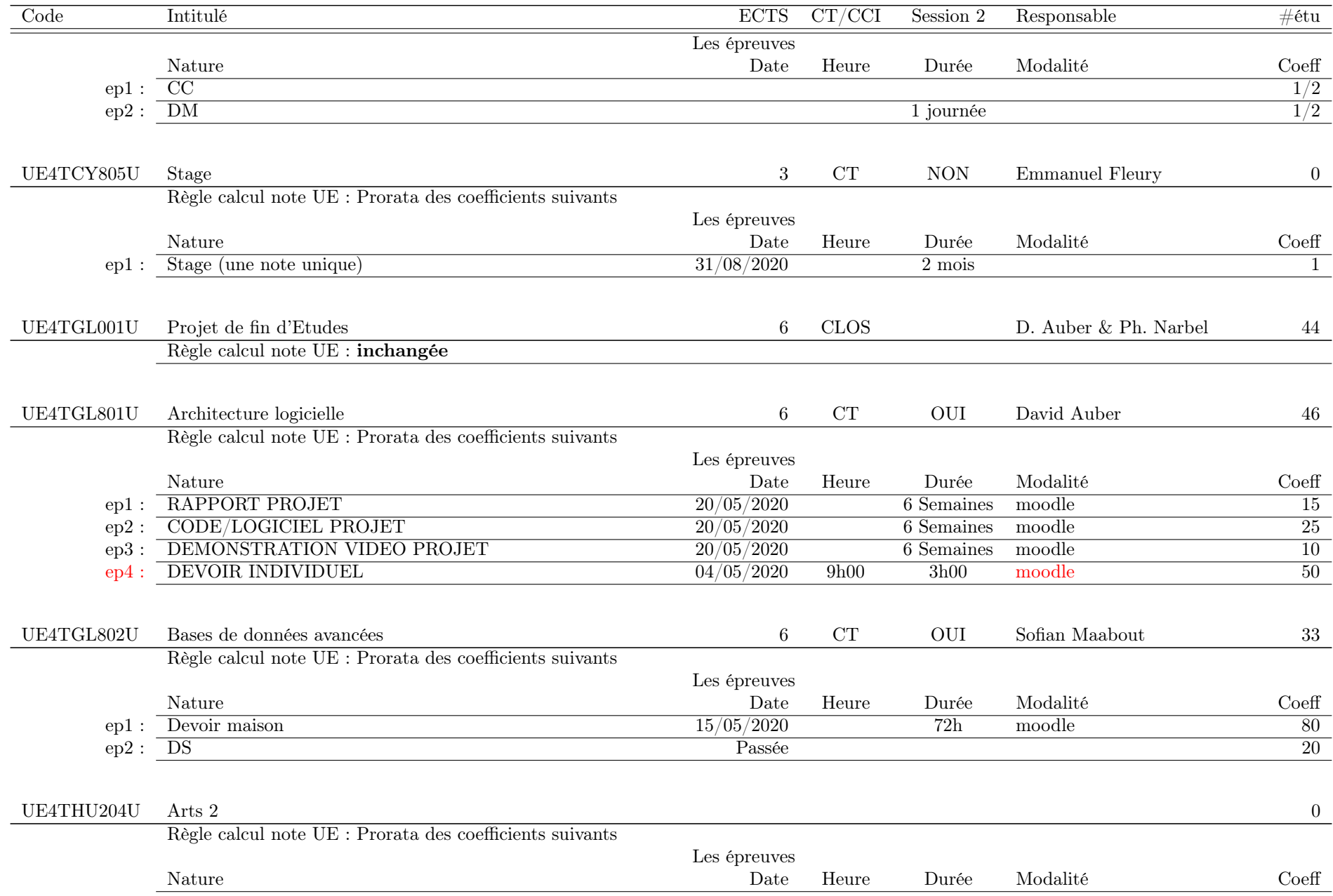

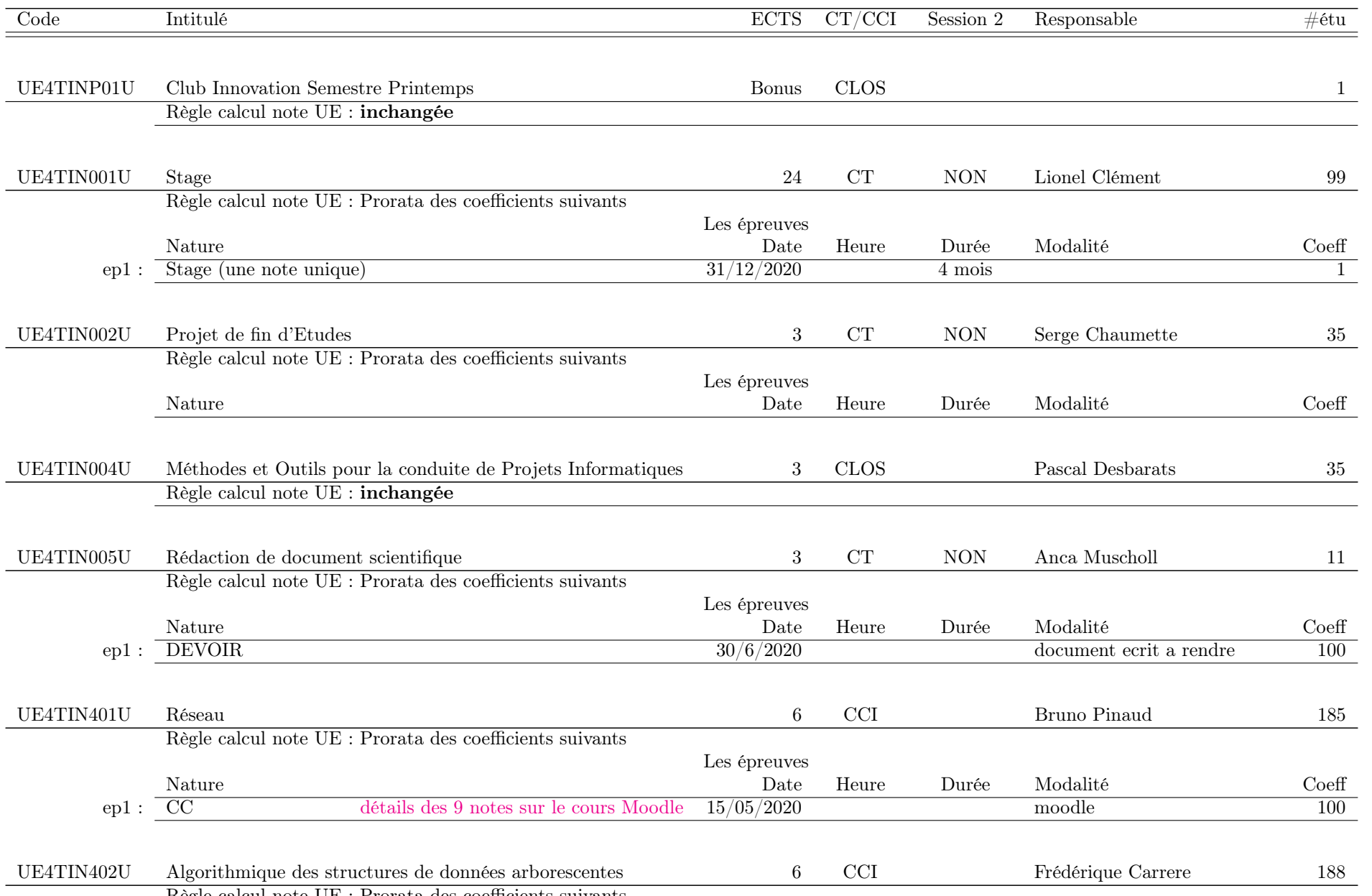

Règle calcul note UE : Prorata des coefficients suivants

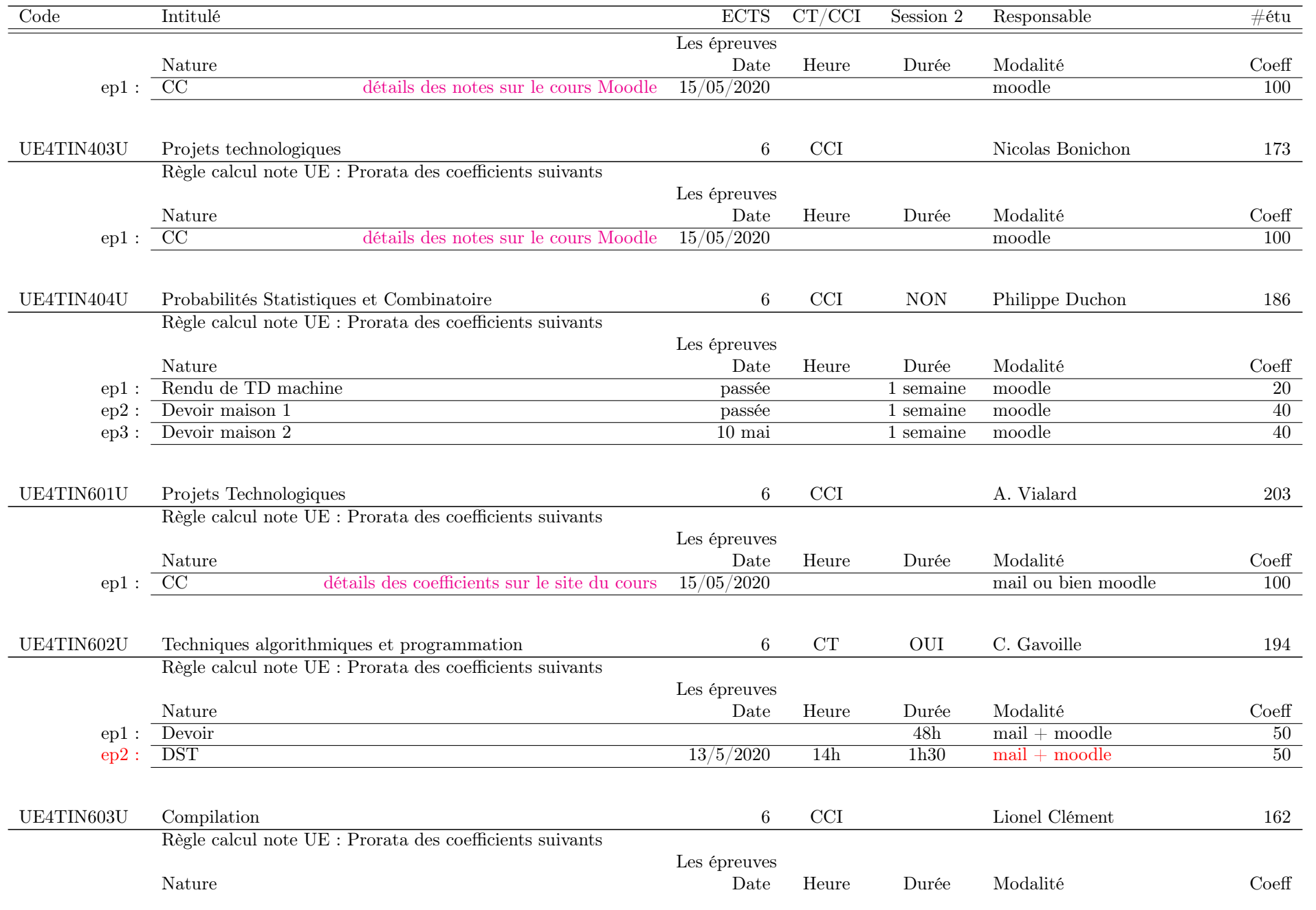

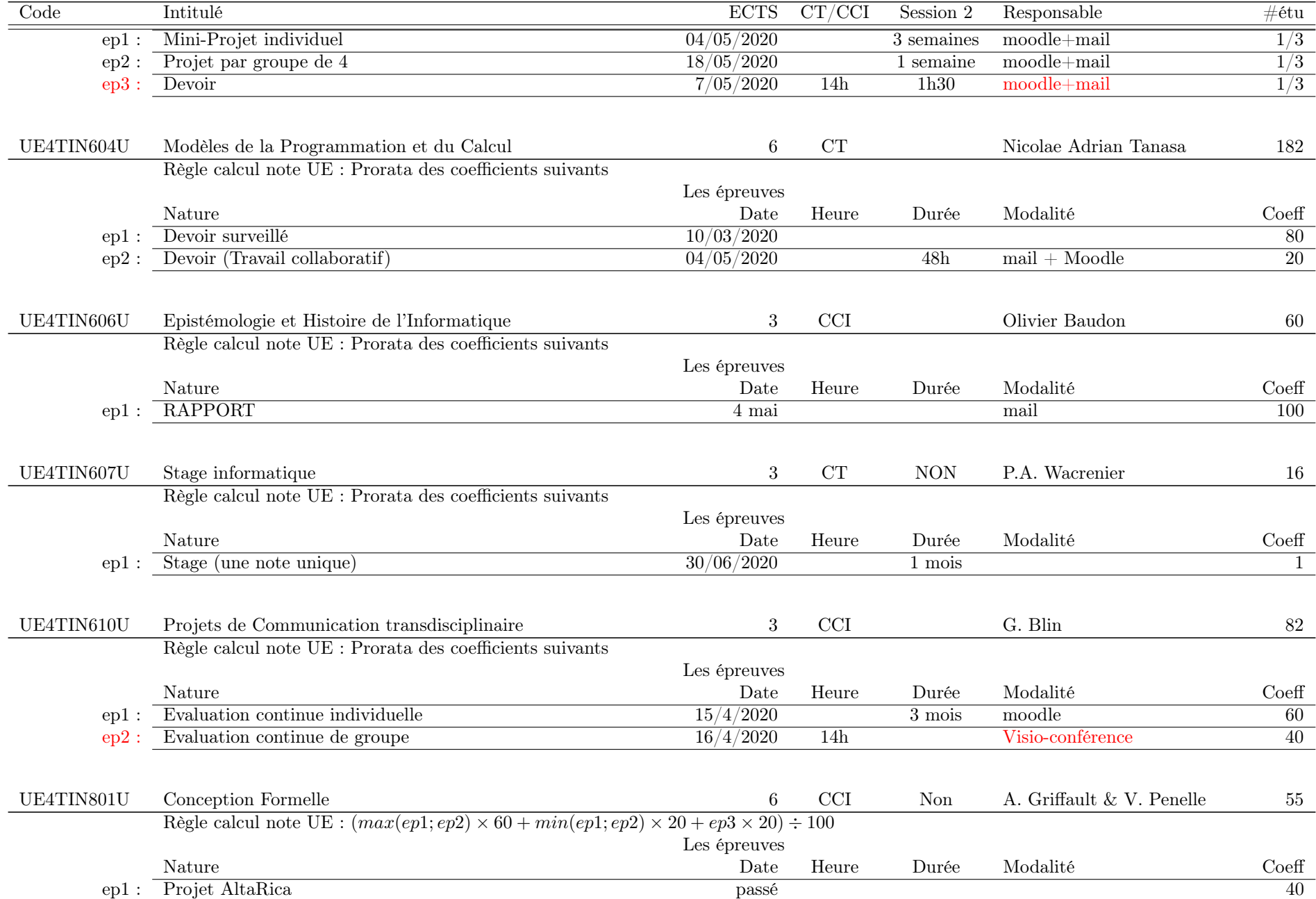

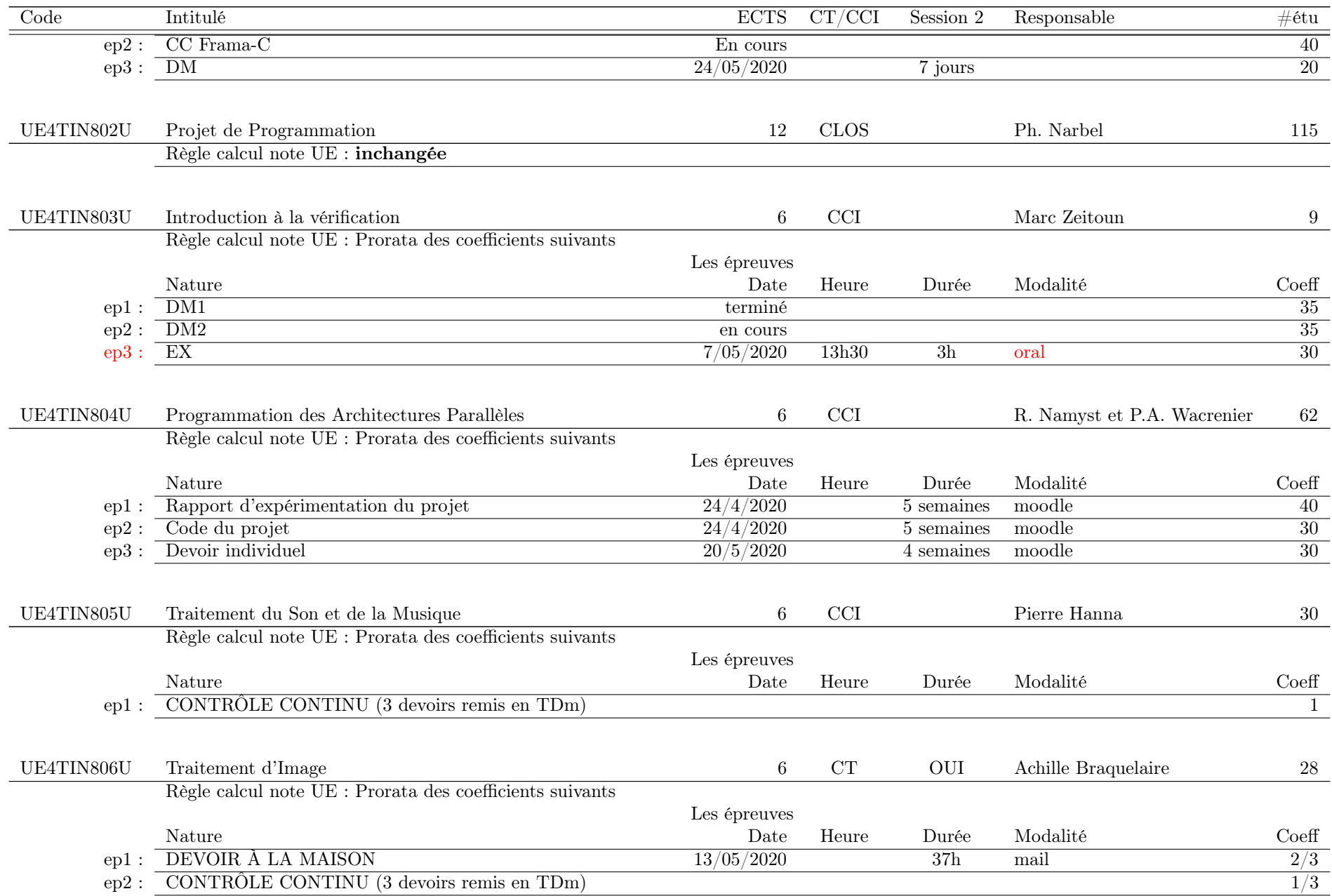

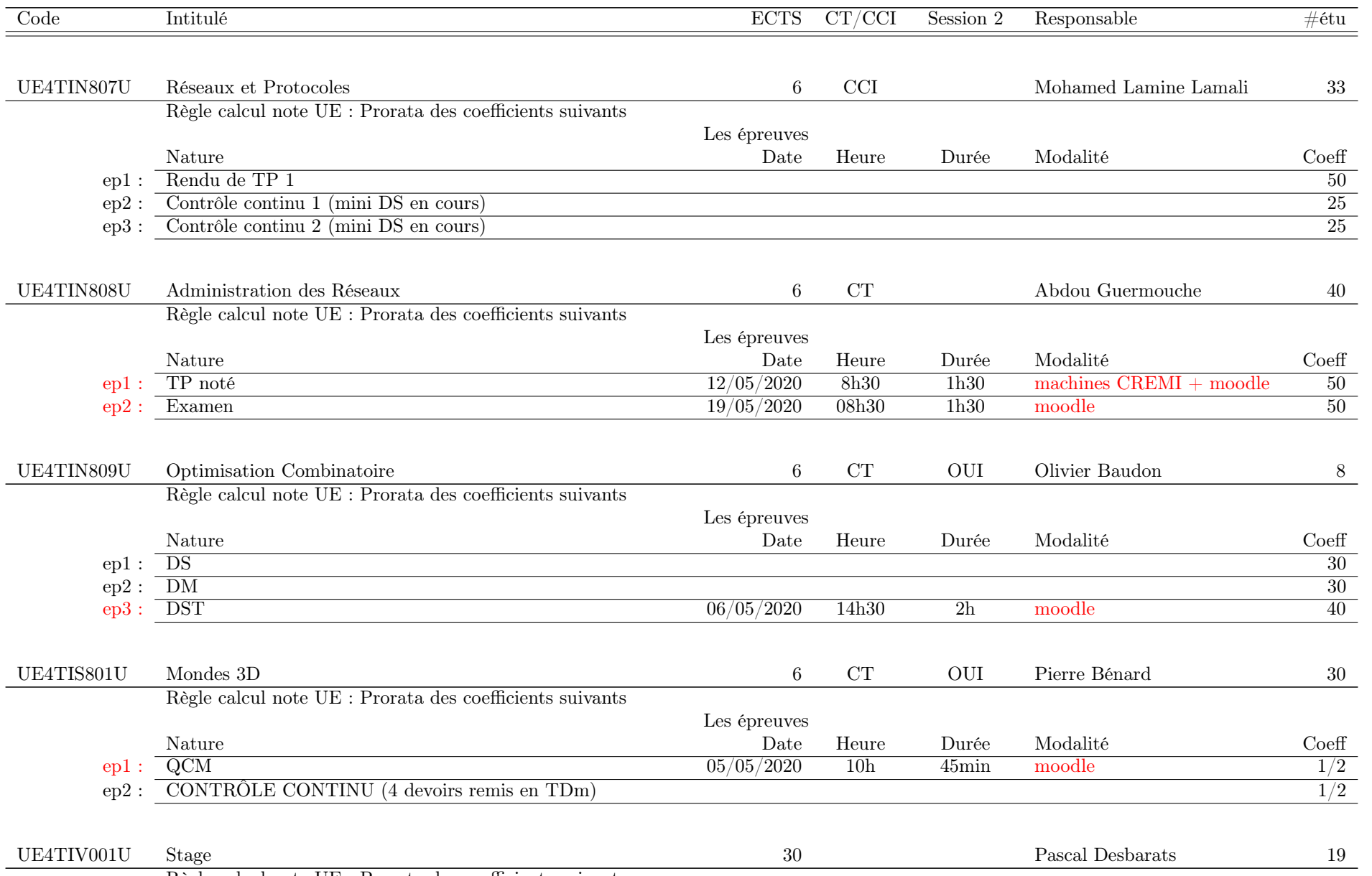

Règle calcul note UE : Prorata des coefficients suivants

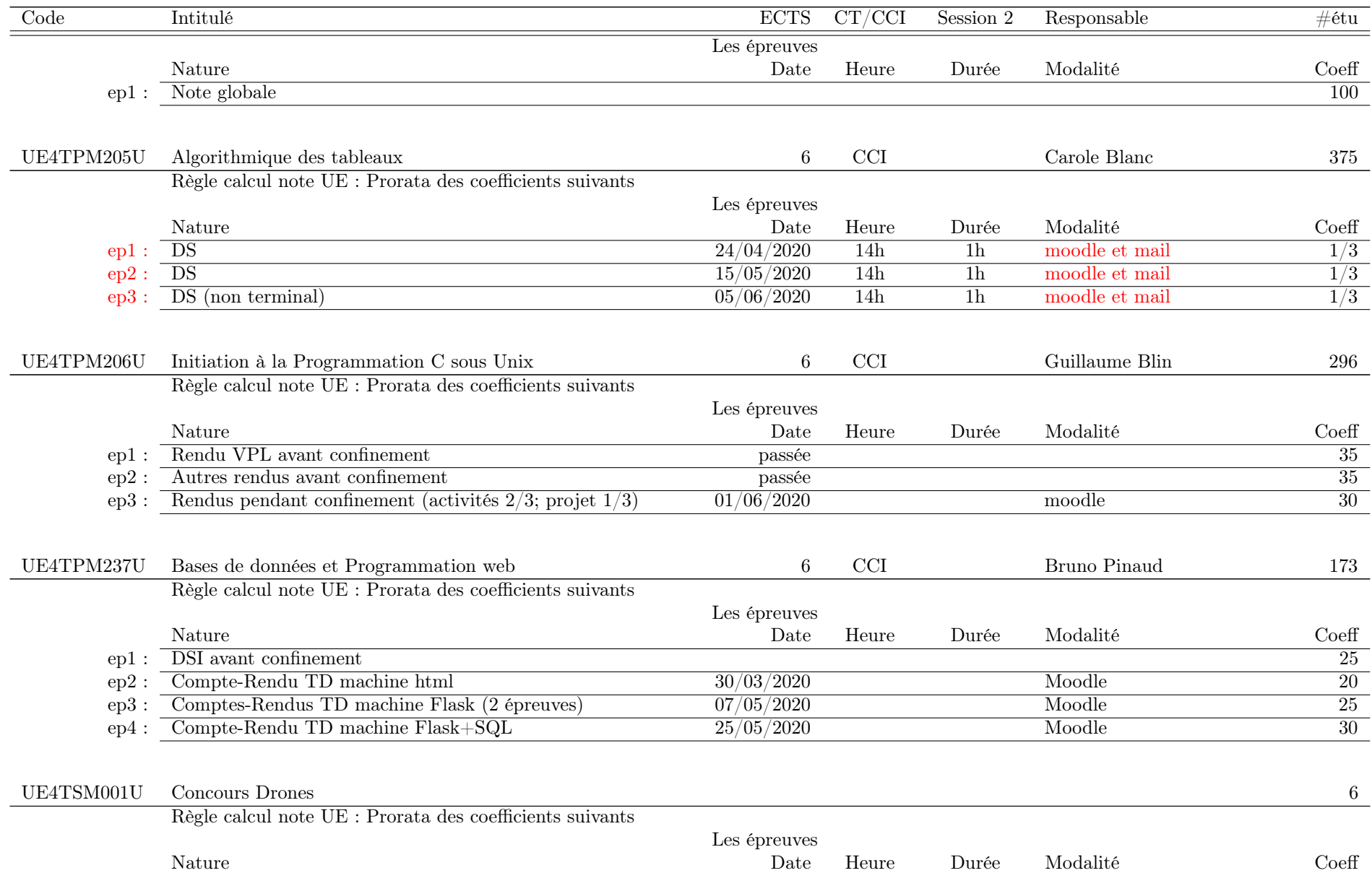

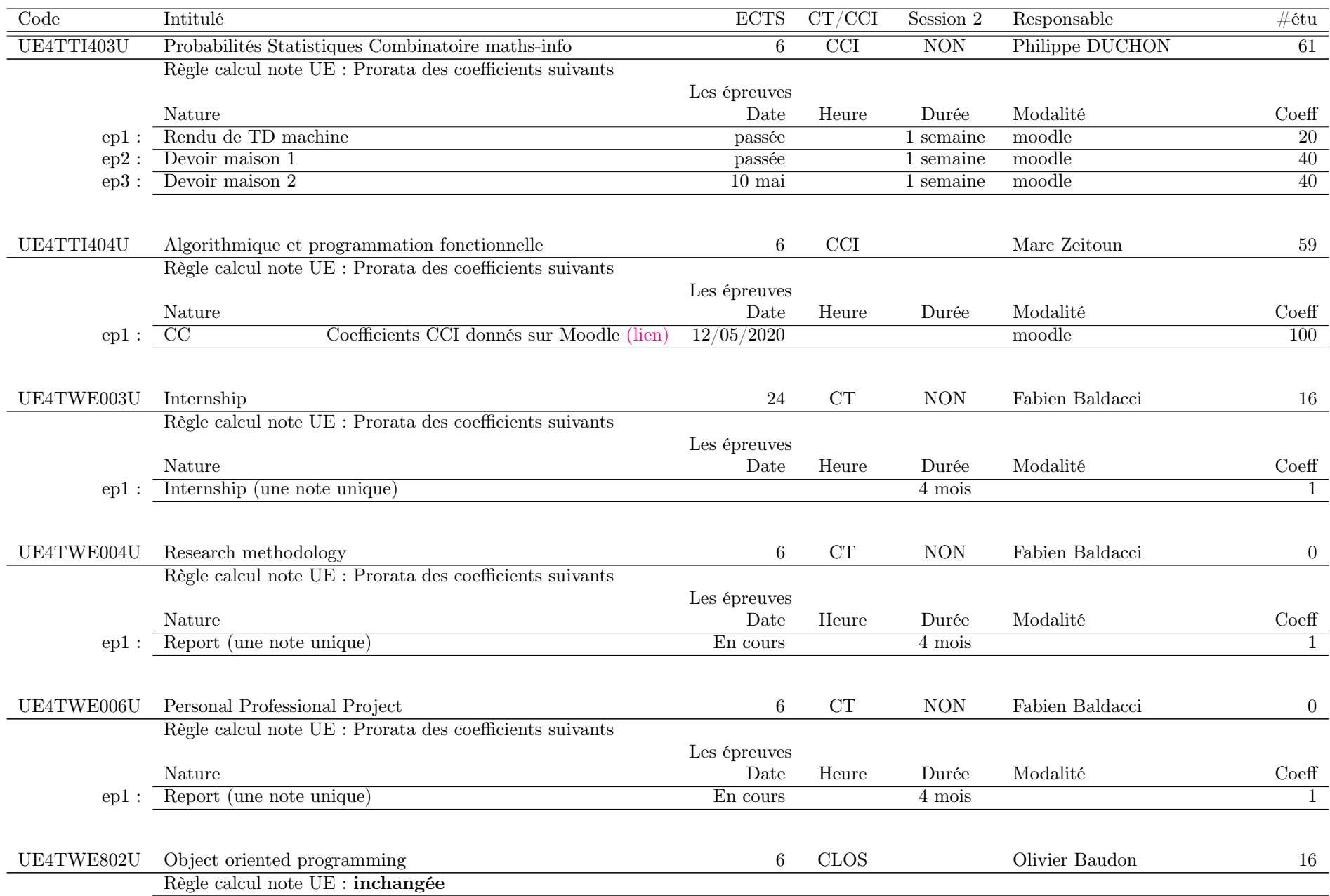

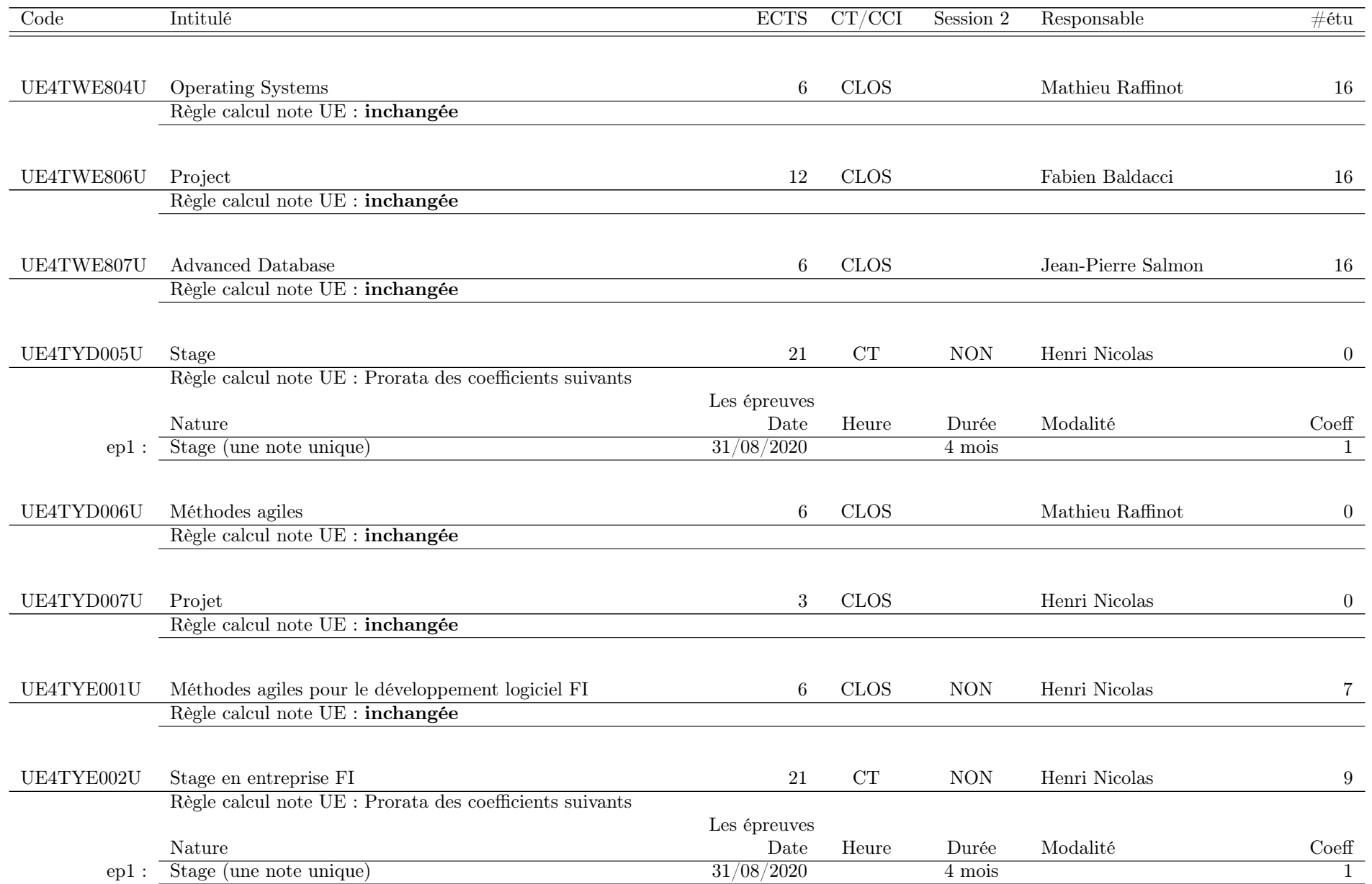

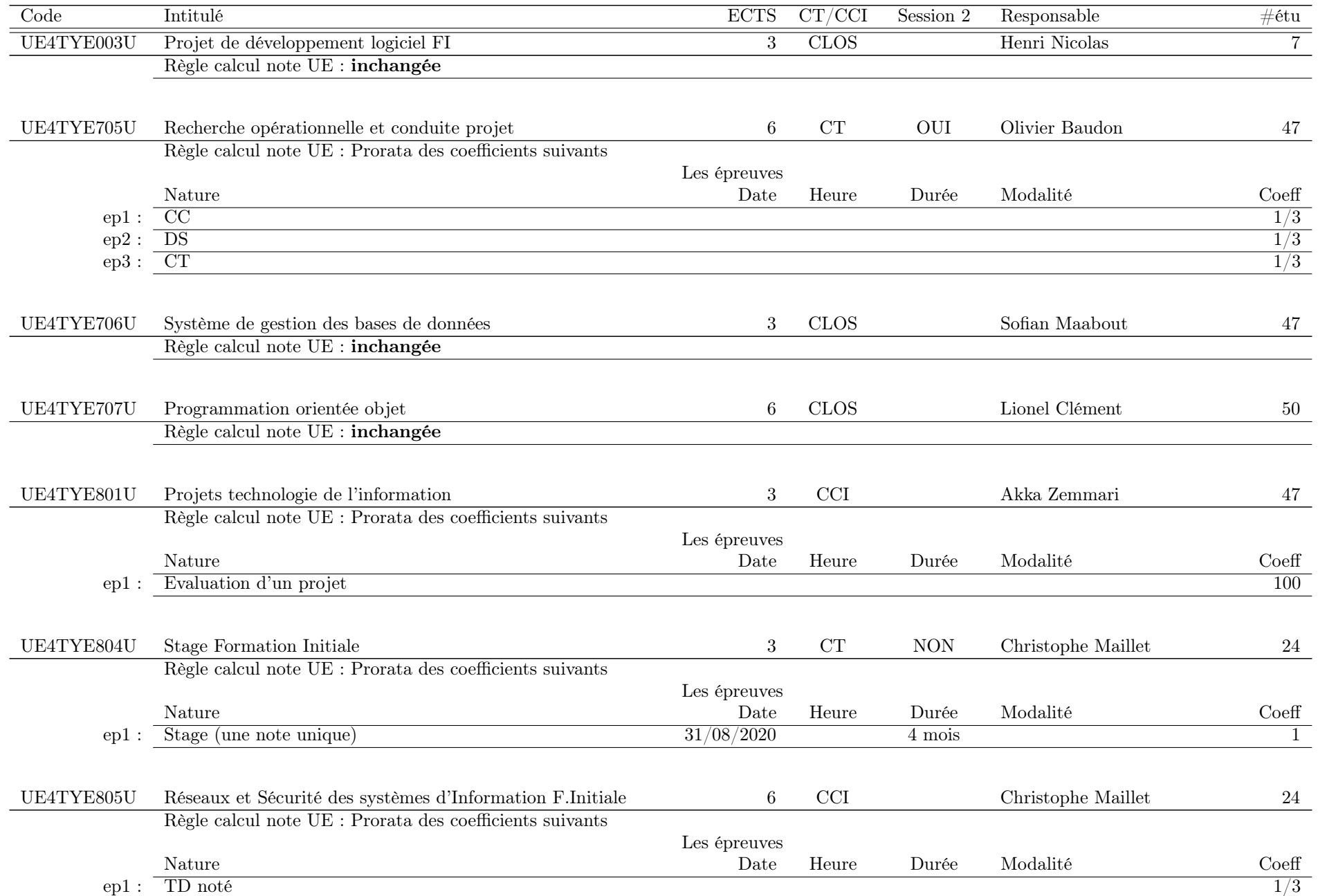

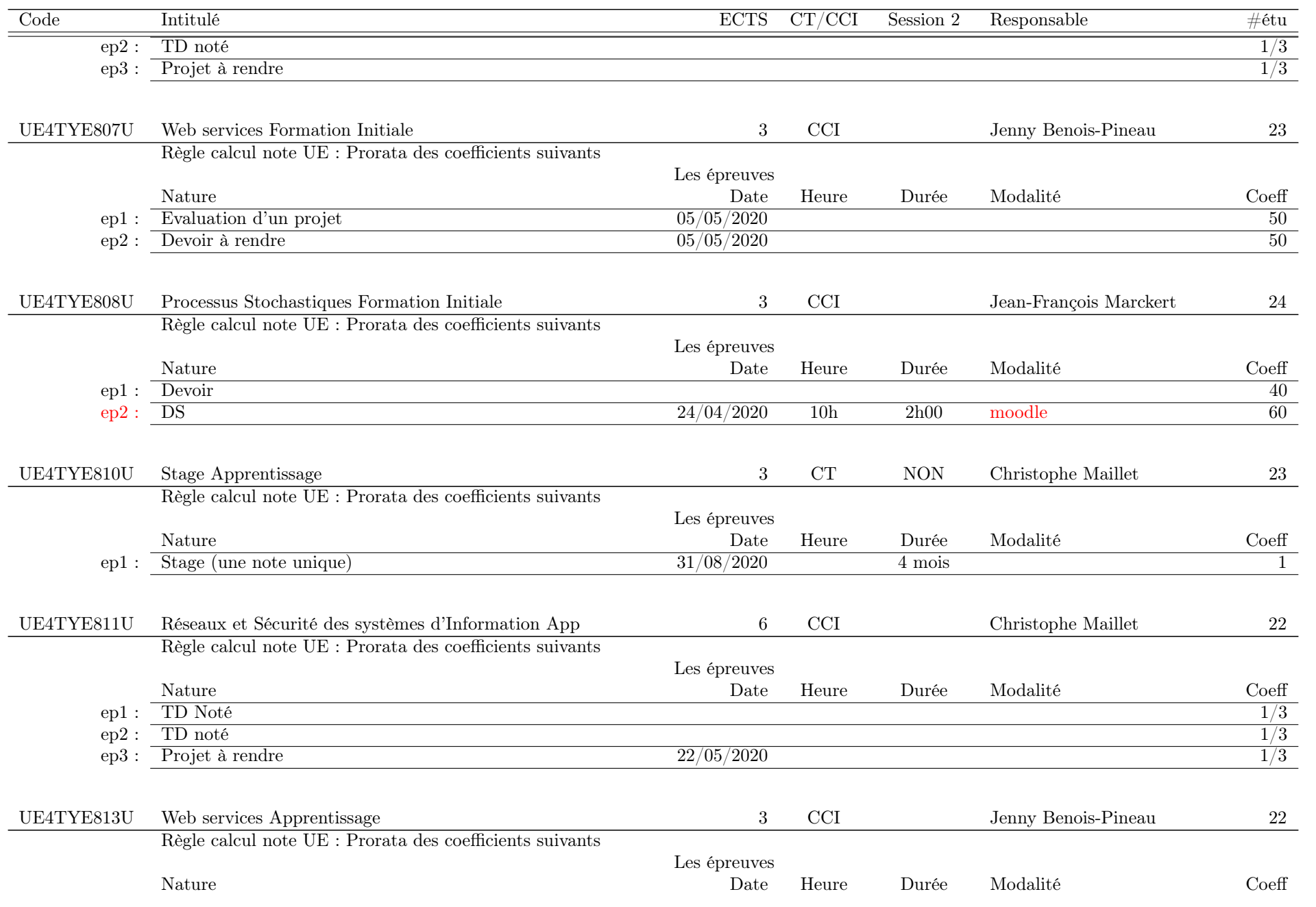

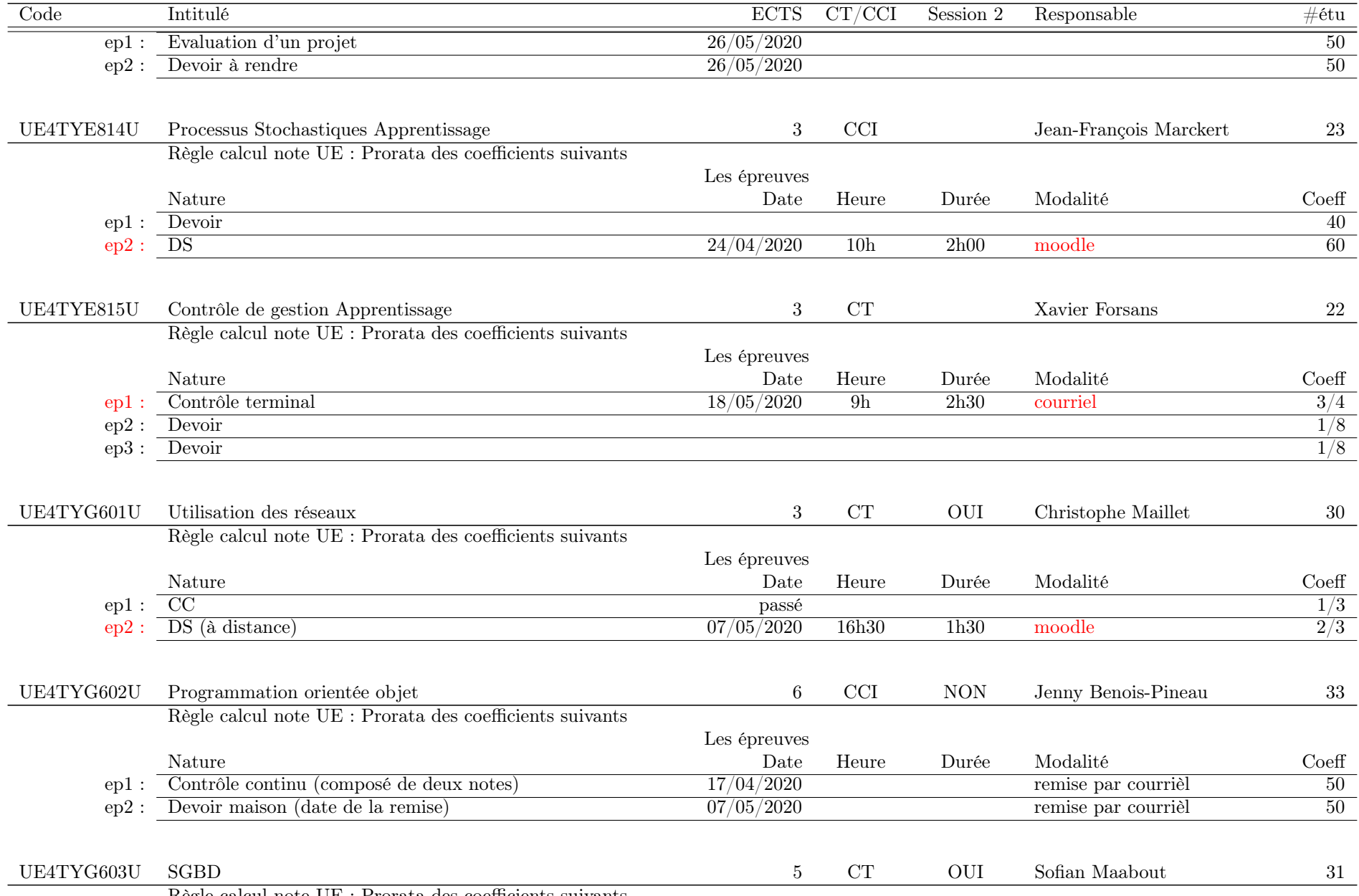

Règle calcul note UE : Prorata des coefficients suivants

#### A.2. LISTE DES UES GÉRÉES PAR DES COMPOSANTES HORS [COLLÈGE SCIENCES ET TECHNOLOGIES](HTTP://WWW.U-BORDEAUX.FR/FORMATION/COMPOSANTES-DE-FORMATION/COLLEGE-SCIENCES-ET-TECHNOLOGIES) 67

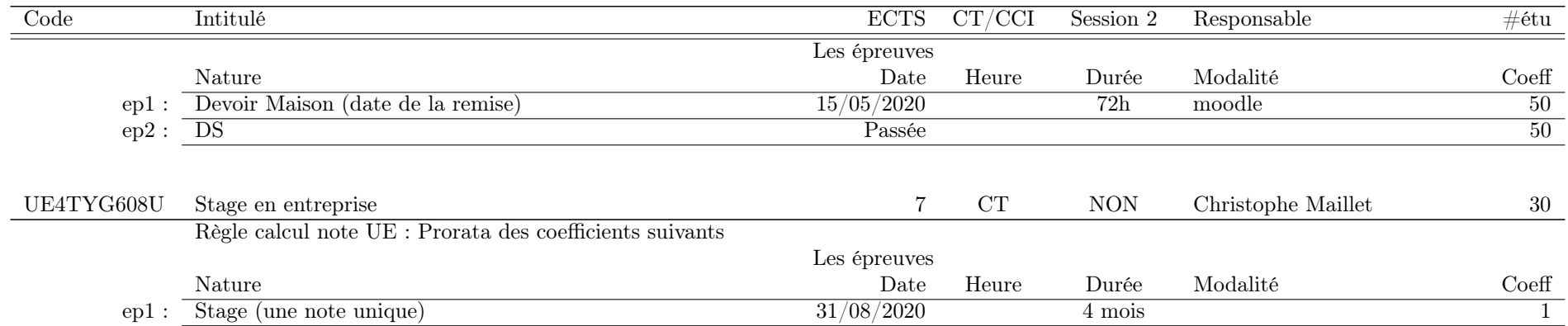

## A.2 Liste des UEs gérées par des composantes hors [Collège Sciences et Technologies](http://www.u-bordeaux.fr/Formation/Composantes-de-formation/College-Sciences-et-technologies)

## A.2.1 Les UEs du semestre de printemps

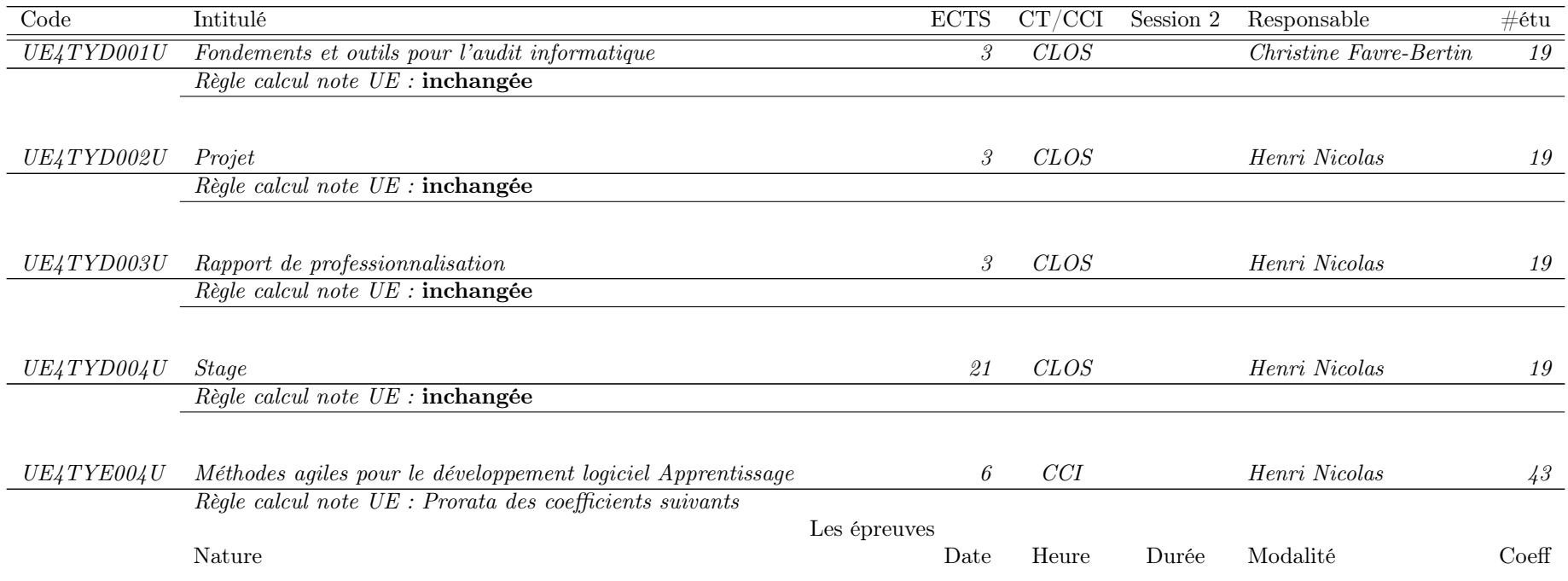

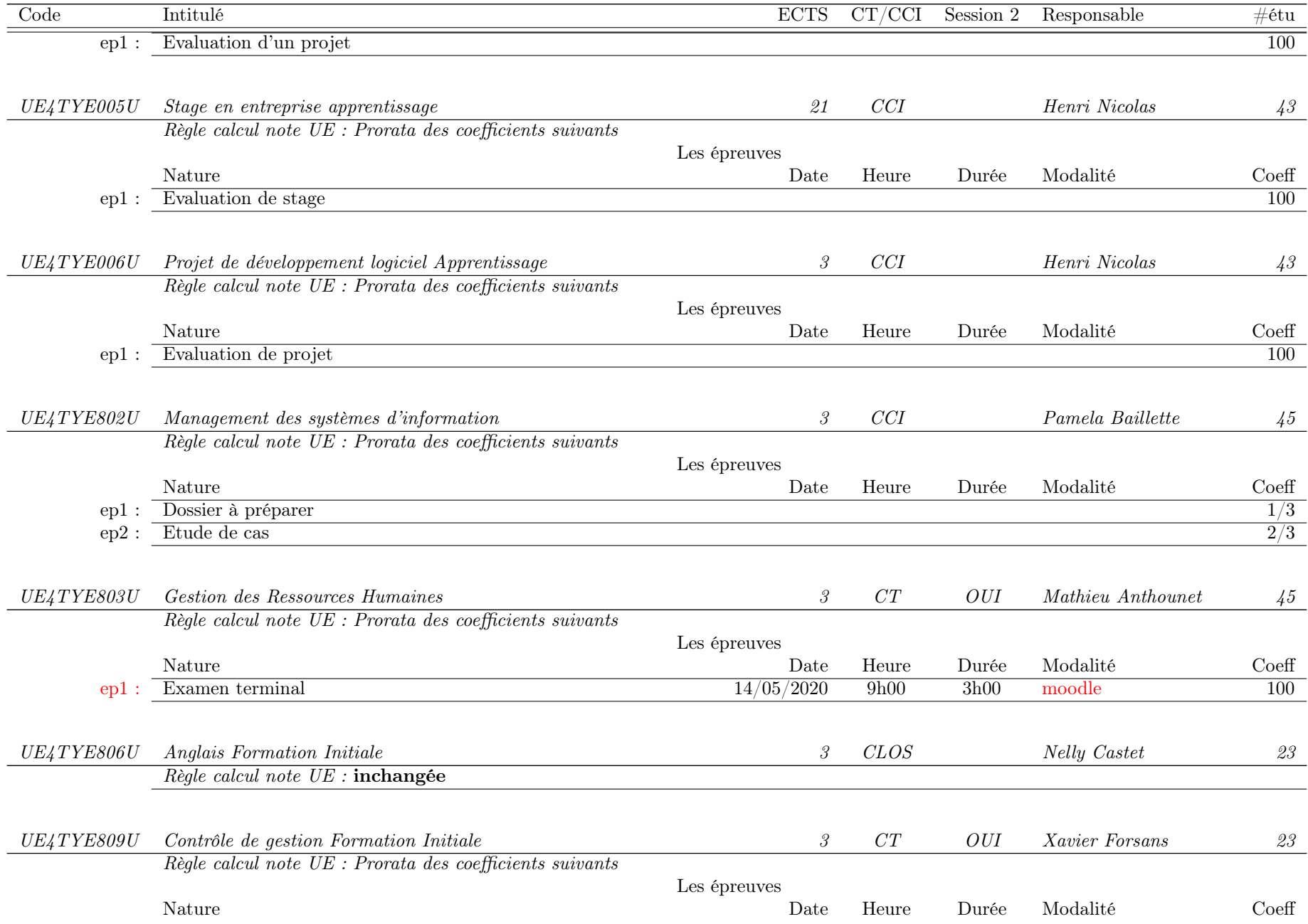

## A.2. LISTE DES UES GÉRÉES PAR DES COMPOSANTES HORS [COLLÈGE SCIENCES ET TECHNOLOGIES](HTTP://WWW.U-BORDEAUX.FR/FORMATION/COMPOSANTES-DE-FORMATION/COLLEGE-SCIENCES-ET-TECHNOLOGIES) 69

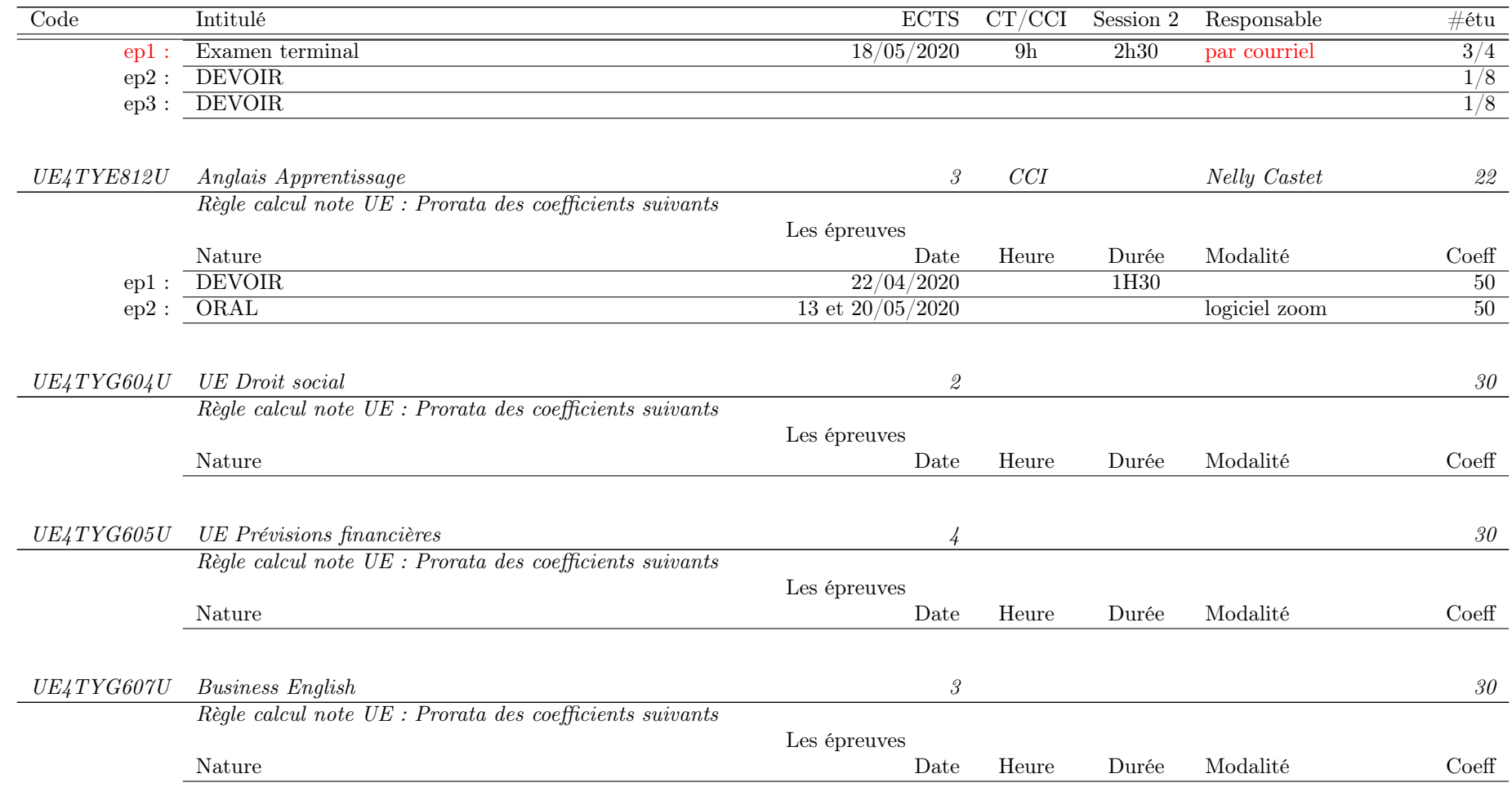

## Annexe B

# MAPI-DSI

#### Le descriptif d'une UE s'interprète de la façon suivante.

- Le champ "CT/CCI" peut prendre les valeurs.
	- "CT" qui signifie Contrôle Terminal.
	- "CCI" qui signifie Contrôle Continu Intégral".
	- "CLOS" qui signifie que soit les épreuves sont terminées, soit elles ne sont pas modifiées. Dans les deux cas il n'y a aucun changement des MCCC.
- Le champ "Session 2" peut prendre les valeurs.
	- "OUI" qui signifie qu'il y aura une seconde session.
	- "NON" qui signifie qu'il y aura pas de seconde session.
- Le champ "Règle calcul note UE" peut prendre les valeurs.
	- "Inchangée".
	- "Prorata des coefficients suivants".
	- Une formule de calcul qui tient compte des épreuves listées.
- Pour chaque épreuve listée, l'interprétation est la suivante.
	- "epi" est un identifiant de l'épreuve pratique pour la règle de calcul de la note. Si "epi" est en rouge, c'est qu'il s'agit d'une épreuve synchrone en temps limité.
	- "Nature" indique le type d'épreuve (CC, DM, DS, DST, Projet, Stage, . . .). C'est ce qui devrait apparaître dans Apogée. Une explication complémentaire peut être présente, notamment si cette épreuve est constituée de plusieurs petites épreuves dont la note finale est calculée hors Apogée.
	- "Date" indique la date de l'épreuve ou bien la date de remise du travail. Si l'épreuve est déjà passée, cela peut être indiqué.
	- "Heure" indique l'heure de l'épreuve. Elle est saisie uniquement dans le cas d'une épreuve synchrone. C'est ce champ qui fait que "epi" est en rouge.
	- "Durée" indique la durée de l'épreuve en heures (synchrone), en jours, en semaines pour les autres travaux.
	- "Modalité" indique les ressources utilisées pour cette épreuve. C'est important pour les épreuves synchrones de savoir si elles utilisent moodle ou pas.
	- "Coefficient" indique le coefficient de cette épreuve. Pour une UE, la somme des coefficients doit faire 100 ou bien 1.
- Cas particuliers des UEs "Stage" et "Projet". Même si une seule note est présente dans Apogée, le champ "CT/CCI" doit contenir "CT" et le champ "Session 2" doit contenir "NON". C'est ce qui se fait en master et c'est dérogatoire au CCI en licence.

## B.1 Liste des UEs gérées par l'UF Informatique ayant un examen synchrone

Les UEs suivantes ont au moins une épreuve en synchrone. Cette épreuve utilise moodle ou bien un autre outil.

## B.1.1 Les UEs du semestre de printemps

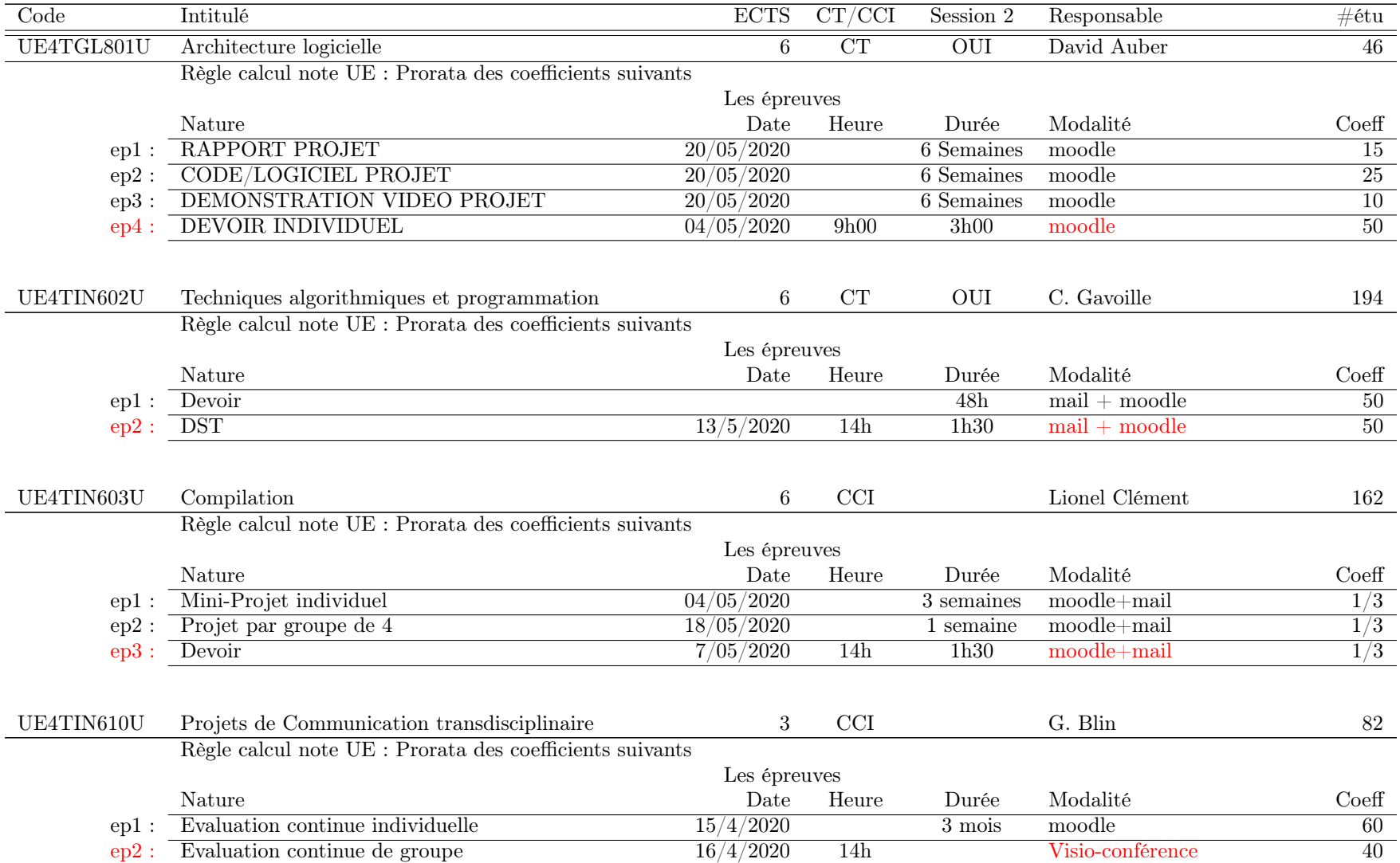
## B.1. LISTE DES UES GÉRÉES PAR L'UF INFORMATIQUE AYANT UN EXAMEN SYNCHRONE 73

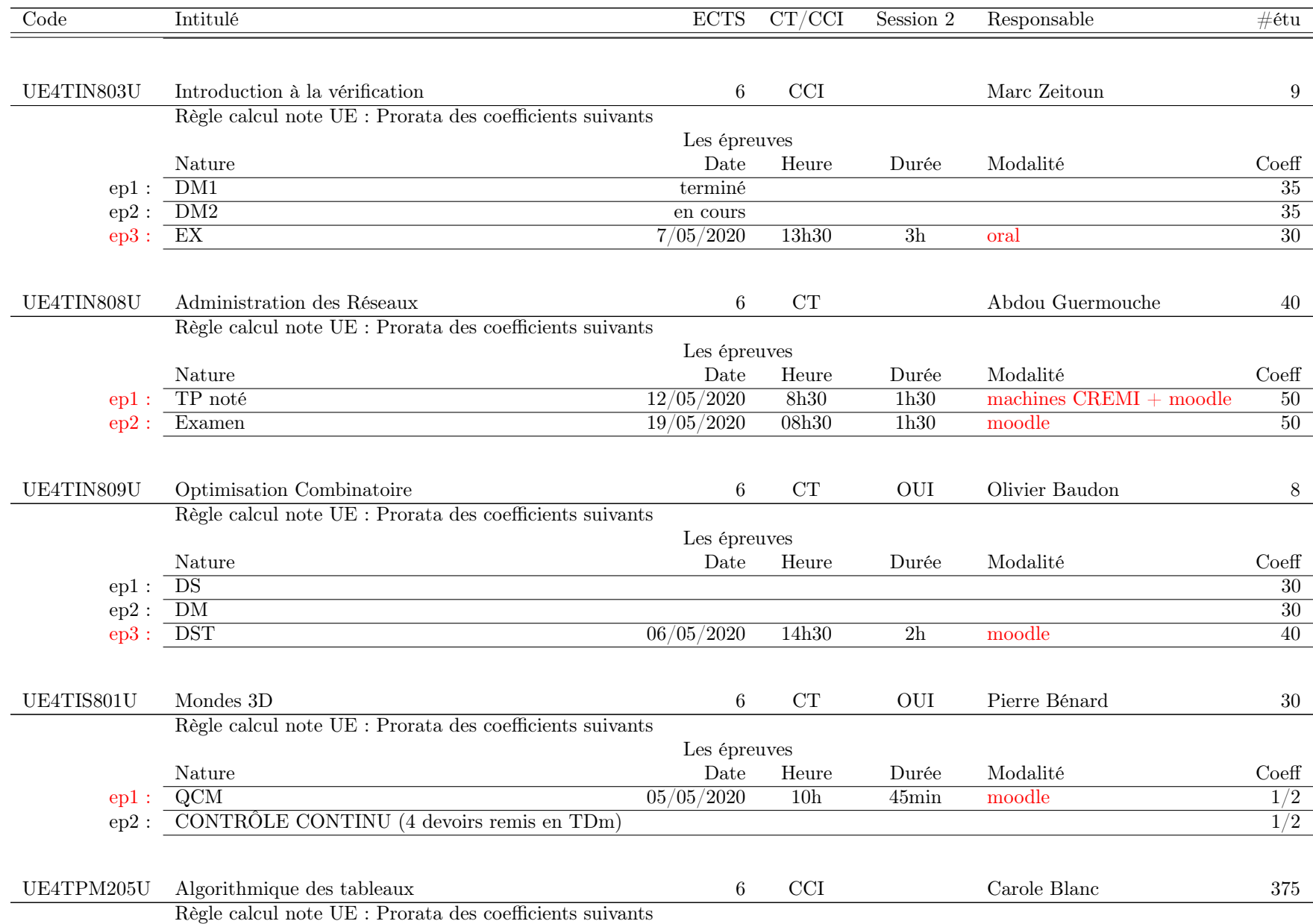

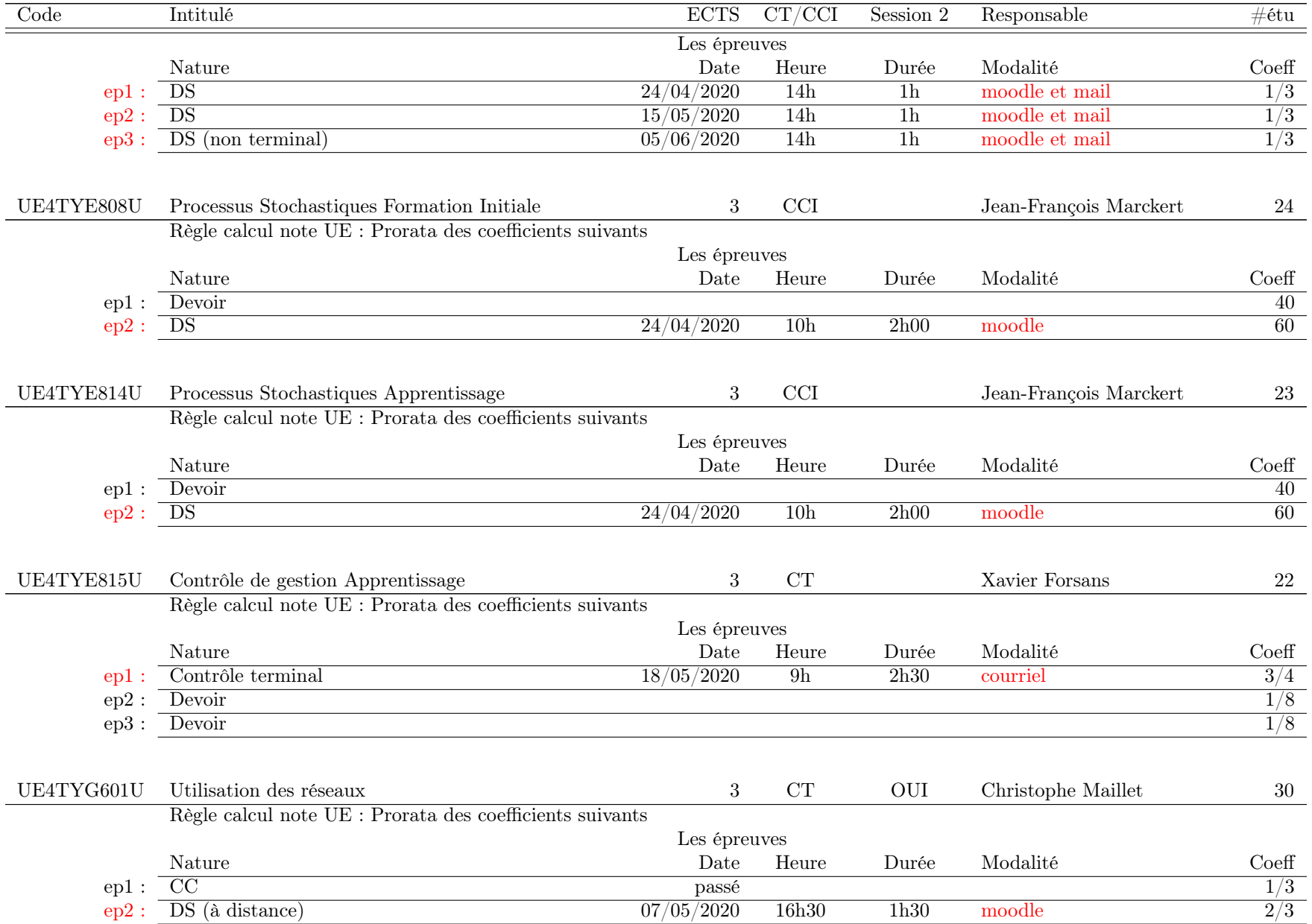

- B.2 Liste des UEs gérées par des composantes hors [Collège Sciences et Technologies](http://www.u-bordeaux.fr/Formation/Composantes-de-formation/College-Sciences-et-technologies) ayant un examen synchrone
- B.2.1 Les UEs du semestre de printemps

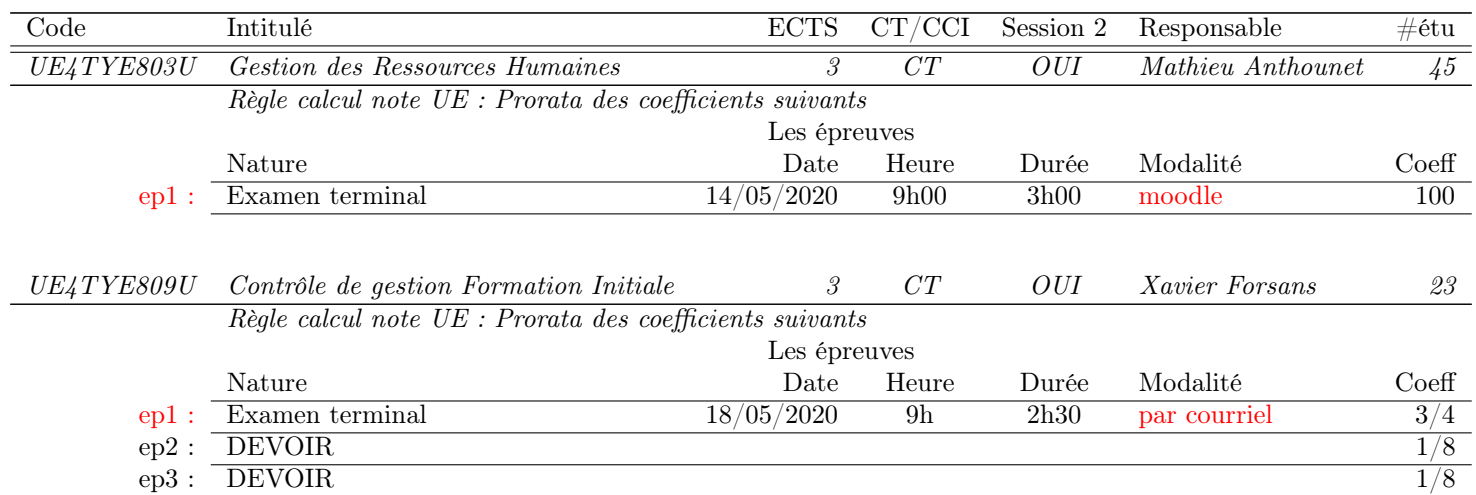